**Parallel Computing Stanford CS149, Fall 2022**

# **Lecture 4: Parallel Programming Models + Parallel Programming Basics**

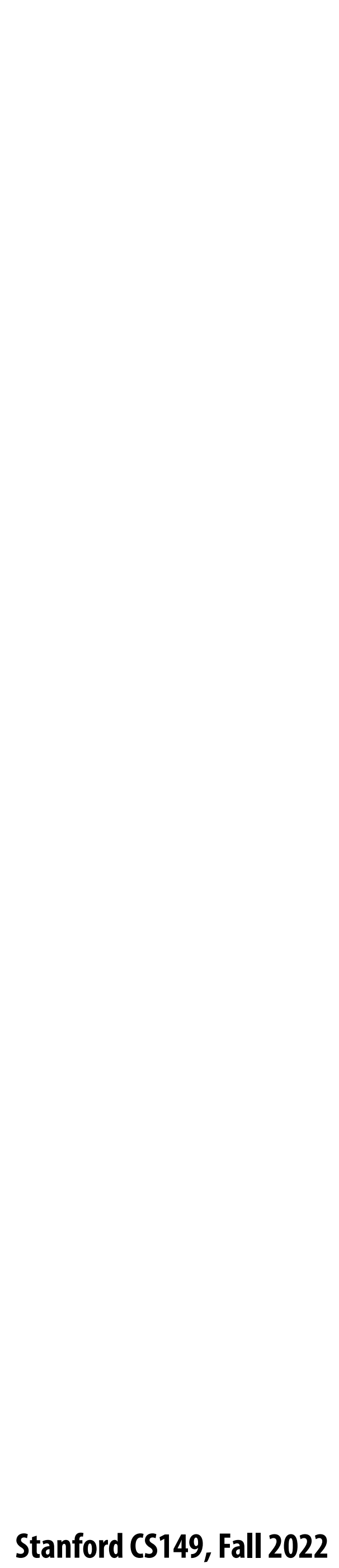

# **REVIEW**

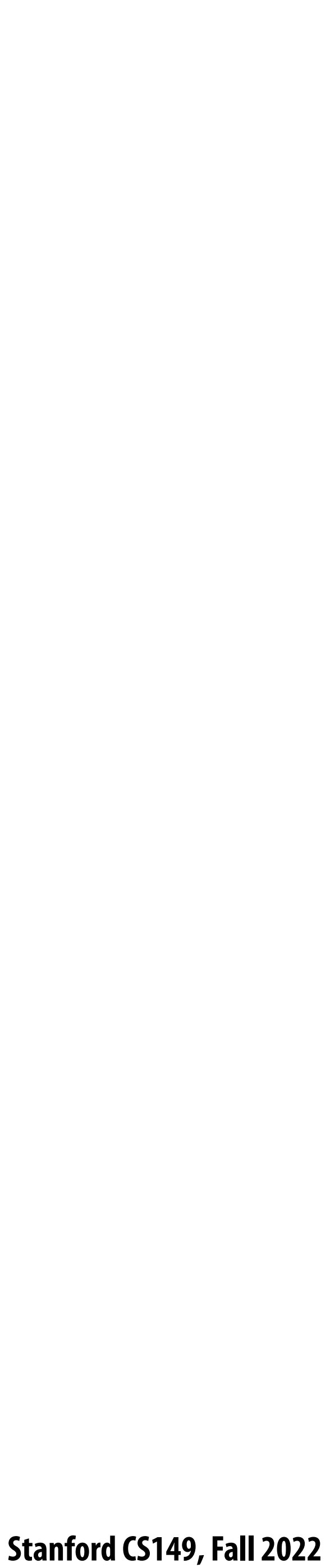

## **Quiz: reviewing ISPC abstractions**

```
export void ispc_sinx(
    uniform int N,
    uniform int terms,
    uniform float* x,
    uniform float* result)
{
    // assume N % programCount = 0
    for (uniform int i=0; i<N; i+=programCount)
 {
       int idx = i + programIndex;
       float value = x[idx];
       float numer = x[idx] * x[idx] * x[idx];
       uniform int denom = 6; // 3!
       uniform int sign = -1;
       for (uniform int j=1; j<=terms; j++)
       { 
          value += sign * numer / denom
          numer *= x[idx] * x[idx];
          denom *= (2*j+2) * (2*j+3);
          sign *= -1;
 }
       result[idx] = value;
 }
}
```
- **This is an ISPC function.**
- **It contains two nested for loops**
- **Consider one ISPC program instance. Which iterations of the two loops are executed in parallel by the ISPC program instance?**
- **Hint: this is a trick question**
- **Answer: none [or both] depending on how to think about it**

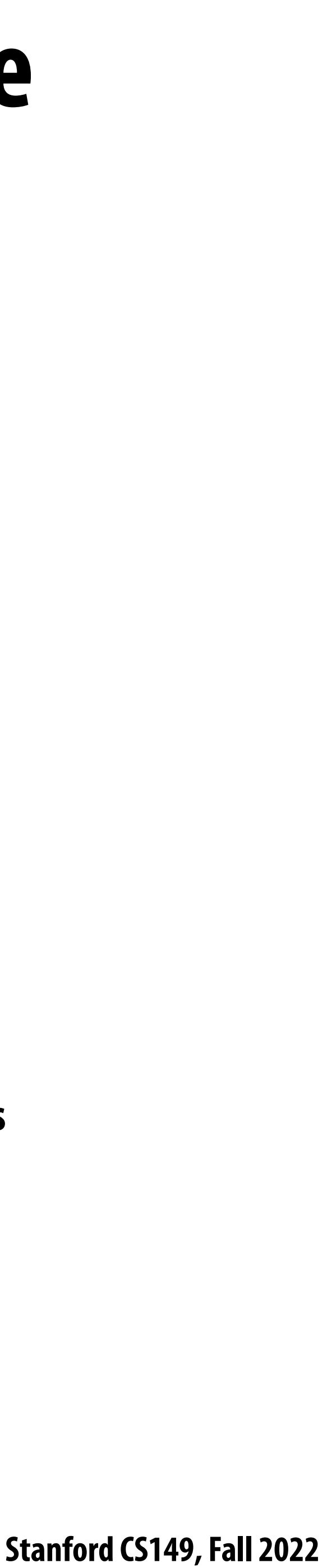

## **Program instances (that run in parallel) are created when the ispc\_sinx() ispc function is called**

```
#include "sinx_ispc.h"
int N = 1024;
int terms = 5;
float* x = new float[N];
float* result = new float[N];
// initialize x here
// execute ISPC code
ispc_sinx(N, terms, x, result);
```
**Each \*ISPC program instance\* executes the code in the function ispc\_sinx serially. (parallelism exists because there are multiple program instances, not because of parallelism in the code that de!nes an ispc function)**

**Call to ispc\_sinx() Begin executing programCount instances of ispc\_sinx() (ISPC code)**

**Sequential execution (C code)**

**Sequential execution (C code)**

**ispc\_sinx() returns. Completion of ISPC program instances Resume sequential execution**

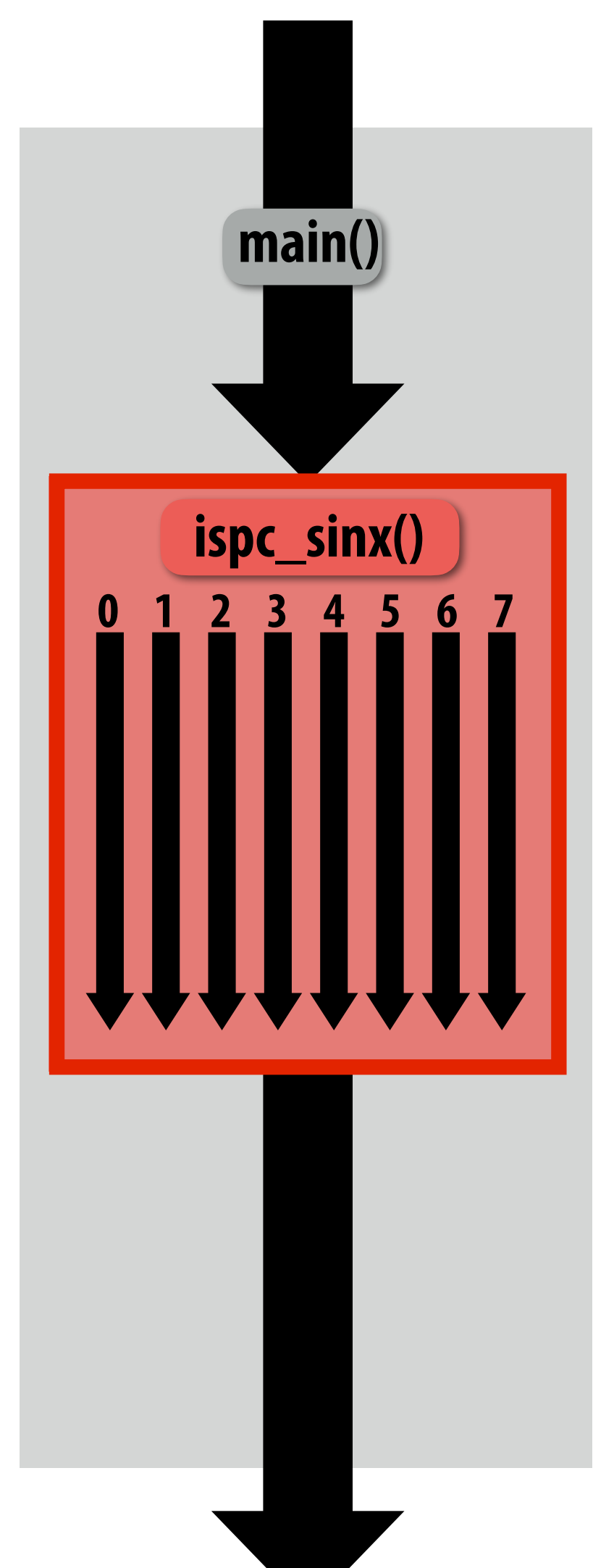

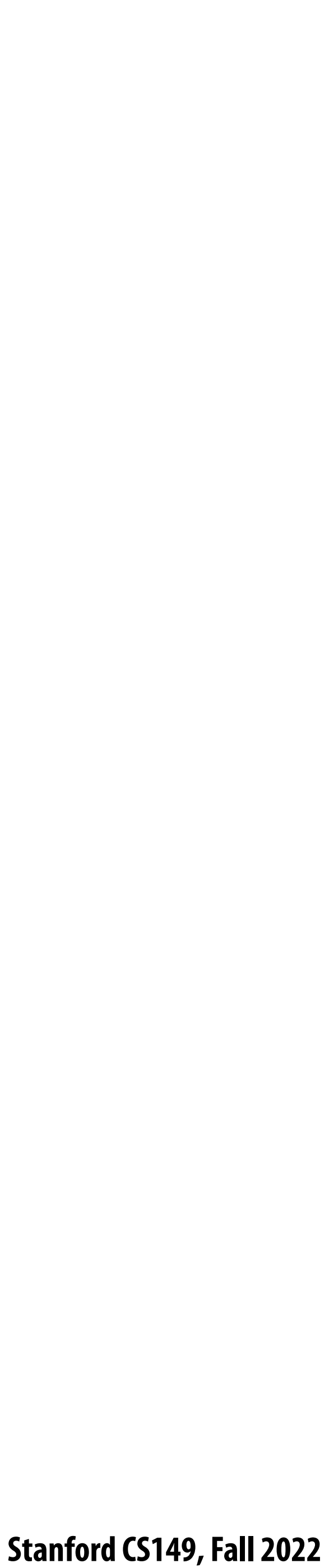

# **Today's topics**

- **▪ Three parallel programming abstractions (ways to think about the structure of parallel computation)**
	- **- Shared address space**
	- **- Message passing**
	- **- Data parallel**
- **▪ An example of writing and optimizing a program**
	- **- Demonstrated in the shared address space and data parallel models**

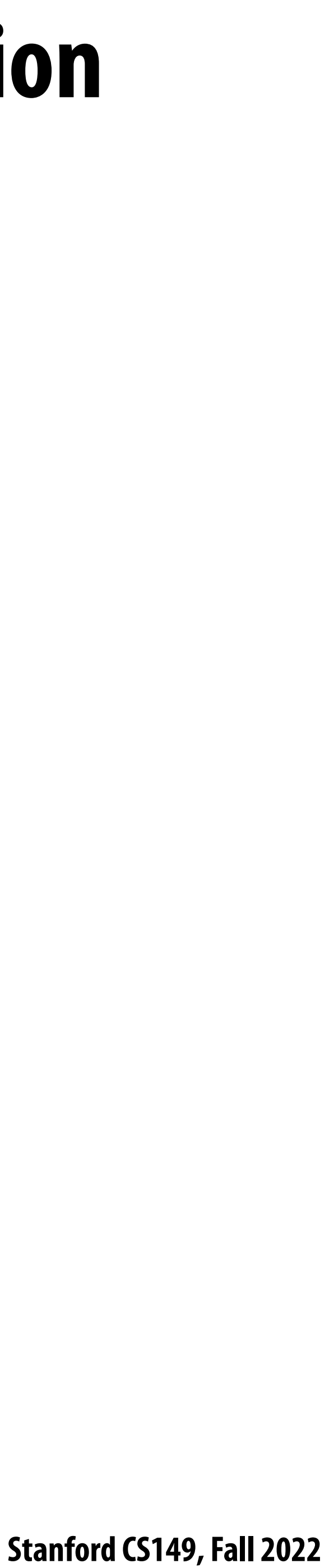

## **Programming models provide a way to think about the organization of parallel programs (by imposing structure)**

- **▪ Shared address space: very little structure to communication**
	- **- All threads can read and write to all shared variables**
- **▪ Message passing: communication is structured in the form of messages**
	- **- All communication occurs in the form of messages**
	- **- Communication is explicit in source code—the sends and receives)**
- **▪ Data parallel structure: more rigid structure to computation - Perform same function on elements of large collections**
	-

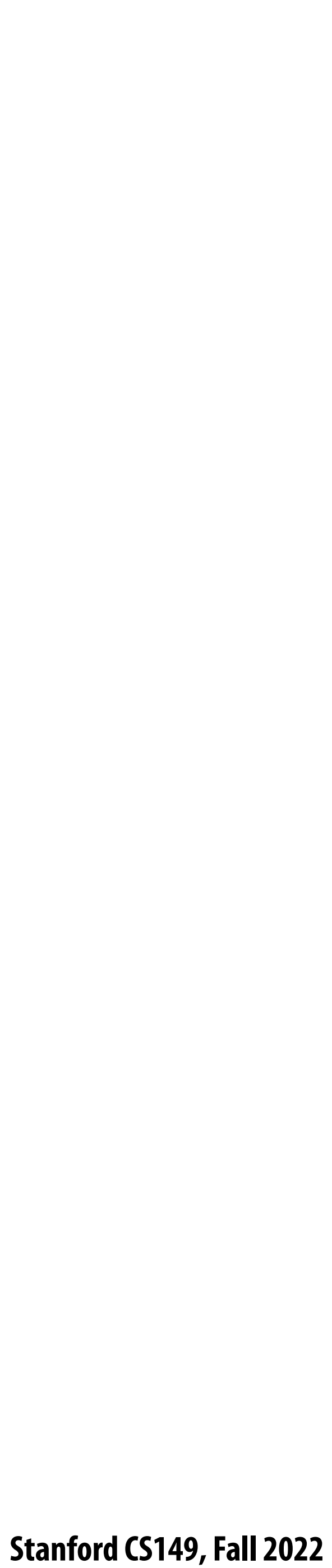

# **Shared address space model**

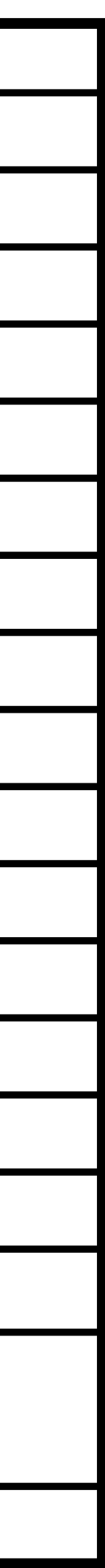

## **Review: a program's memory address space**

- **▪ A computer's memory is organized as a array of bytes**
- **▪ Each byte is identi!ed by its "address" in memory (its position in this array)**

**(in this class we assume memory is byte-addressable)**

*"The byte stored at address 0x10 (16) has the value 128."*

*"The byte stored at address 0x8 has the value 32."*

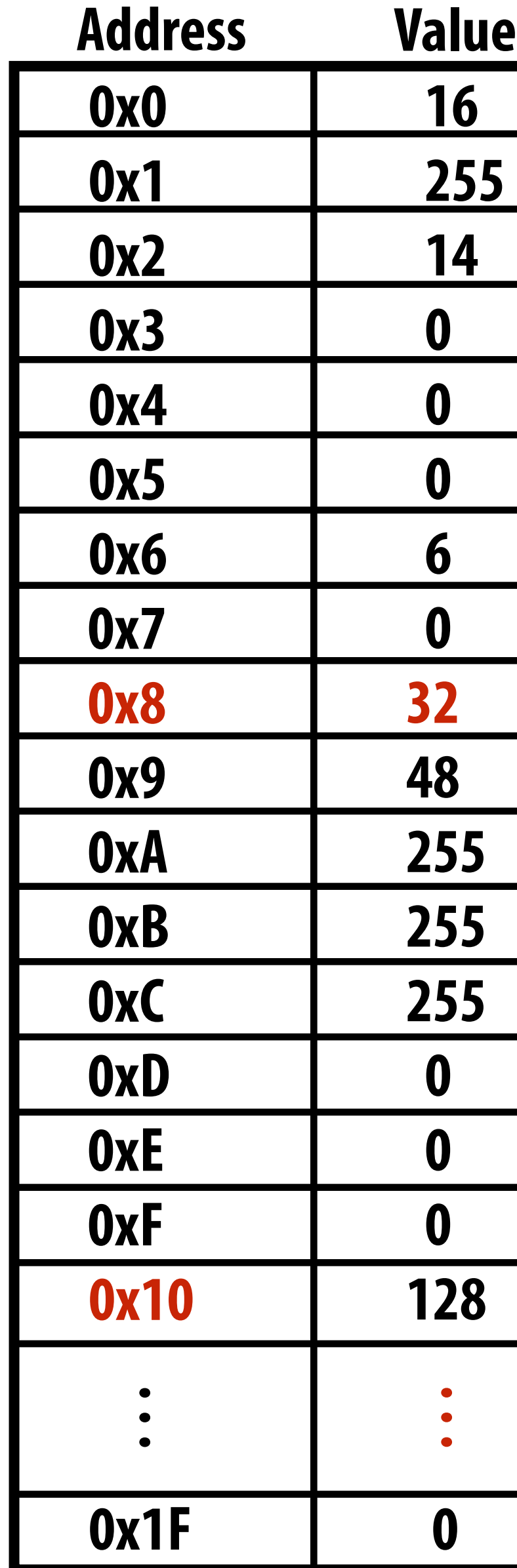

**In the illustration on the right, the program's memory address space is 32 bytes in size (so valid addresses range from 0x0 to 0x1F)**

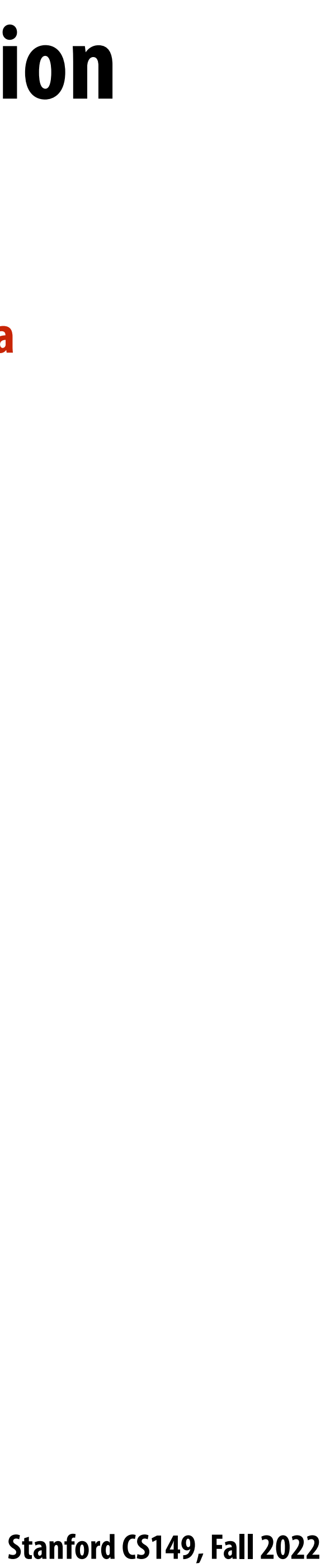

## **The implementation of the linear memory address space abstraction on a modern computer is complex**

### **DRAM (32 GB)**

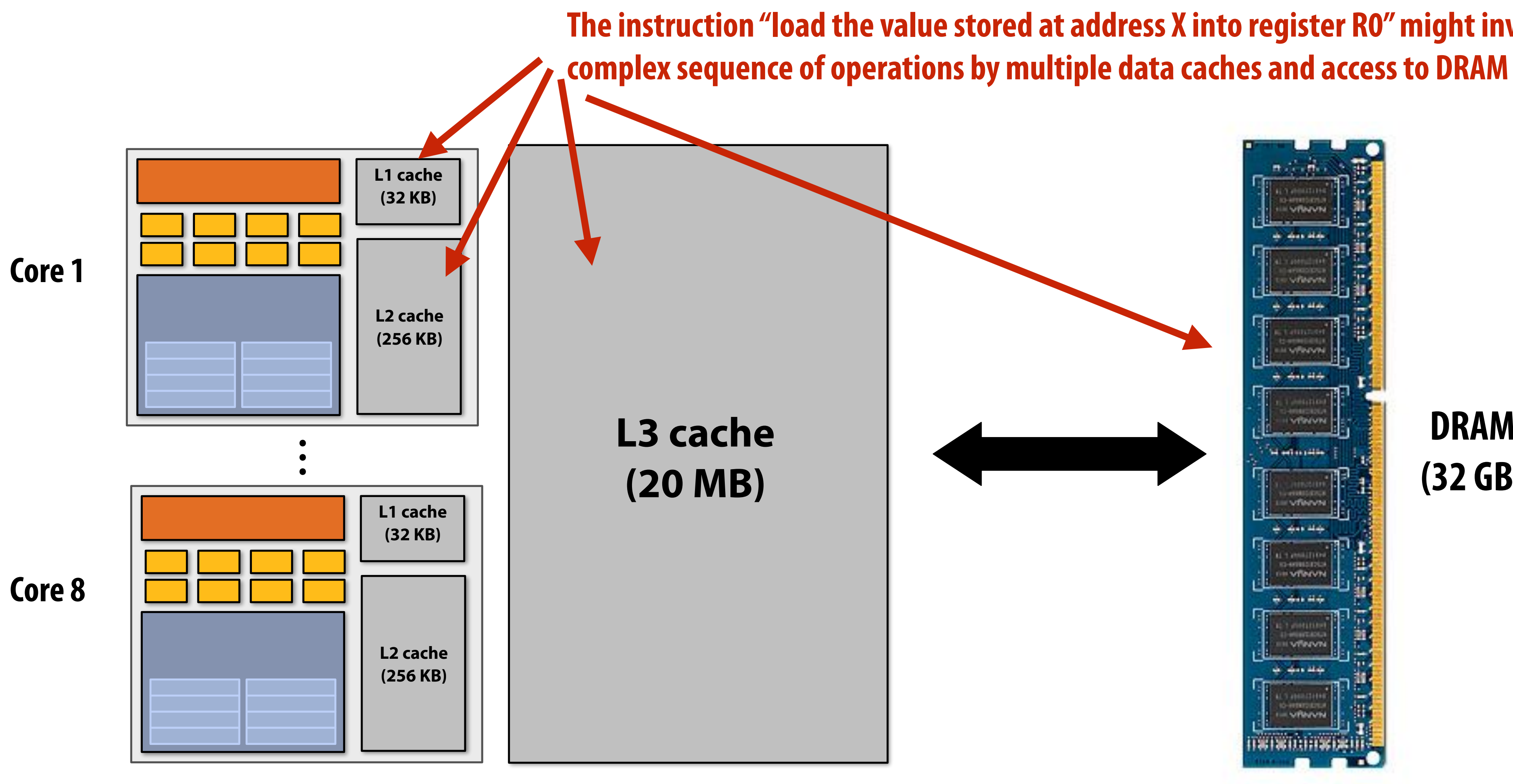

**The instruction "load the value stored at address X into register R0" might involve a** 

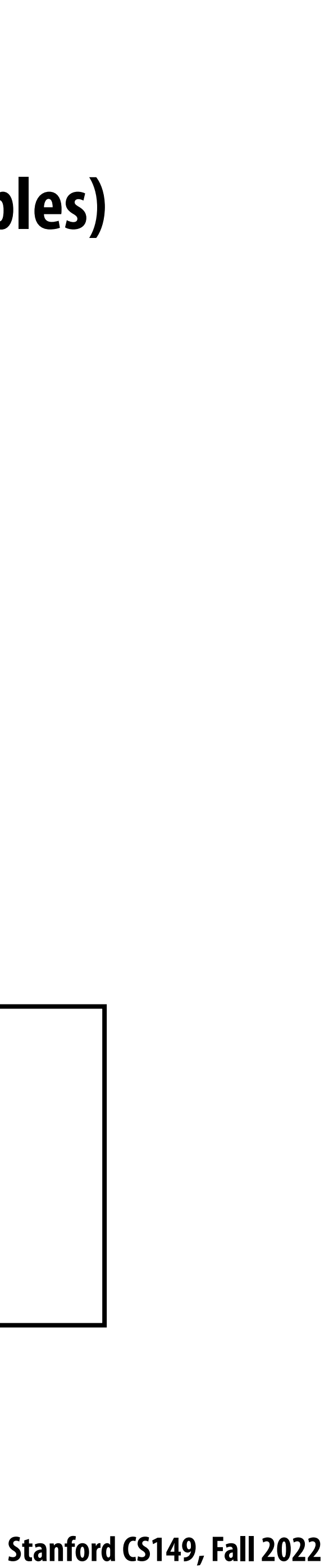

# **Shared address space model (abstraction)**

*// write to address holding // contents of variable x* **x = 1;**

```
void foo(int* x) {
```
**int x = 0; spawn\_thread(foo, &x); Thread 1: Thread 2:**

```
 // read from addr storing 
 // contents of variable x
 while (x == 0) {}
 print x;
```
**}**

**(Pseudocode provided in a fake C-like language for brevity.)**

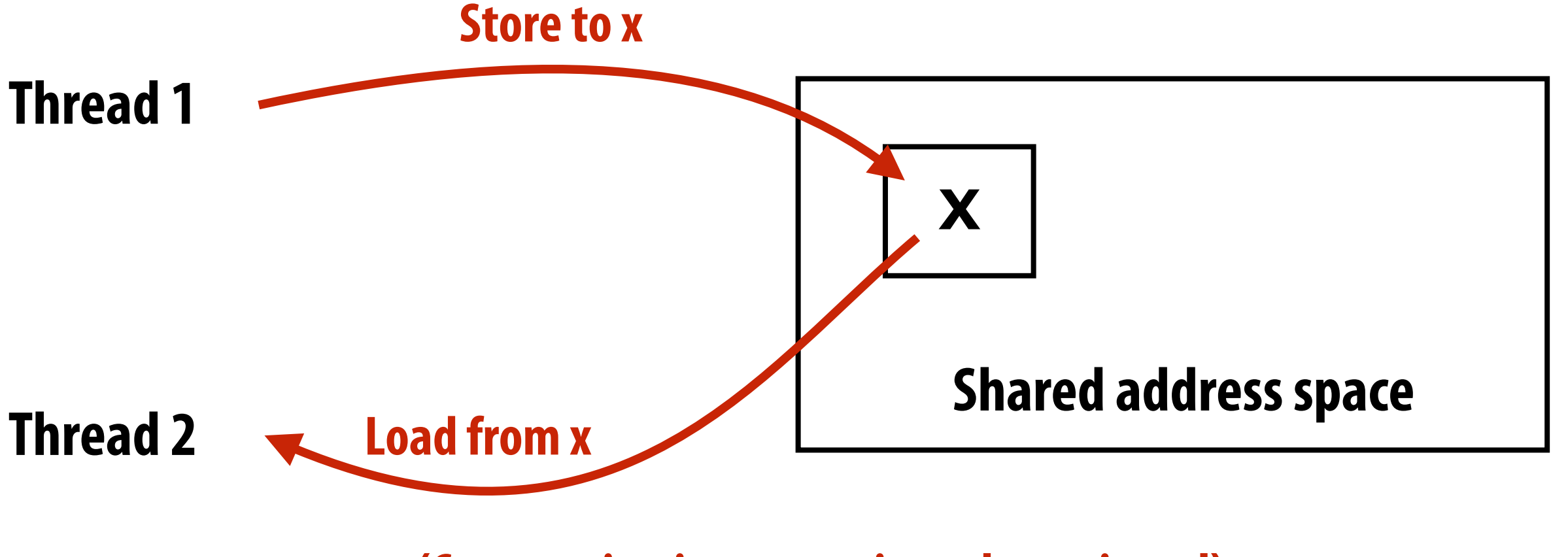

**(Communication operations shown in red)**

**Threads communicate by reading/writing to locations in a shared address space (shared variables)**

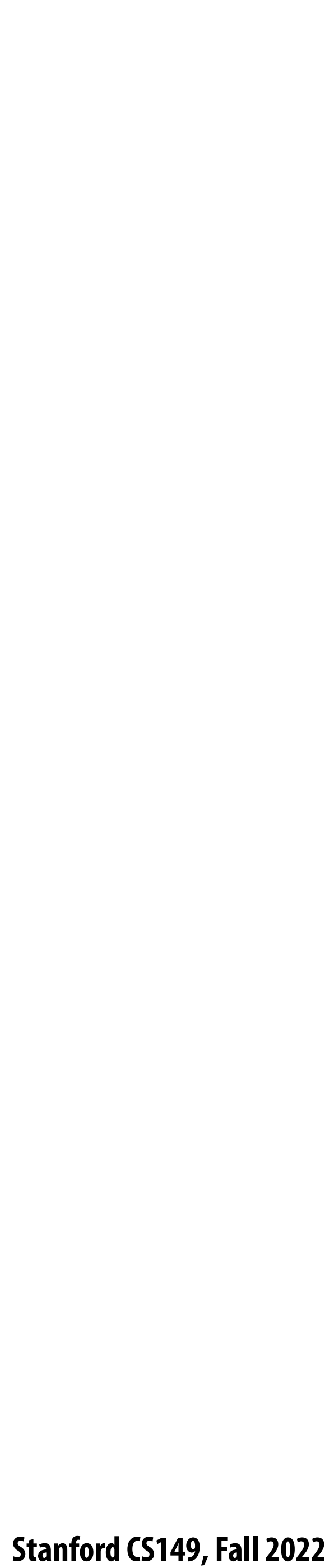

## **A common metaphor: A shared address space is like a bulletin board**

## **(Everyone can read/write)**

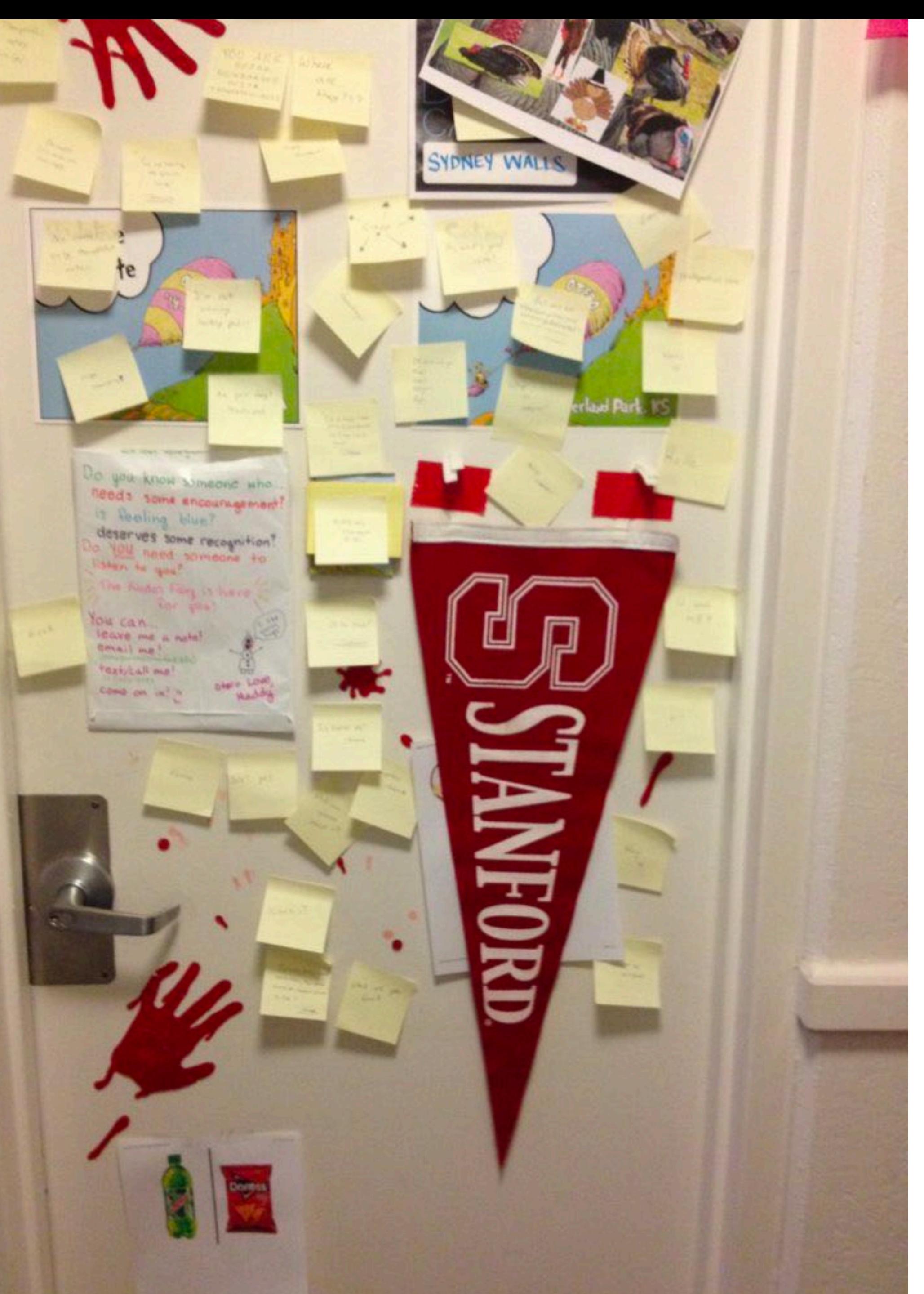

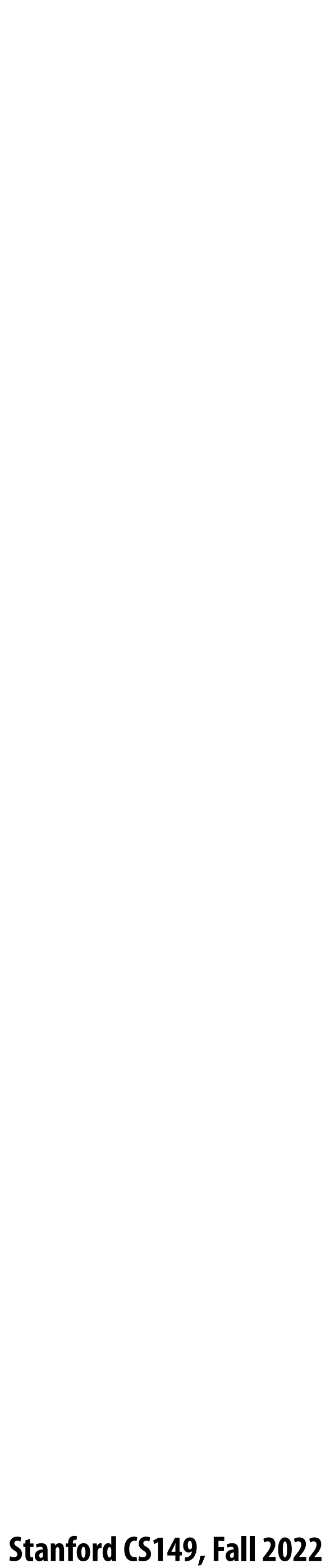

# **Coordinating access to shared variables with synchronization**

**int x = 0; Lock my\_lock;**

**spawn\_thread(foo, &x, &my\_lock);**

**mylock.lock(); x++; mylock.unlock();**

```
void foo(int* x, Lock* my_lock) {
  my_lock->lock();
   x++;
   my_lock->unlock();
  print(x);
}
```
**Thread 1: Thread 2:**

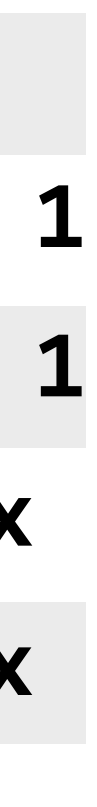

- **▪ Each thread executes:**
	- **- Load the value of variable x from a location in memory into register r1 (this stores a copy of the value in memory in the register)**
	- **- Add the contents of register r2 to register r1**
	-
- **- Store the value of register r1 into the address storing the program variable x One possible interleaving: (let starting value of**  $x=0$ **, r2=1)**

## **Review: why do we need mutual exclusion?**

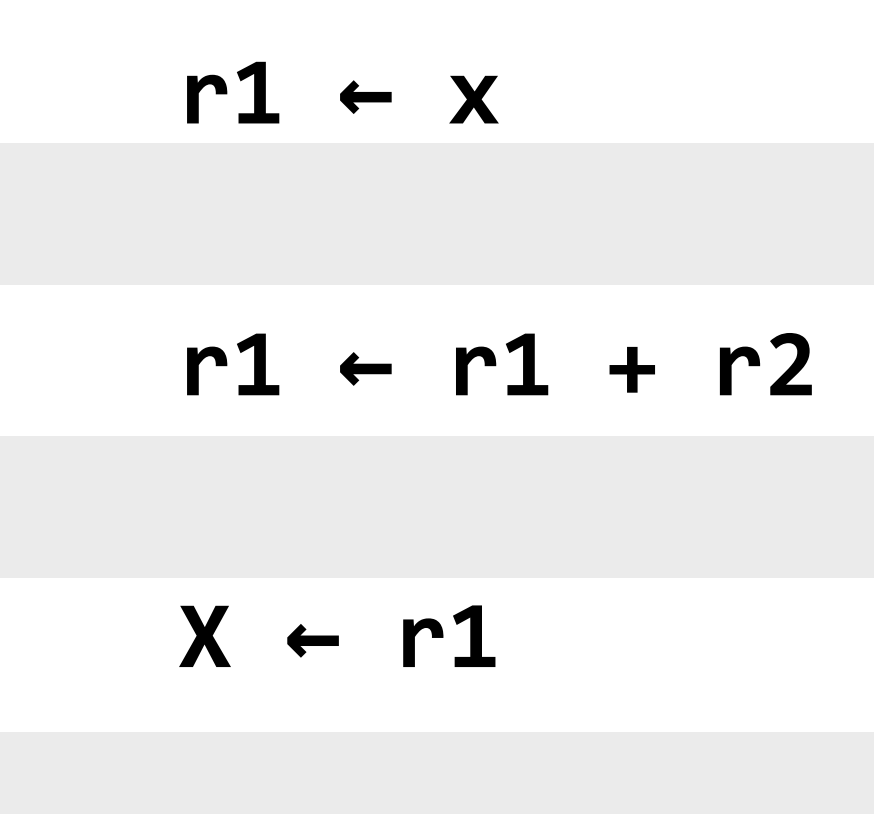

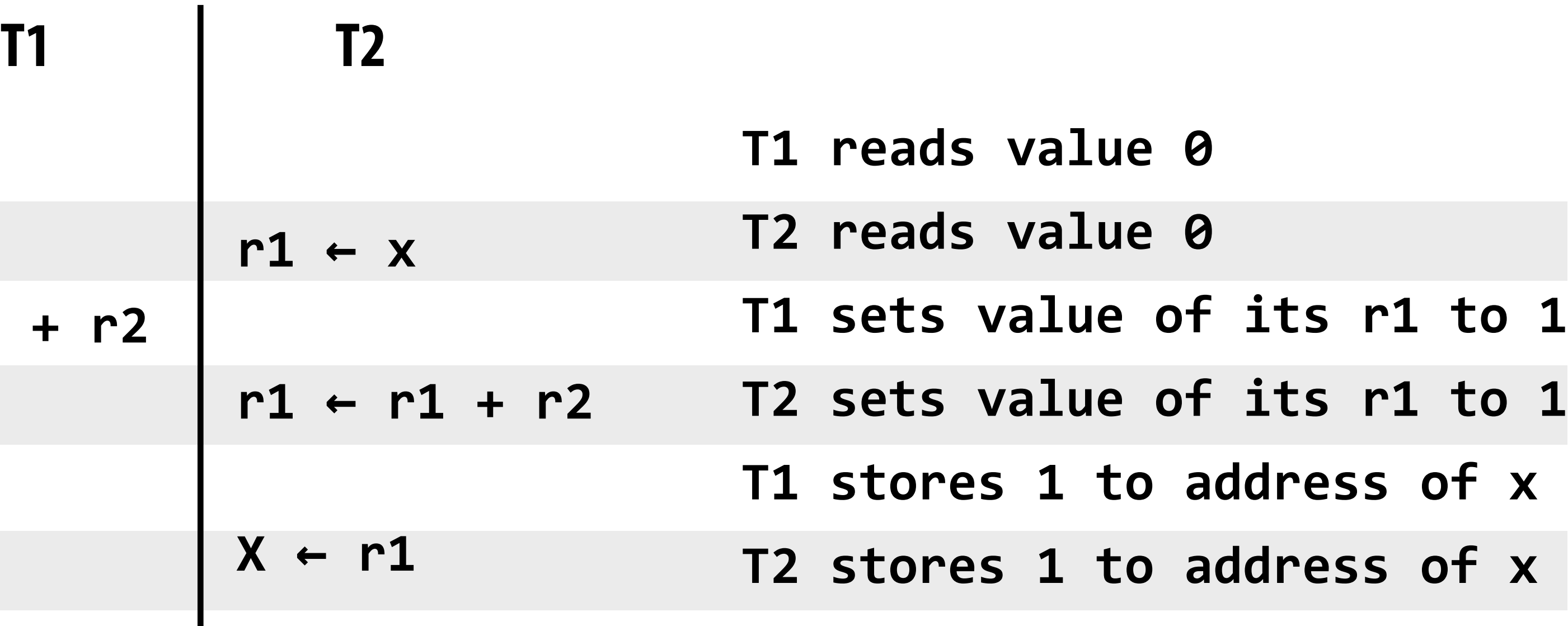

**▪ Need this set of three instructions must be "atomic"**

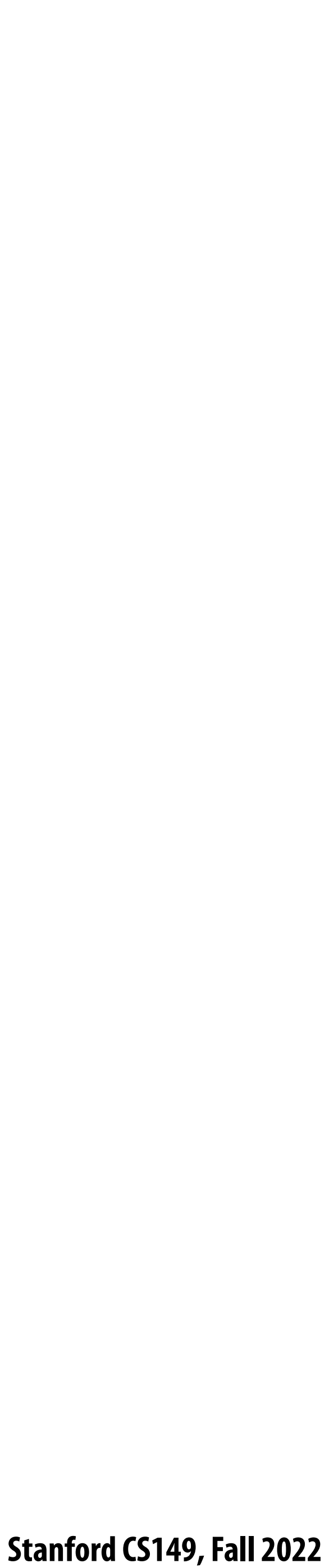

# **Examples of mechanisms for preserving atomicity**

### **▪ Lock/unlock mutex around a critical section**

**mylock.lock();** *// critical section* **mylock.unlock();**

### **■** Some languages have first-class support for atomicity of code blocks

### **▪ Intrinsics for hardware-supported atomic read-modify-write operations atomicAdd(x, 10);**

**atomic {**  *// critical section* **}**

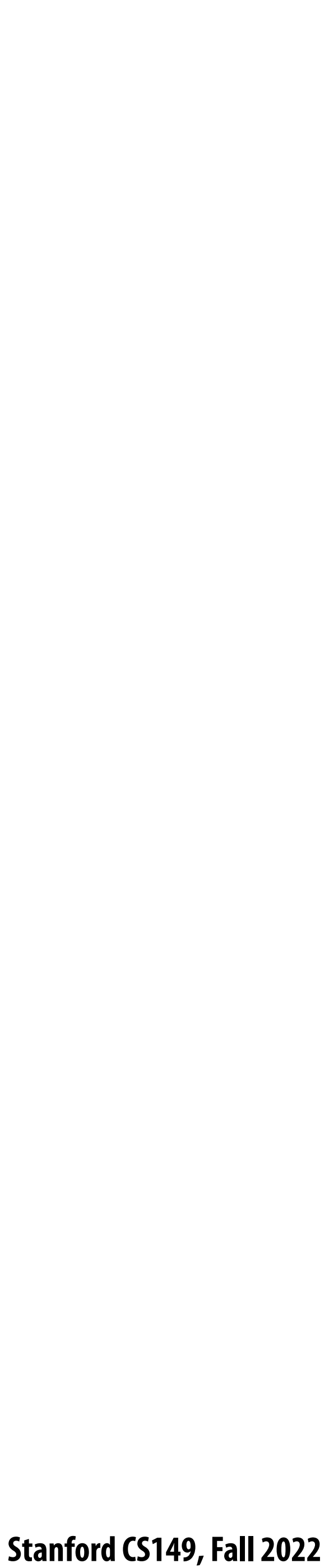

## **Review: shared address space model**

- **▪ Threads communicate by:**
	- **- Reading/writing to shared variables in a shared address space**
		- **- Communication between threads is implicit in memory loads/stores**
	- **- Manipulating synchronization primitives**
		- **- e.g., ensuring mutual exclusion via use of locks**

## **▪ This is a natural extension of sequential programming**

**- In fact, all our discussions in class have assumed a shared address space so far!**

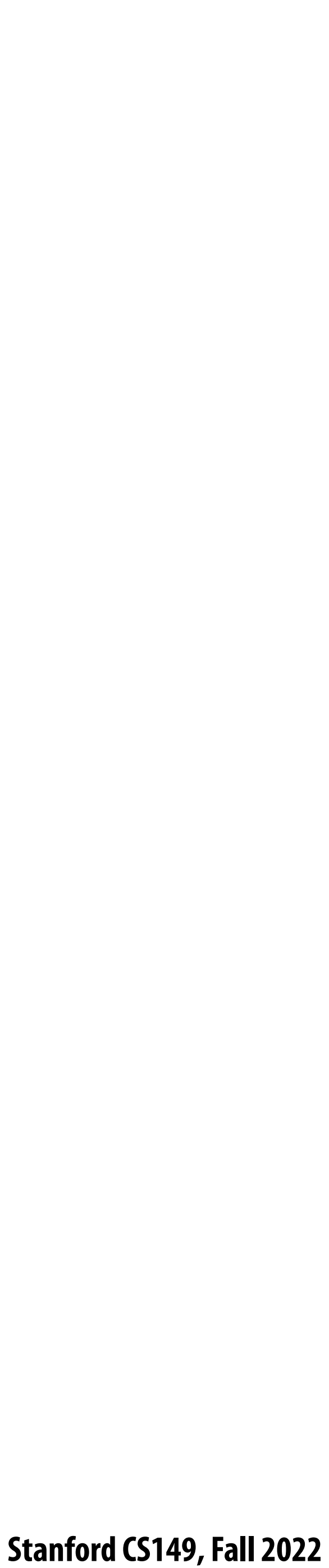

## **Shared address space hardware architecture Any processor can directly reference any memory location**

**Intel Core i7 (quad core)**

## **(interconnect is a ring) Example: Intel Core i7 processor (Kaby Lake)**

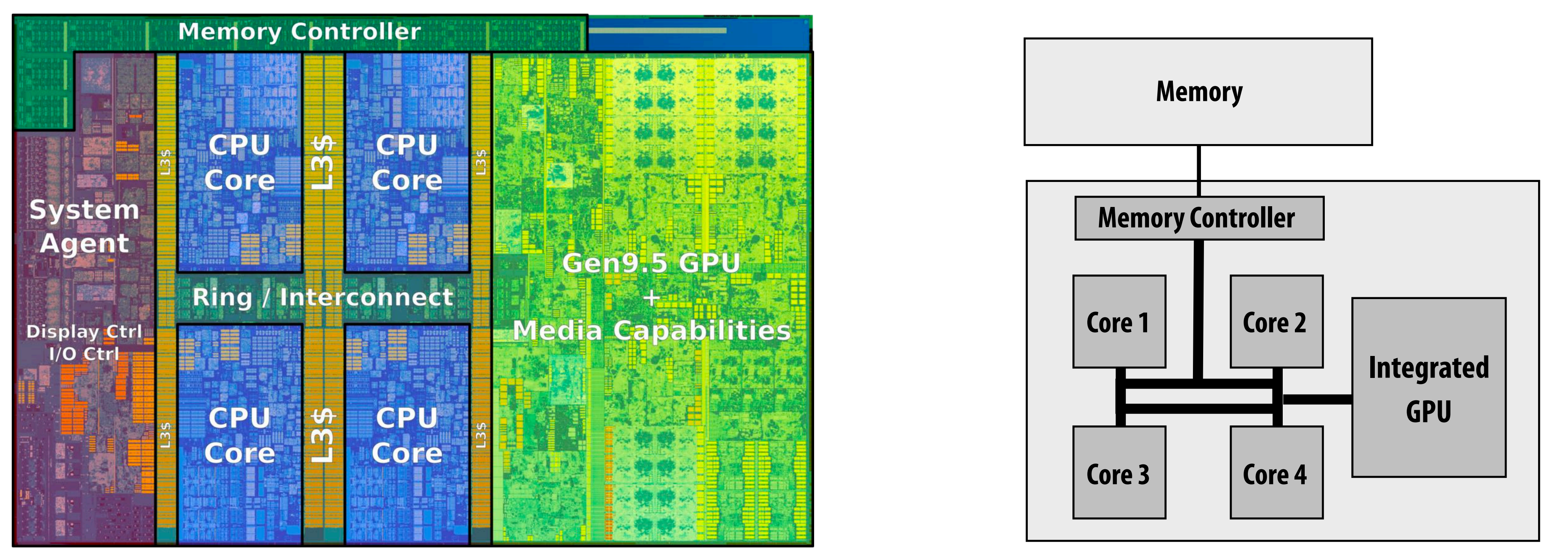

![](_page_16_Picture_12.jpeg)

![](_page_16_Picture_13.jpeg)

# **Intel's ring interconnect**

### **Introduced in Sandy Bridge microarchitecture**

![](_page_16_Figure_2.jpeg)

### **■** Four rings: for different types of messages

- **- request**
- **- snoop**
- **- ack**
- **- data (32 bytes)**
- **▪ Six interconnect nodes: four "slices" of L3 cache + system agent + graphics**
- **▪ Each bank of L3 connected to ring bus twice**
- **▪ Theoretical peak BW from cores to L3 at 3.4 GHz ~ 435 GB/sec - When each core is accessing its local slice**

![](_page_17_Picture_9.jpeg)

## $\lim_{n\to\infty}$ **Intel Xeon Phi (Knights Landing)**

![](_page_17_Figure_1.jpeg)

![](_page_17_Figure_7.jpeg)

- **▪ 72 cores, arranged as 6x6 mesh of tiles (2 cores/tile)**
- **▪ YX routing of messages:**
	- **- Message travels in Y direction**
	- **- "Turn"**
	- **- Message traves in X direction**

![](_page_18_Picture_7.jpeg)

## **SUN Niagara 2 (UltraSPARC T2): crossbar interconnect**

![](_page_18_Figure_1.jpeg)

![](_page_18_Figure_4.jpeg)

**Eight core processor**

**Note area of crossbar (CCX): about same area as one core on chip**

### **Crossbar = All cores connected directly to all others**

![](_page_19_Picture_8.jpeg)

# **Non-uniform memory access (NUMA)**

**Bandwidth from any one location may also be different to different CPU cores**  $*$ 

![](_page_19_Picture_2.jpeg)

![](_page_19_Figure_5.jpeg)

**Example: modern multi-socket configuration** 

# **The latency of accessing a memory location may be di"erent from di"erent processing cores in the system**

**\* In practice, you'll !nd NUMA behavior on a single-socket system as well (recall: di"erent cache slices are a di"erent distance from each core)**

![](_page_20_Picture_11.jpeg)

## **Summary: shared address space model**

## **▪ Communication abstraction**

- **- Threads read/write variables in shared address space**
- **- Threads manipulate synchronization primitives: locks, atomic ops, etc.**
- **- Logical extension of uniprocessor programming \***

## **Requires hardware support to implement efficiently**

- **- Any processor can load and store from any address**
- **- Can be costly to scale to large numbers of processors (one of the reasons why high-core count processors are expensive)**

### **\* But NUMA implementations require reasoning about locality for performance optimization**

![](_page_21_Picture_2.jpeg)

# **Message passing model of communication**

![](_page_22_Picture_11.jpeg)

# **Message passing model (abstraction)**

- **▪ Threads operate within their own private address spaces**
- **▪ Threads communicate by sending/receiving messages**
	- **<sup>** $-$ **</sup> <u>send</u>: specifies recipient, buffer to be transmitted, and optional message identifier ("tag")**
	- **-** *<u>receive</u>: sender, specifies buffer to store data, and optional message identifier*
	- **- Sending messages is the only way to exchange data between threads 1 and 2**
		- **- Why?**

![](_page_22_Figure_7.jpeg)

**(Communication operations shown in red)**

![](_page_23_Picture_4.jpeg)

## **A common metaphor: snail mail**

![](_page_23_Picture_1.jpeg)

 **Stanford CS149, Fall 2022**

![](_page_24_Picture_9.jpeg)

# **Message passing (implementation)**

**▪ Hardware need not implement system-wide loads and stores to execute message passing programs (it need** 

![](_page_24_Picture_6.jpeg)

- **only communicate messages between nodes)**
	- **- Can connect commodity systems together to form a large parallel machine (message passing is a programming model for clusters and supercomputers)**

![](_page_24_Picture_3.jpeg)

**Cluster of workstations (In!niband network)**

![](_page_25_Picture_2.jpeg)

# **The data-parallel model**

![](_page_26_Picture_7.jpeg)

## **Data-parallel model \***

- **Organize computation as operations on sequences of elements** 
	- **- e.g., perform same function on all elements of a sequence**

 $\blacksquare$  A common example: NumPy:  $C = A + B$ **(A, B, and C are vectors of same length)**

**\* We'll have multiple lectures in the course about data-parallel programming and data-parallel thinking: this is just a taste**

![](_page_27_Picture_10.jpeg)

# **Key data type of data-parallel code: sequences**

- **▪ A sequence is an ordered collection of elements**
- **▪ For example, in a C++ like language: Sequence<T>**
- **▪ Scala lists: List[T]**
- **▪ In a functional language (like Haskell): seq T**
- **▪ In numPy: An n-D array**

- **▪ Program can only access elements of sequence through sequence operators:**
	- **- map, reduce, scan, shift, etc.**

# **Map**

## **▪ Higher order function (function that takes a function as an argument) that operates on sequences ▪ Applies side-e"ect-free function f :: a -> b to all elements of input sequence, to produce output**

- 
- **sequence of the same length (Note: c-style type signature of f is B f(A)**
- **▪ In a functional language (e.g., Haskell)**
	- **- map :: (a -> b) -> seq a -> seq b**
- **▪ In C++ (as a templated function): template<class InputIt, class OutputIt, class UnaryOperation> OutputIt transform(InputIt a\_first, InputIt a\_last, OutputIt b\_first, UnaryOperation f);**

![](_page_28_Figure_6.jpeg)

 **Stanford CS149, Fall 2022**

## **Parallelizing map**

## ■ Since  $f :: a → b$  is a function (side-effect free), then applying  $f$  to all elements of **the sequence can be done in any order without changing the output of the program**

**▪ The implementation of map has \$exibility to reorder/parallelize processing of elements** 

![](_page_29_Figure_6.jpeg)

- 
- **of sequence however it sees !t**

![](_page_30_Picture_9.jpeg)

## **Data parallelism in ISPC**

### **foreach construct**

**Think of loop body as a function**

```
float loop_body(float input)
   if (input < 0.0)
     return -input;
   else 
     return input;
```
But if we want to be more precise: a sequence is not a first-class ISPC **concept. It is implicitly de!ned by how the program has implemented array indexing logic in the foreach loop.**

**Given this program, it is reasonable to think of the program as using foreach to "map the loop body onto each element" of the arrays X and Y.**

![](_page_30_Figure_1.jpeg)

**(There is no operation in ISPC with the semantics: "map this code over all elements of this sequence")**

![](_page_31_Picture_10.jpeg)

## **Data parallelism in ISPC**

**The input/output sequences being mapped over are implicitly defined by array indexing logic** 

```
// ISPC code:
export void absolute_repeat(
    uniform int N,
    uniform float* x,
    uniform float* y)
{
    foreach (i = 0 ... N)
    {
        if (x[i] < 0)
          y[2 * i] = -x[i]; else
            y[2*i] = x[i];
        y[2*i+1] = y[2*i];
   }
}
```
**Think of loop body as a function**

```
// main C++ code:
const int N = 1024;
float* x = new float[N/2];
float* y = new float[N];
// initialize N/2 elements of x here
absolute_repeat(N/2, x, y);
```
**This is also a valid ISPC program!**

**It takes the absolute value of elements of x, then repeats it twice in the output array y** 

**(Less obvious how to think of this code as mapping the loop body onto existing sequences.)**

![](_page_32_Picture_17.jpeg)

## **Data parallelism in ISPC**

```
// ISPC code:
export void shift_negative(
    uniform int N,
    uniform float* x,
    uniform float* y)
{
    foreach (i = 0 ... N)
    {
        if (i >= 1 && x[i] < 0)
          y[i-1] = x[i];
        else
          y[i] = x[i];
    }
}
```
### *// main C++ code:*

**const int N = 1024; float\* x = new float[N]; float\* y = new float[N];**

- **The output of this program is undefined!**
- **Possible for multiple iterations of the loop body to write to same memory location**
- **Data-parallel model (foreach) provides no specification of order in which iterations occur**

*// initialize N elements of x*

**shift\_negative(N, x, y);**

### **Think of loop body as a function**

**The input/output sequences being mapped over are implicitly de!ned by array indexing** 

**logic** 

![](_page_33_Picture_6.jpeg)

## **ISPC discussion: sum "reduction"**

![](_page_33_Picture_2.jpeg)

```
export uniform float sumall2(uniform int N, uniform float* x)
{
    uniform float sum;
    float partial = 0.0f;
    foreach (i = 0 ... N)
 {
       partial += x[i];
 }
    // from ISPC math library
    sum = reduce_add(partial);
    return sum;
}
                        Correct ISPC solution
```
### **Compute the sum of all array elements in parallel**

**sum is of type uniform float (one copy of variable for all program instances) x[i] is not a uniform expression (di"erent value for each program instance) Result: compile-time type error**

![](_page_34_Picture_8.jpeg)

## **ISPC discussion: sum "reduction"**

```
export uniform float sumall2(
    uniform int N,
    uniform float* x)
{
    uniform float sum;
    float partial = 0.0f;
   foreach (i = 0 ... N)
 {
       partial += x[i];
 }
    // from ISPC math library
    sum = reduce_add(partial);
    return sum;
}
```
**Each instance accumulates a private partial sum (no communication)**

**Partial sums are added together using the reduce\_add() cross-instance communication primitive. The result is the same total sum for all program instances (reduce\_add() returns a uniform \$oat)**

**The ISPC code at right will execute in a manner similar to handwritten C + AVX intrinsics implementation below. \***

```
float sumall2(int N, float* x) {
   float tmp[8]; // assume 16-byte alignment
   __mm256 partial = _mm256_broadcast_ss(0.0f);
   for (int i=0; i<N; i+=8)
     partial = _mm256_add_ps(partial, _mm256_load_ps(&x[i]));
   _mm256_store_ps(tmp, partial);
   float sum = 0.f;
   for (int i=0; i<8; i++)
     sum += tmp[i];
   return sum;
}
```
**\* Self-test: If you understand why this implementation complies with the semantics of the ISPC gang abstraction, then you've got a good command of ISPC**

![](_page_35_Picture_14.jpeg)

# **Summary: data-parallel model**

**and advanced optimizations**

## **▪ Basic structure: map a function onto a large collection of data**

**▪ You will think in terms of data-parallel primitives often in this class, but many modern performance-oriented data-parallel languages do not enforce this structure in the language** - Many languages (like ISPC, CUDA, etc.) choose flexibility/familiarity of imperative C-style syntax over the safety of a more

- **- Functional: side-e"ect free execution**
- **- No communication among distinct function invocations (allow invocations to be scheduled in any order, including in parallel)**
- **reduce, scan, shift, etc.**
	- **- This will be a topic of a later lecture**
- - **functional form**

### **Data-parallelism is about imposing rigid program structure to facilitate simple programming**

Other data parallel operators express more complex patterns on sequences: gather, scatter,
**Stanford CS149, Fall 2022**

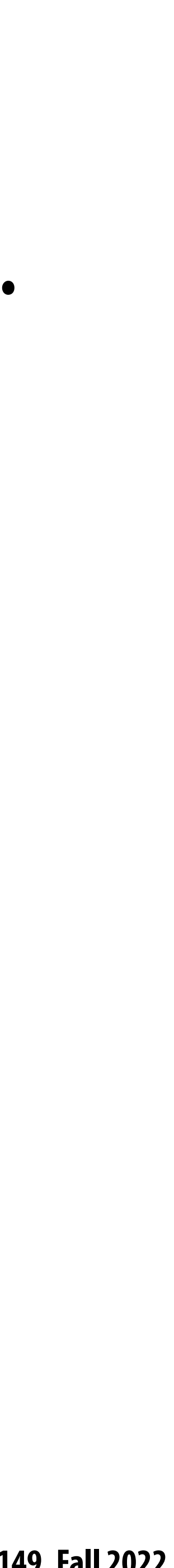

## **Summary**

### **▪ Programming models provide a way to think about the organization of parallel programs.**

**▪ They provide abstractions that permit multiple valid implementations.**

**▪** *I want you to always be thinking about abstraction vs. implementation for the remainder of* 

*this course.*

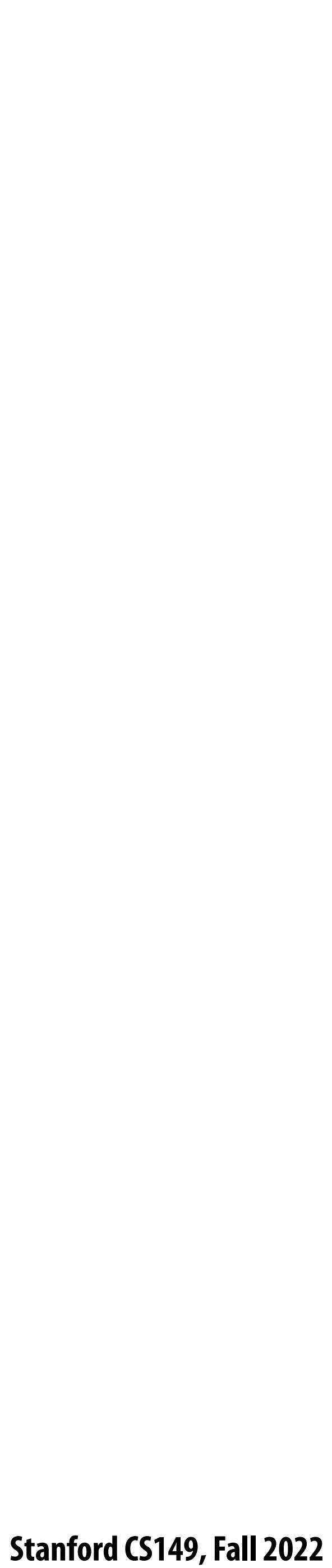

# **Parallel Programming Basics**

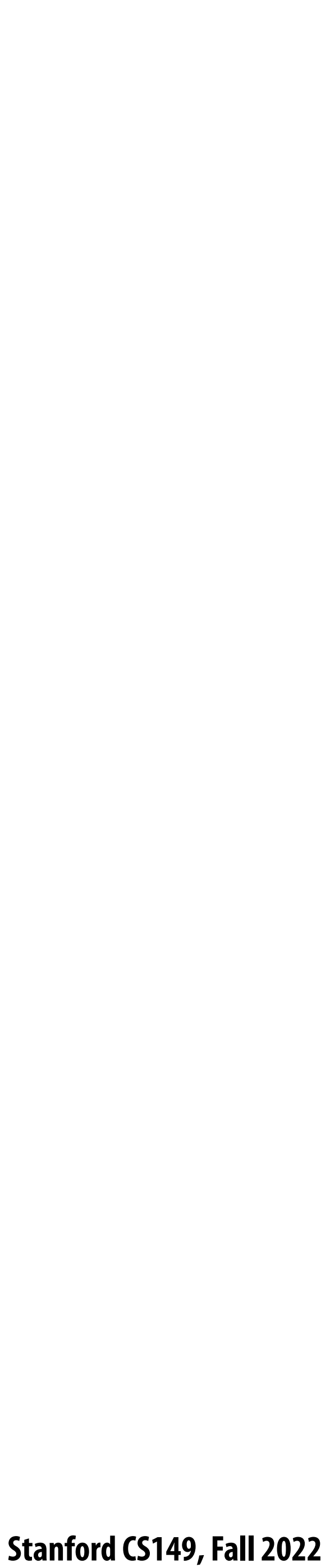

## **Creating a parallel program**

### **▪ Thought process:**

- **1. Identify work that can be performed in parallel**
- **2. Partition work (and also data associated with the work)**
- **3. Manage data access, communication, and synchronization**

### **▪ A common goal is maximizing speedup \* For a !xed computation:**

### **Speedup( P processors ) = Time (1 processor)**

**Time (P processors)**

**\* Other goals include achieving high e#ciency (cost, area, power, etc.) or working on bigger problems than can !t on one machine**

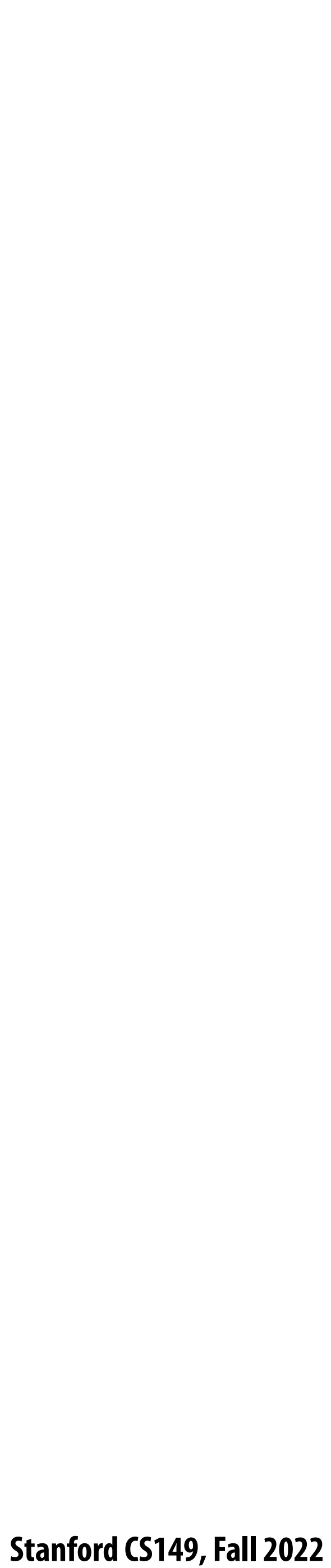

## **Creating a parallel program**

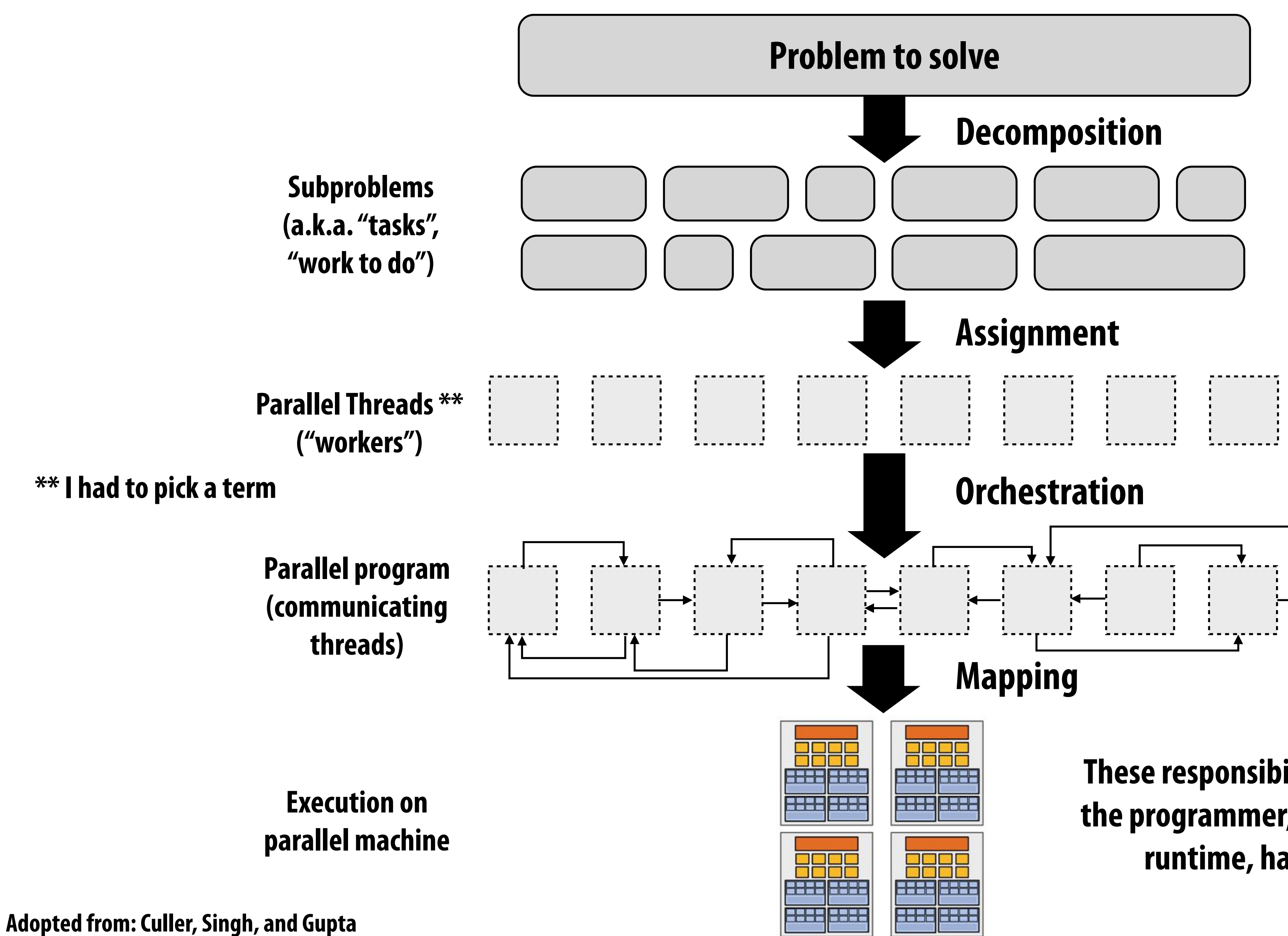

**These responsibilities may be assumed by the programmer, by the system (compiler, runtime, hardware), or by both!**

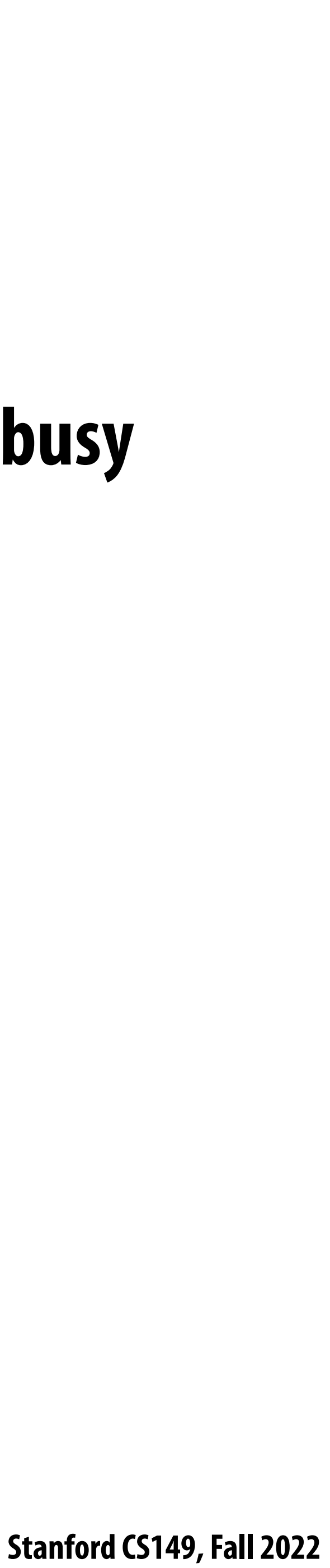

### **Problem decomposition**

- Break up problem into tasks that can be carried out in parallel
- **▪ In general: create at least enough tasks to keep all execution units on a machine busy**

**Key challenge of decomposition: identifying dependencies (or... a lack of dependencies)**

 **Stanford CS149, Fall 2022**

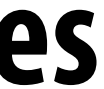

## **Amdahl's Law: dependencies limit maximum speedup due to parallelism**

- **prevent parallel execution)**
- **Then maximum speedup due to parallel execution**  $\leq 1/\mathcal{S}$

### **Let**  $S$  **= the fraction of sequential execution that is inherently sequential (dependencies**

**▪ You run your favorite sequential program...**

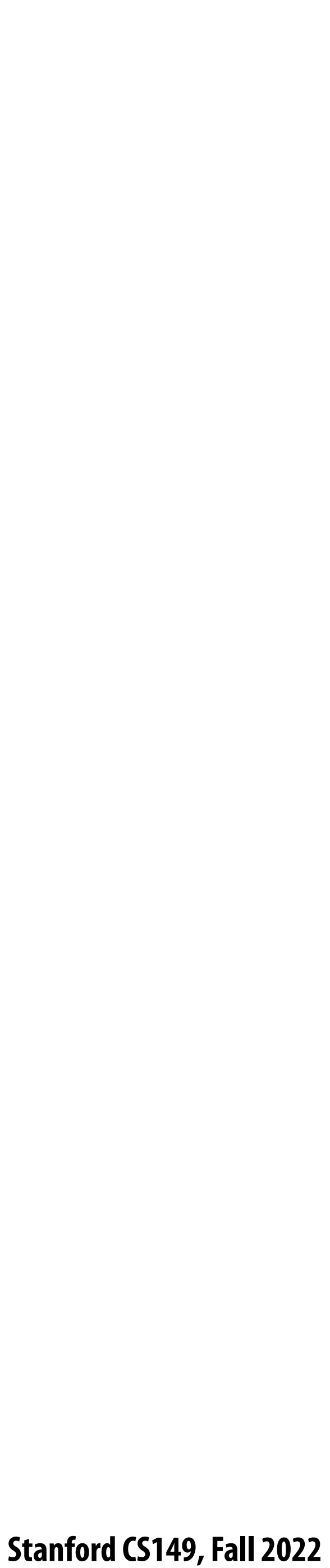

## **A simple example**

- **- Step 1: multiply brightness of all pixels by two (independent computation on each pixel)**
- **- Step 2: compute average of all pixel values**
- **▪ Sequential implementation of program**
	- **-** Both steps take  $\sim$  N<sup>2</sup> time, so total time is  $\sim$  2N<sup>2</sup>

### **▪ Consider a two-step computation on a N x N image**

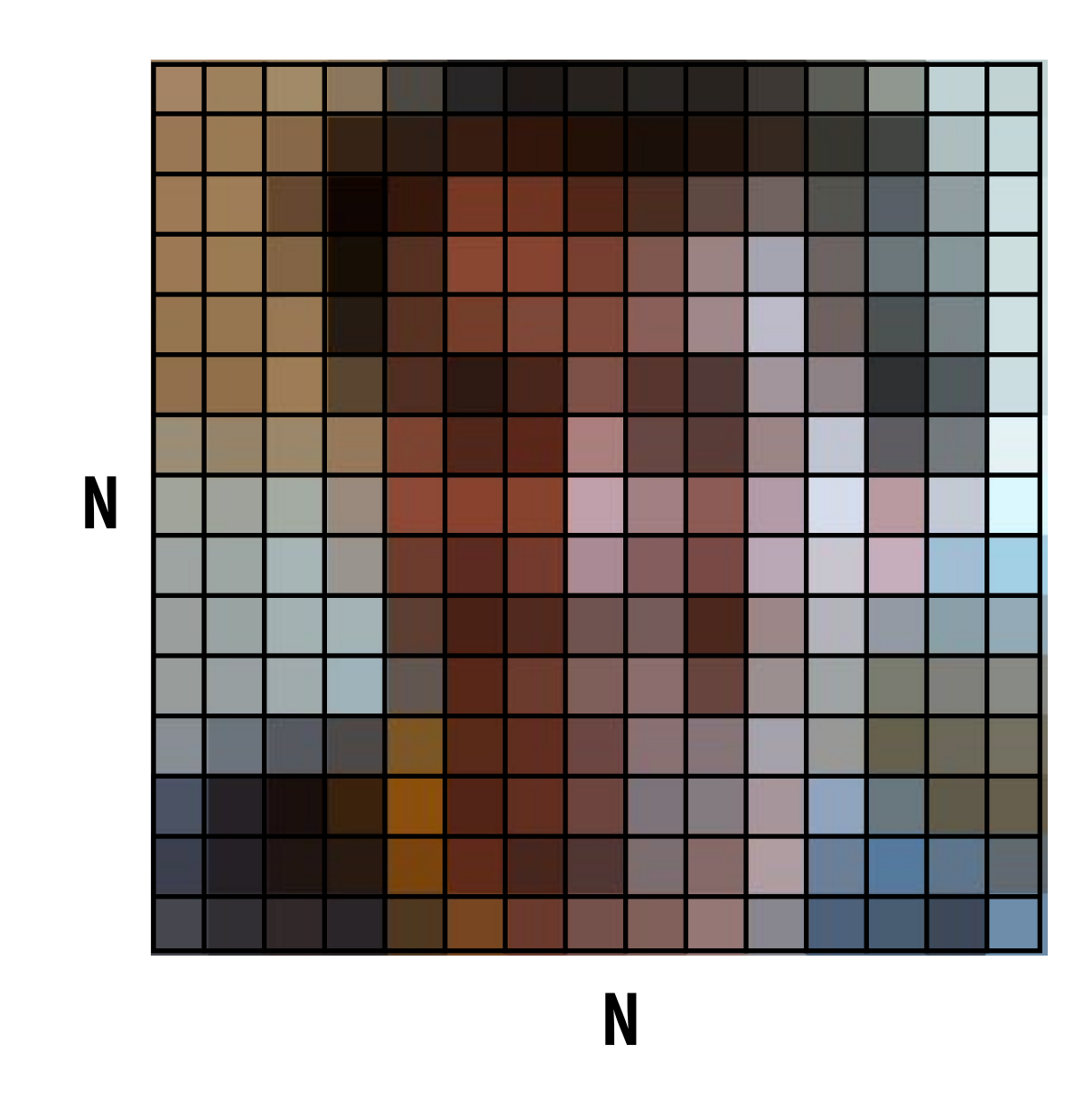

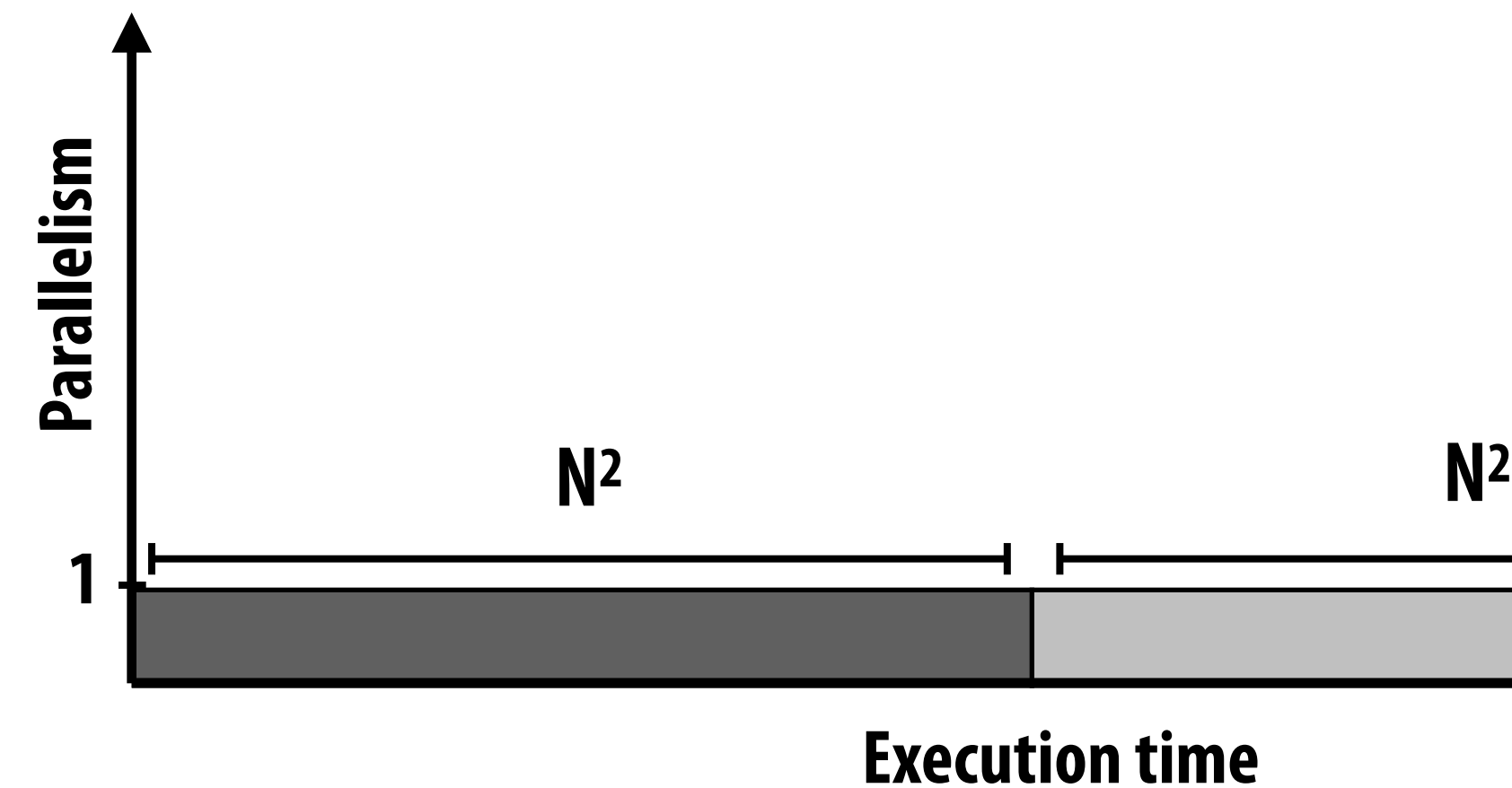

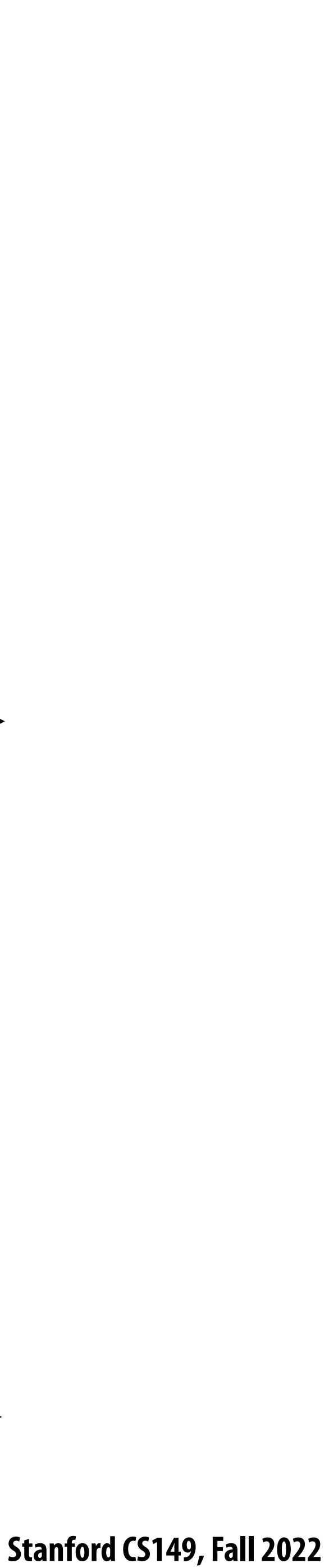

**▪ Overall performance:**  $2n^2$ **Speedup**  $\leq \frac{n^2}{n^2} + n^2$  $\boldsymbol{p}$ 

 $$ 

## **First attempt at parallelism (P processors)**

### **▪ Strategy:**

Parallelism **Parallelism**

- **- Step 1: execute in parallel**
	- **- time for phase 1: N2/P**
- **- Step 2: execute serially**
	- **- time for phase 2: N2**

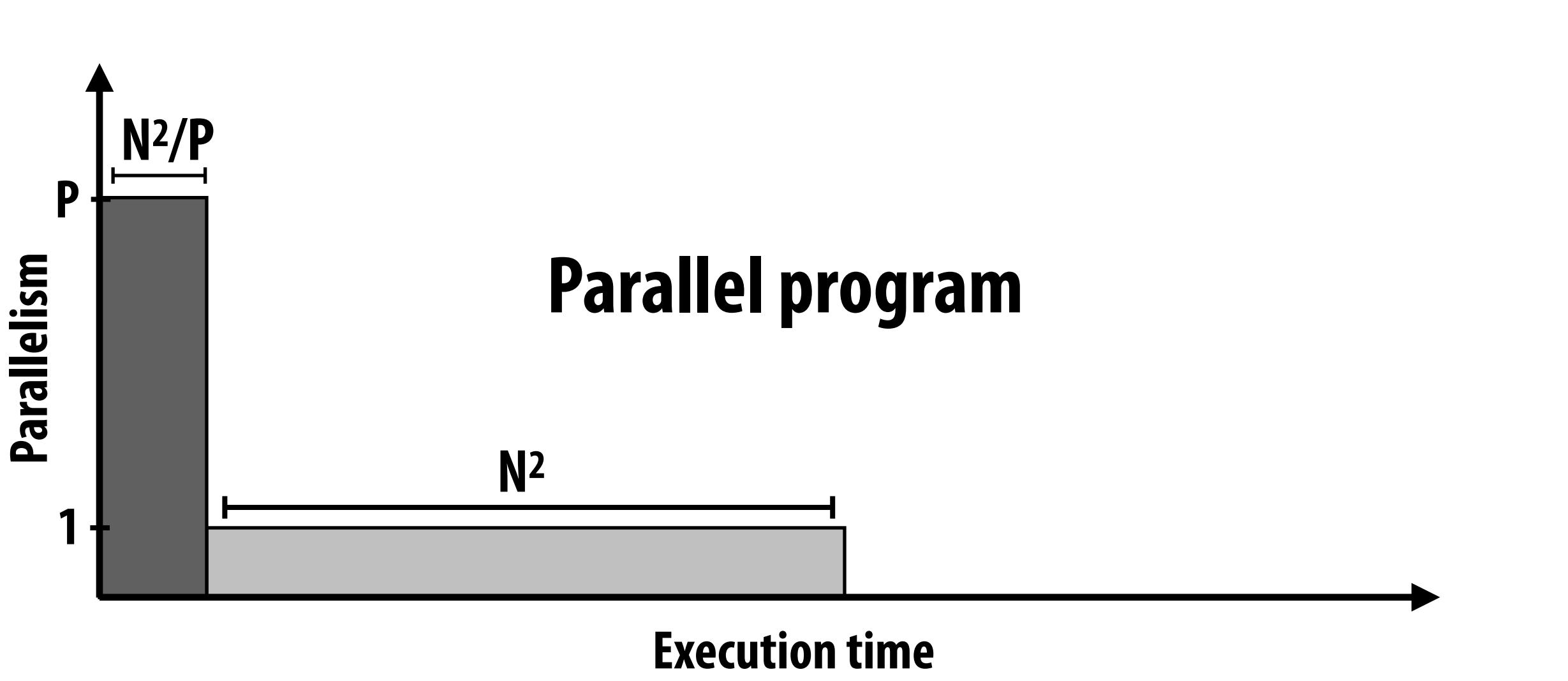

**Execution time**

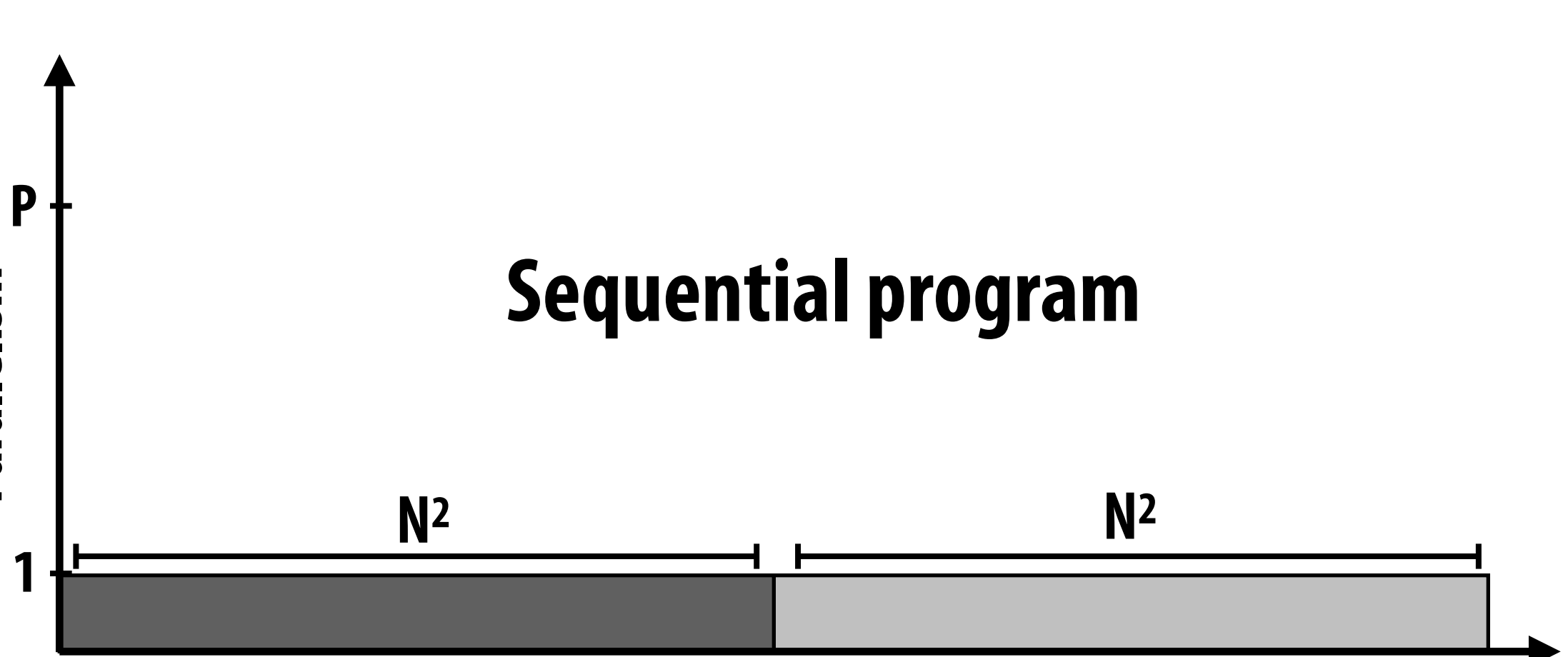

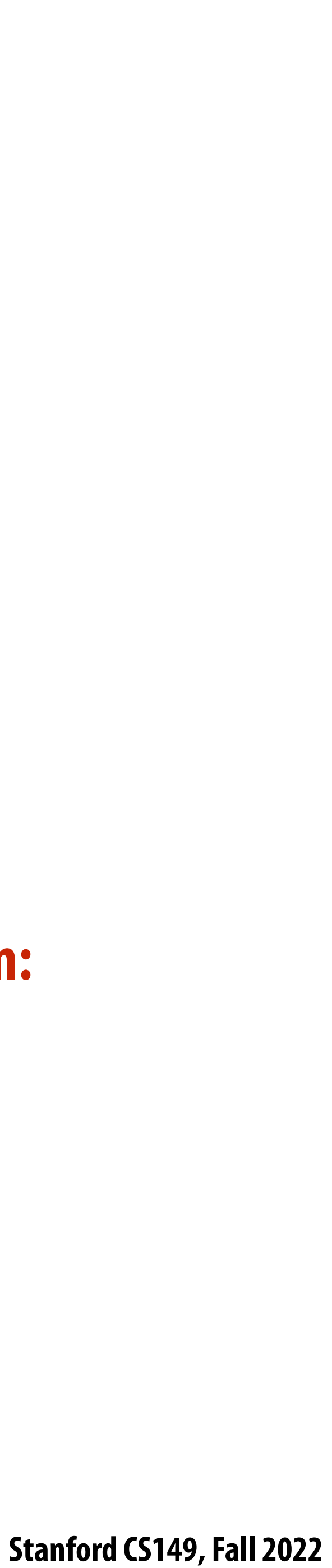

- **- Step 1: execute in parallel**
	- **- time for phase 1: N2/P**
- **- Step 2: compute partial sums in parallel, combine results serially**
	- **- time for phase 2:**  $N^{2}/P + P$

 $\boldsymbol{p}$ 

## **Parallelizing step 2**

### **▪ Strategy:**

- **▪ Overall performance:**
	- $\frac{2n^2}{2n^2+p}$ **- Speedup**

Note: speedup  $\rightarrow$  P when N  $>>$  P

**Execution time**

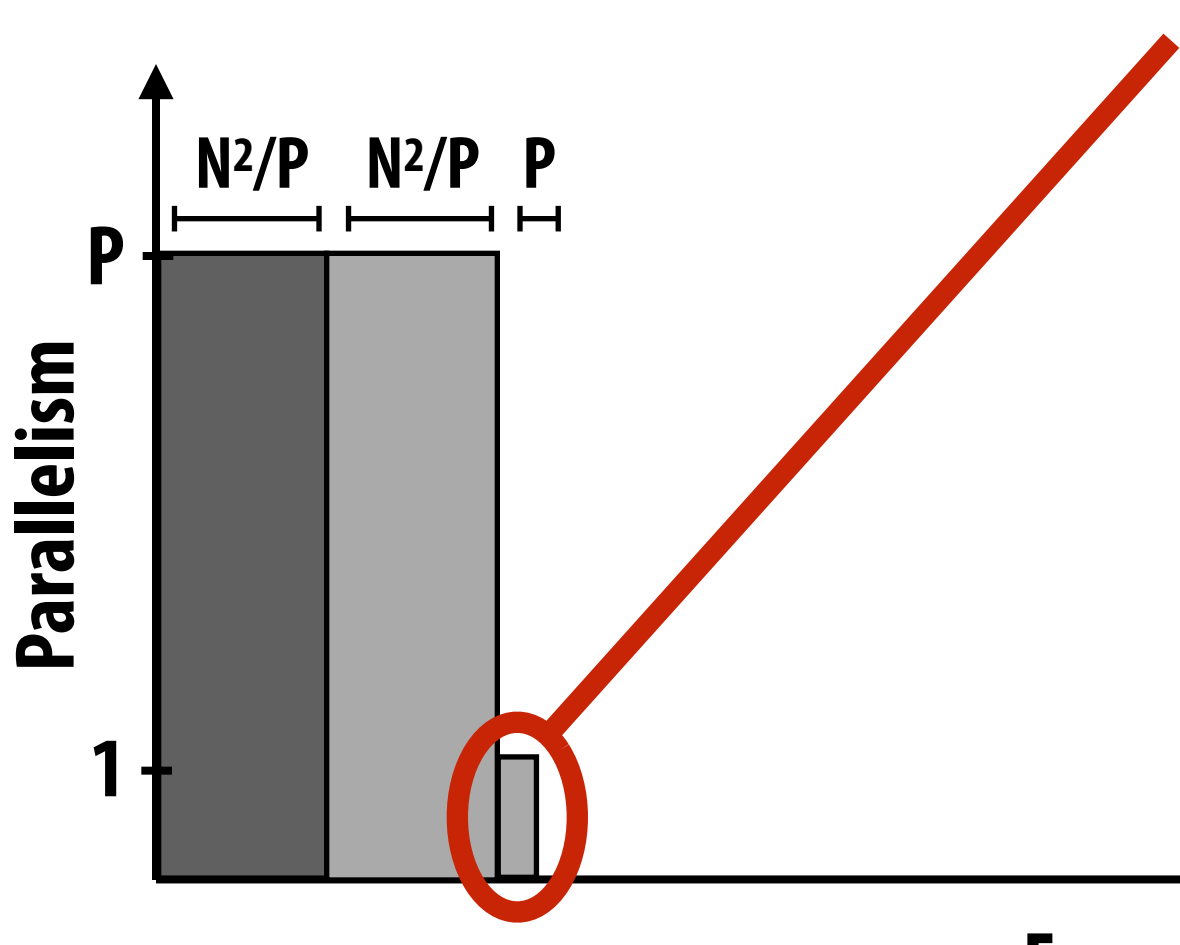

**Overhead of parallel algorithm: combining the partial sums**

### **Parallel program**

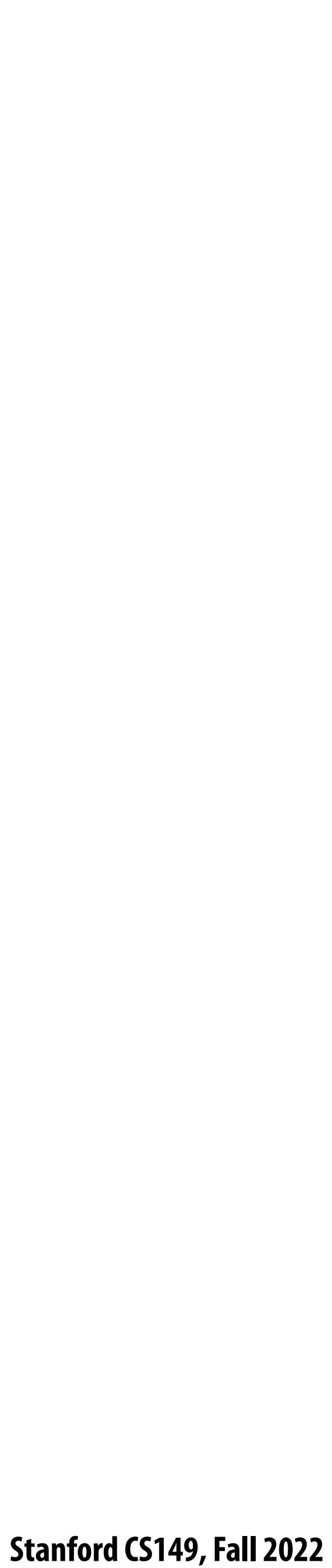

### **Amdahl's law**

- Let S = the fraction of total work that is inherently sequential
- **▪ Max speedup on P processors given by:**

≤

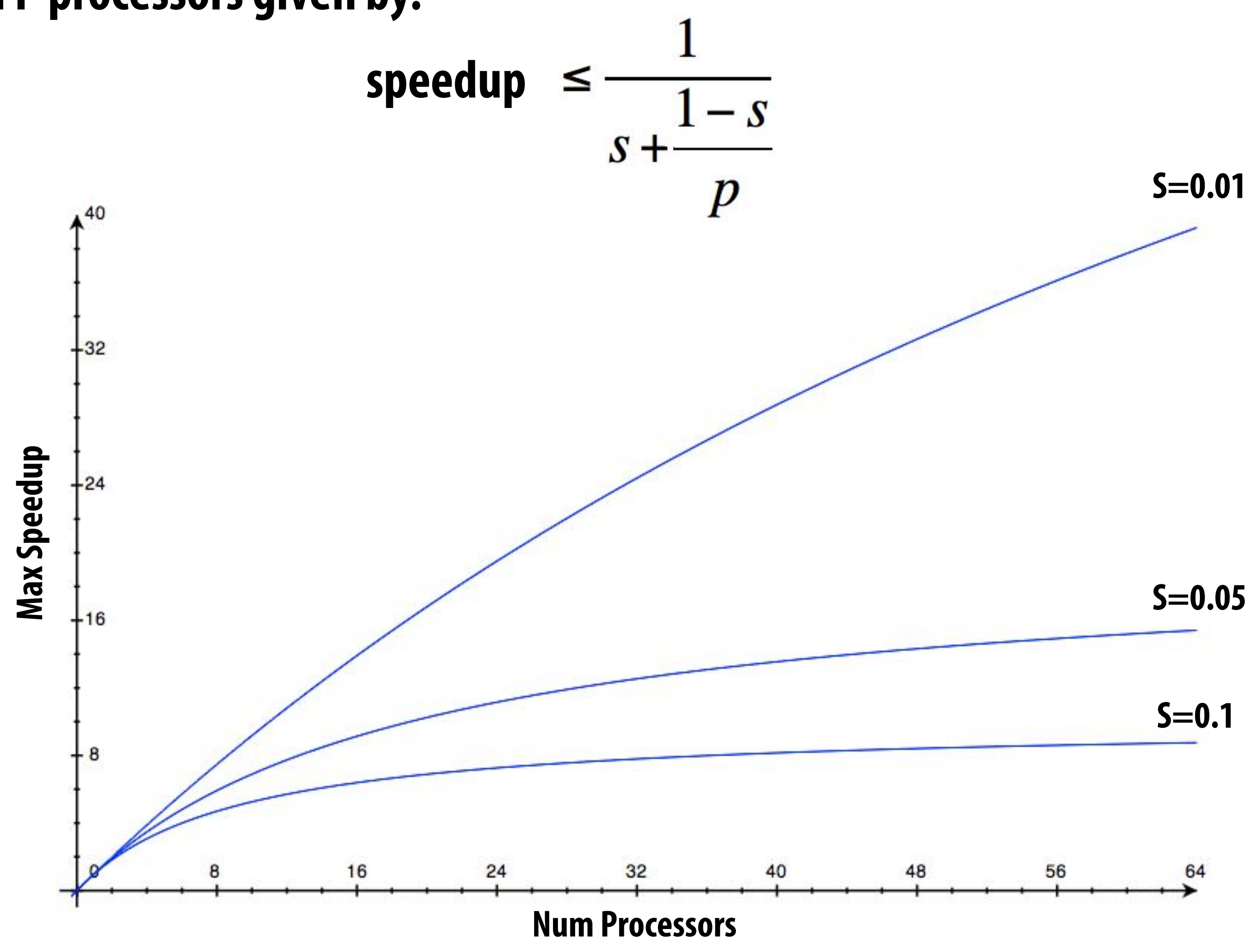

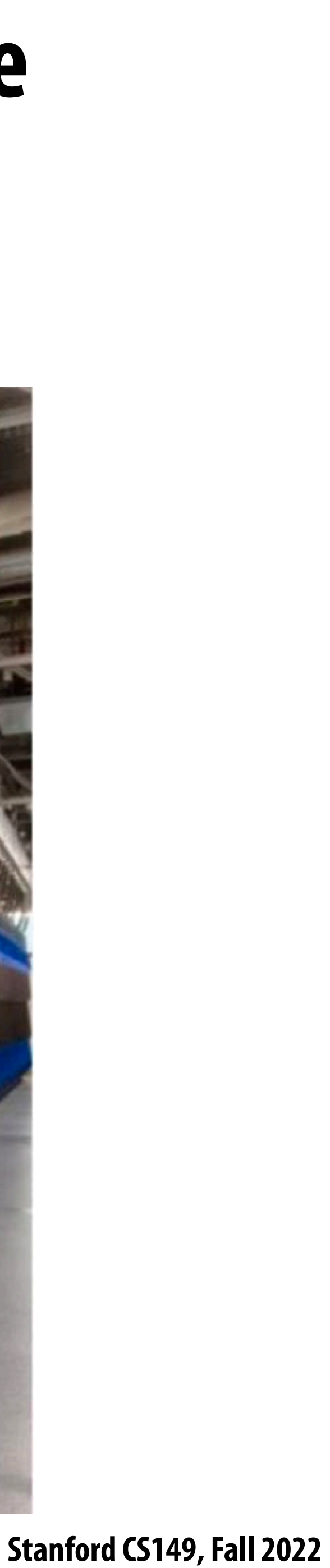

### **A small serial region can limit speedup on a large parallel machine**

**Summit supercomputer: 27,648 GPUs x (5,376 ALUs/GPU) = 148,635,648 ALUs Machine can perform 148 million single precision operations in parallel What is max speedup if 0.1% of application is serial?** 

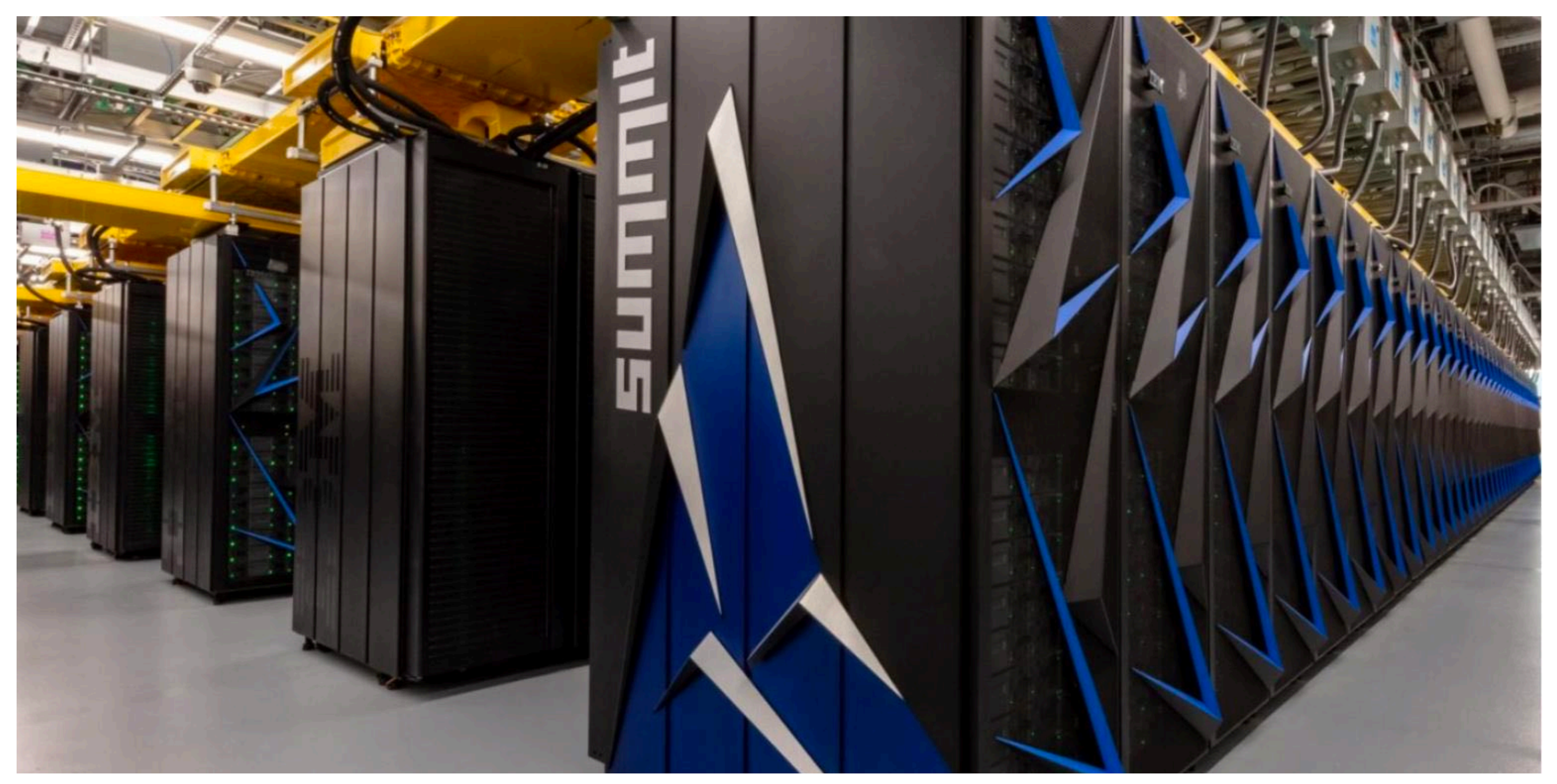

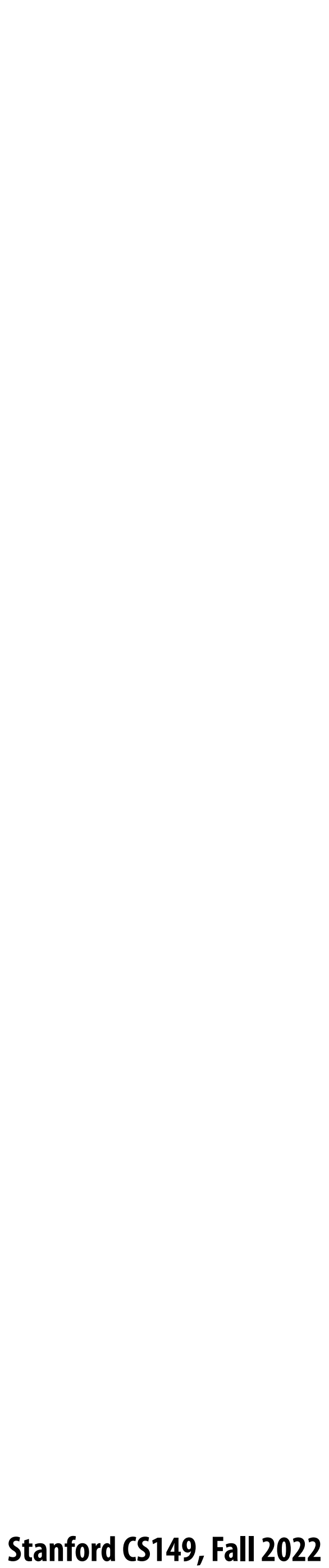

### **Decomposition**

- **▪ Who is responsible for decomposing a program into independent tasks?**
	- **- In most cases: the programmer**
- **▪ Automatic decomposition of sequential programs continues to be a challenging research problem**
	- **(very di#cult in general case)**
	- **- Compiler must analyze program, identify dependencies**
		- **- What if dependencies are data dependent (not known at compile time)?**
	- **- Researchers have had modest success with simple loop nests**
	- **- The "magic parallelizing compiler" for complex, general-purpose code has not yet been achieved**

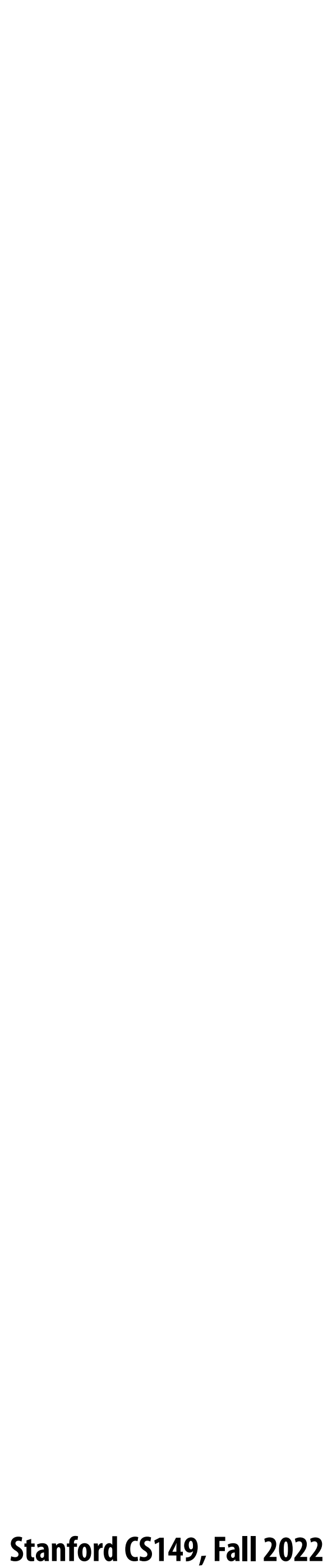

### **Assignment**

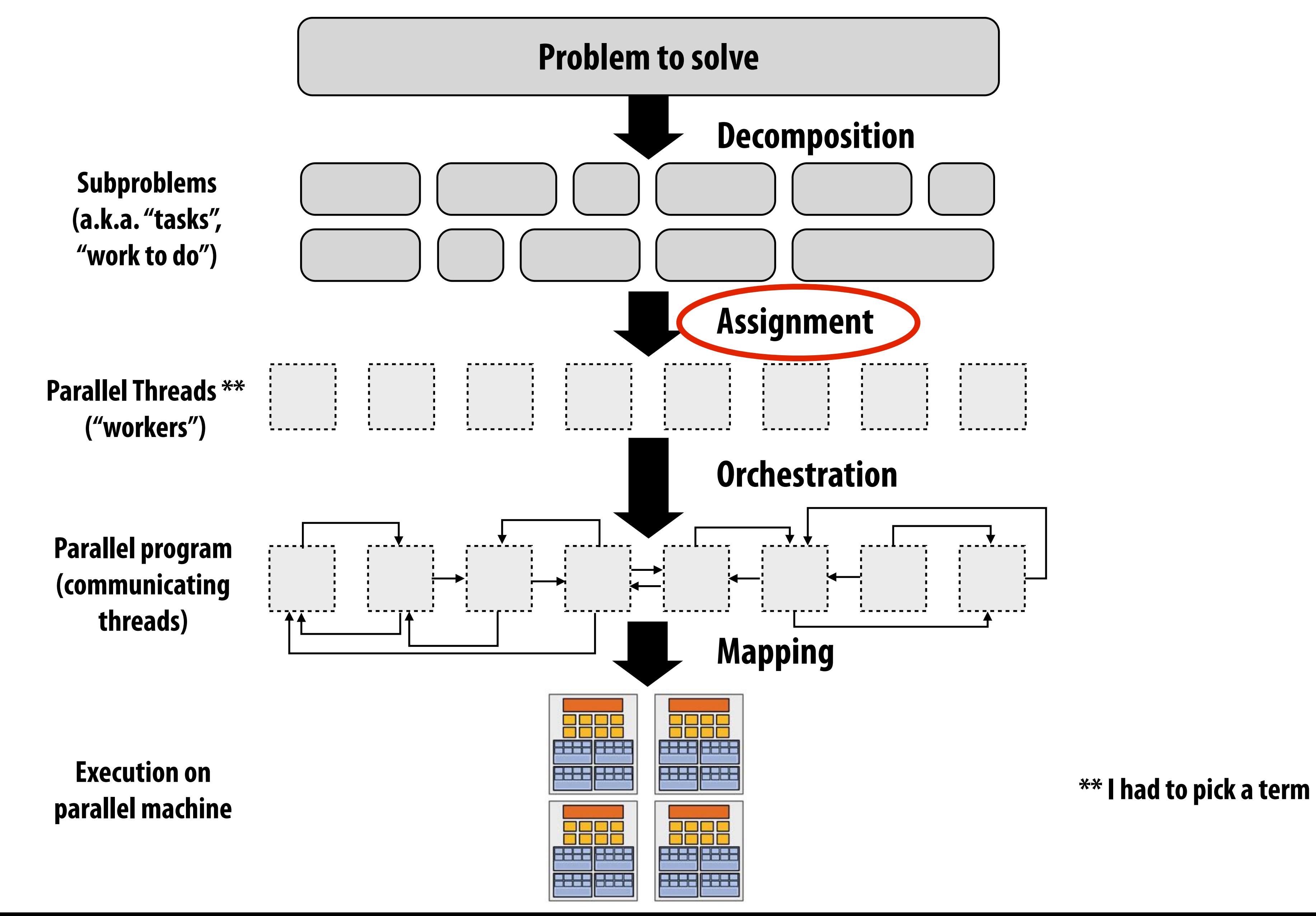

 **Stanford CS149, Fall 2022**

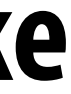

## **Assignment**

- **▪ Assigning tasks to threads \*\*** 
	- **- Think of "tasks" as things to do**
	- **- Think of threads as "workers"**
- **▪ Goals: achieve good workload balance, reduce communication costs**
- 
- **responsibility for assignment.**

### **▪ Can be performed statically (before application is run), or dynamically as program executes**

### **▪ Although programmer is often responsible for decomposition, many languages/runtimes take**

**\*\* I had to pick a term (will explain in a second)**

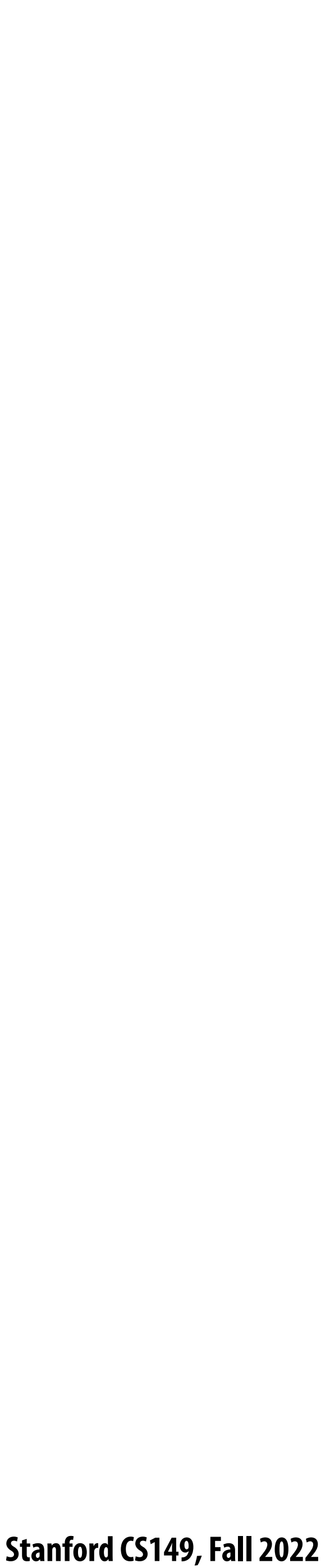

## **Assignment examples in ISPC**

```
export void ispc_sinx_interleaved(
    uniform int N,
    uniform int terms,
    uniform float* x,
    uniform float* result)
{
    // assumes N % programCount = 0
    for (uniform int i=0; i<N; i+=programCount)
    {
       int idx = i + programIndex;
       float value = x[idx];
       float numer = x[idx] * x[idx] * x[idx];
       uniform int denom = 6; // 3!
       uniform int sign = -1;
       for (uniform int j=1; j<=terms; j++)
       { 
          value += sign * numer / denom;
          numer *= x[idx] * x[idx];
          denom *= (2*j+2) * (2*j+3);
          sign *= -1;
 }
       result[i] = value;
    }
}
```
**Decomposition of work by loop iteration**

**Programmer-managed assignment:**

**Static assignment**

**Assign iterations to ISPC program instances in interleaved fashion**

```
export void ispc_sinx_foreach(
    uniform int N,
    uniform int terms,
    uniform float* x,
    uniform float* result)
{
    foreach (i = 0 ... N)
 {
       float value = x[i];
      float numer = x[i] * x[i] * x[i]; uniform int denom = 6; // 3!
       uniform int sign = -1;
       for (uniform int j=1; j<=terms; j++)
   { 
          value += sign * numer / denom;
          numer *= x[i] * x[i];
          denom *= (2*j+2) * (2*j+3);
          sign *= -1;
 }
       result[i] = value;
 }
}
```
### **Decomposition of work by loop iteration**

**foreach construct exposes independent work to system System-manages assignment of iterations (work) to ISPC program instances (abstraction leaves room for dynamic assignment, but current ISPC implementation is static)**

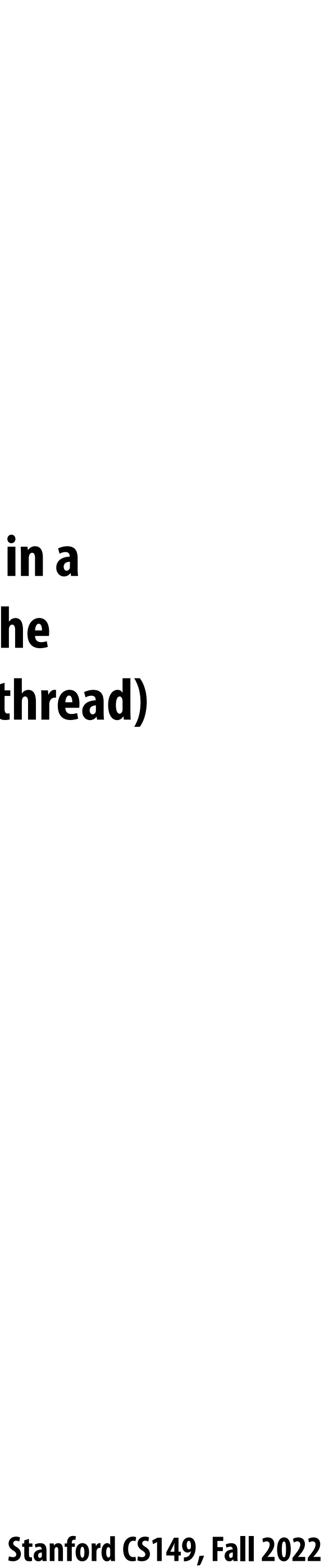

### **Example 2: static assignment using C++11 threads**

```
void my_thread_start(int N, int terms, float* x, float* results) {
   sinx(N, terms, x, result); // do work
}
void parallel_sinx(int N, int terms, float* x, float* result) {
     int half = N/2.
     // launch thread to do work on first half of array
     std::thread t1(my_thread_start, half, terms, x, result);
     // do work on second half of array in main thread
     sinx(N - half, terms, x + half, result + half);
     t1.join();
}
```
**Decomposition of work by loop iteration**

**Programmer-managed static assignment This program assigns loop iterations to threads in a blocked fashion (!rst half of array assigned to the spawned thread, second half assigned to main thread)**

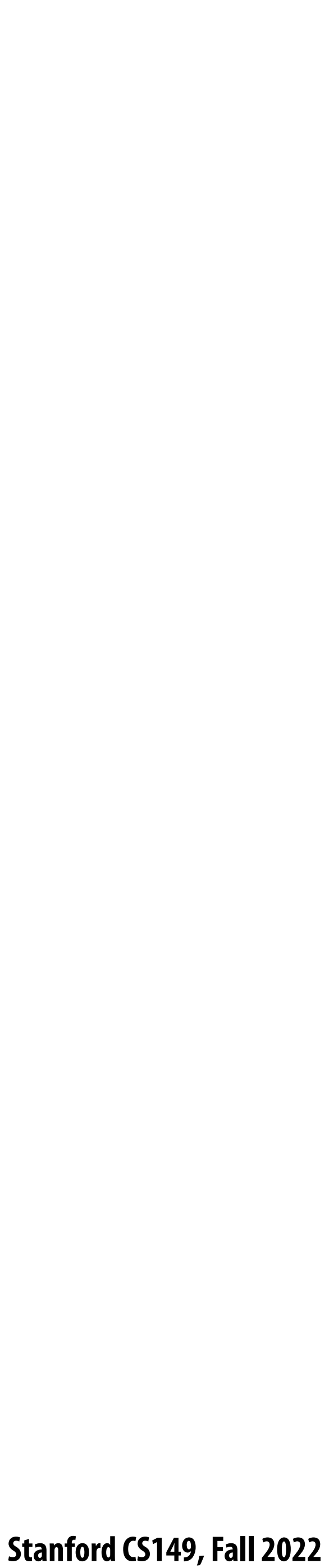

## **Dynamic assignment using ISPC tasks**

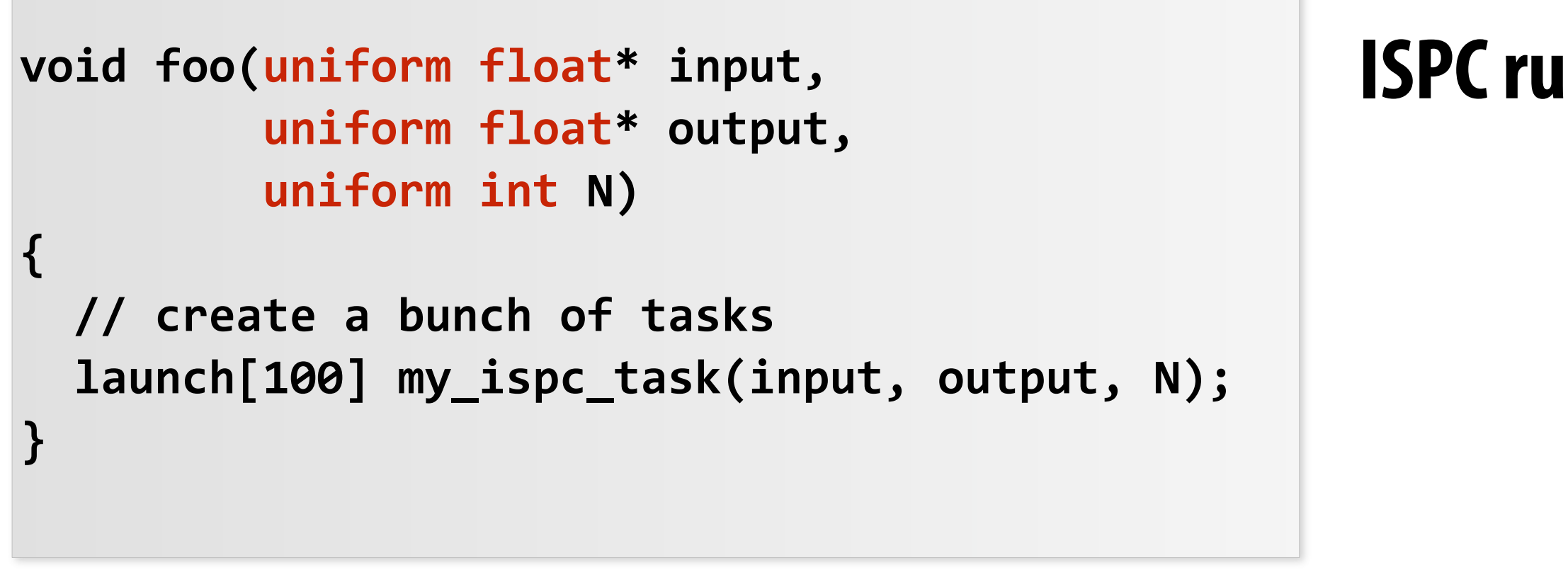

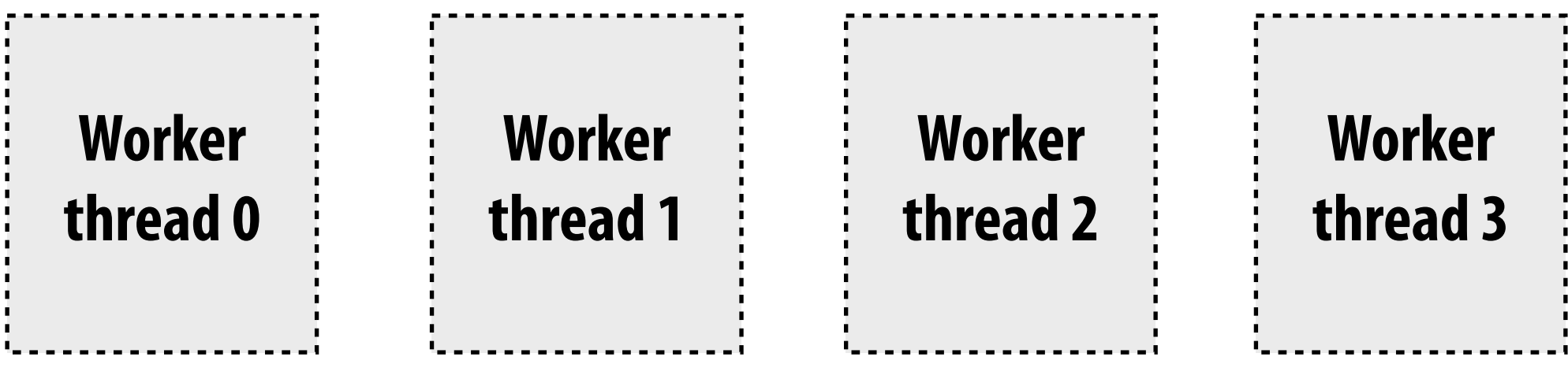

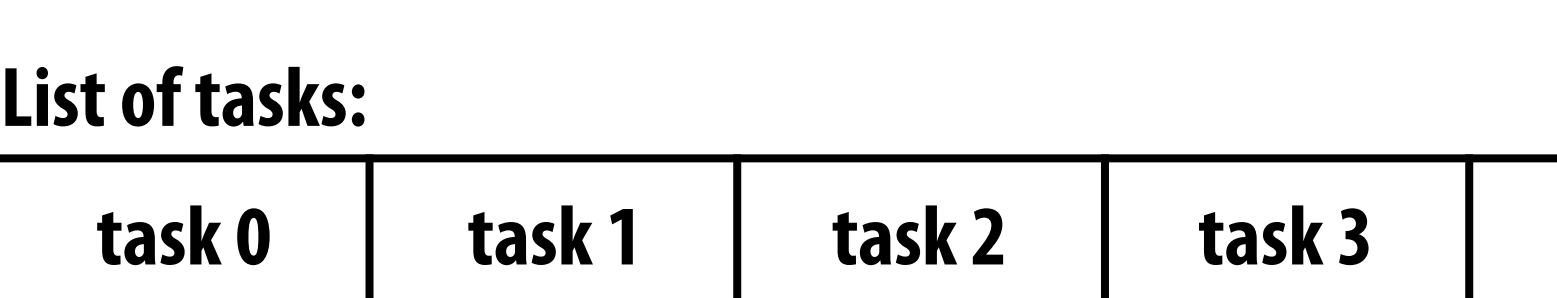

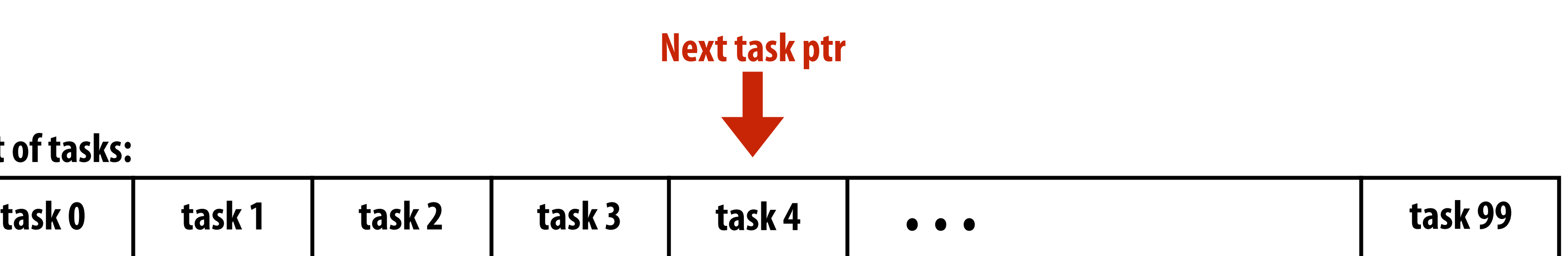

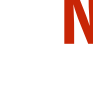

**Implementation of task assignment to threads: after completing current task, worker thread inspects list and assigns itself the next uncompleted task.**

### **ISPC runtime assigns tasks to worker threads**

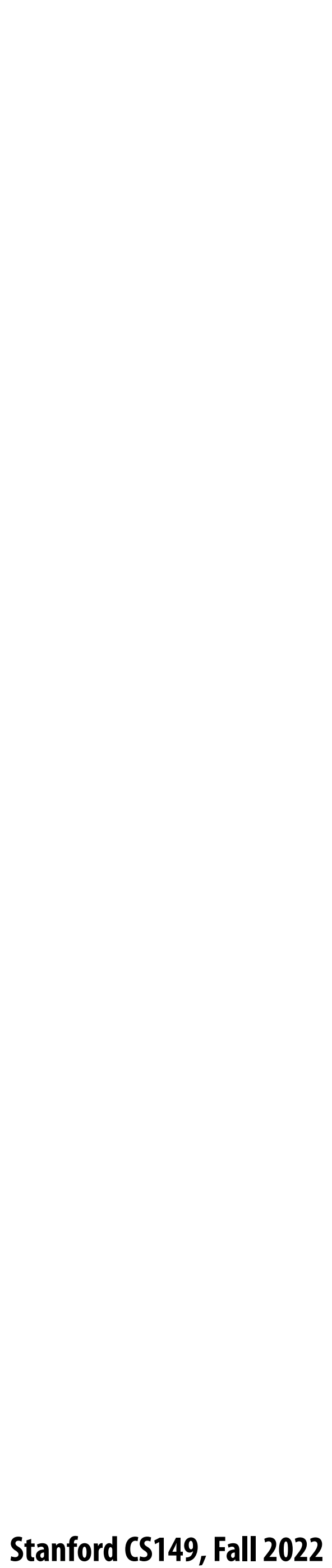

### **Orchestration**

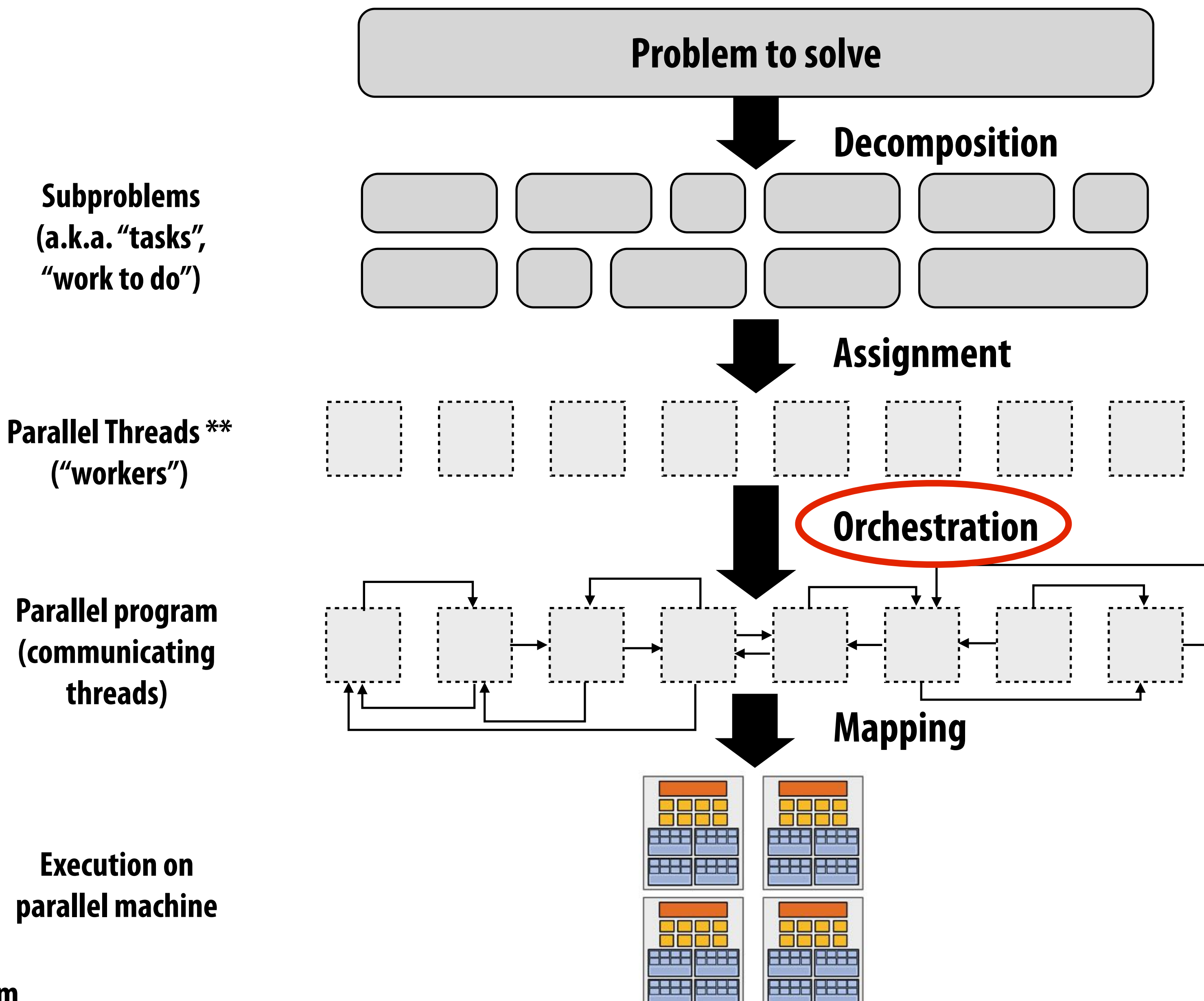

**Execution on parallel machine**

**\*\* I had to pick a term**

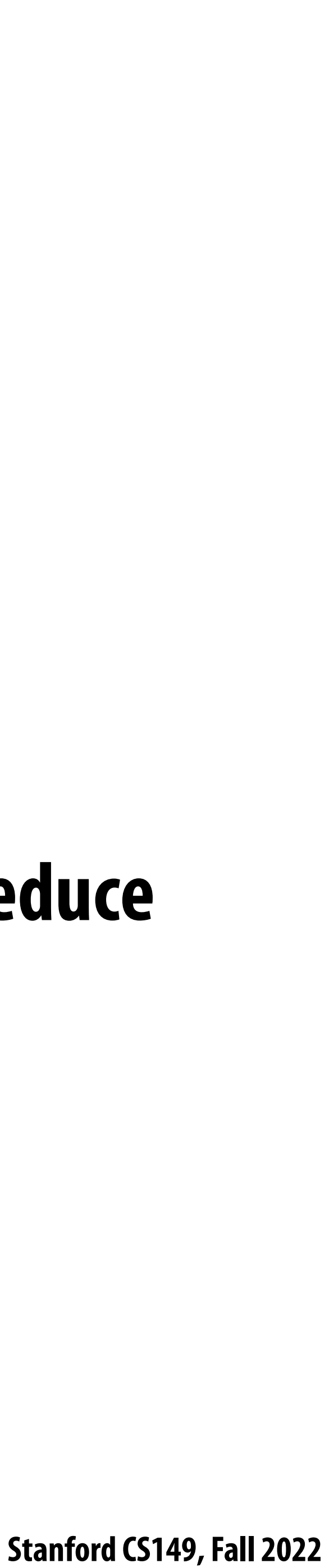

### **Orchestration**

### **▪ Involves:**

- **- Structuring communication**
- **- Adding synchronization to preserve dependencies if necessary**
- **- Organizing data structures in memory**
- **- Scheduling tasks**
- **overhead, etc.**
- **Machine details impact many of these decisions - If synchronization is expensive, programmer might use it more sparsely**

### **▪ Goals: reduce costs of communication/sync, preserve locality of data reference, reduce**

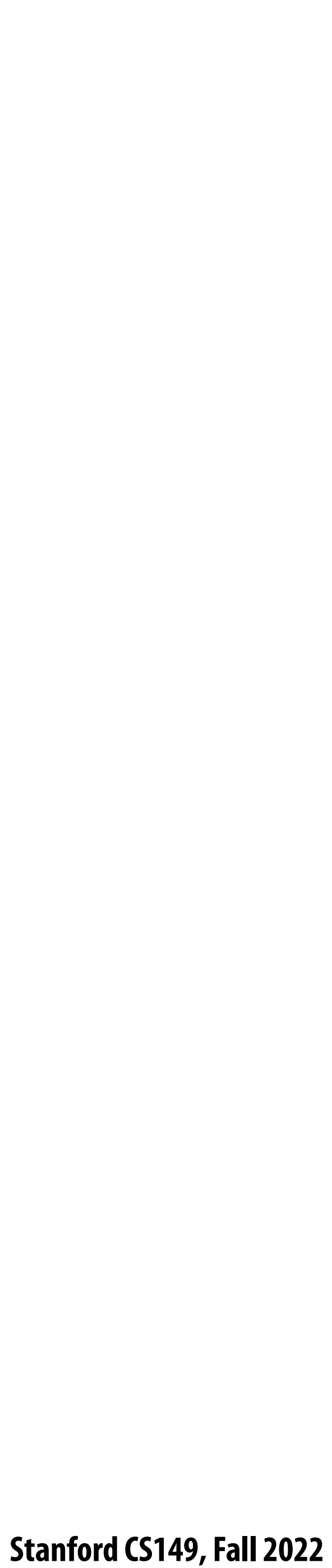

## **Mapping to hardware**

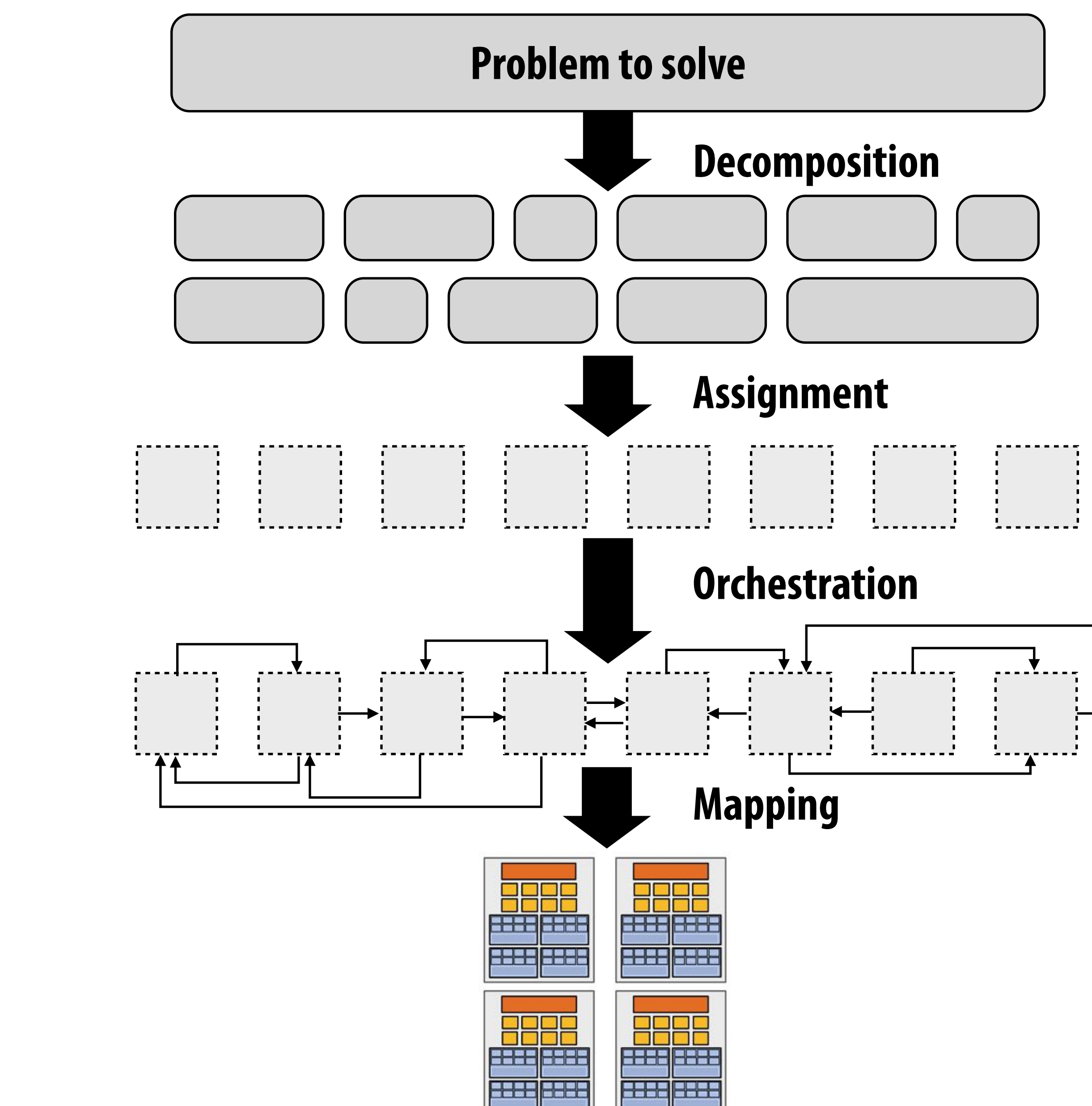

**Subproblems (a.k.a. "tasks", "work to do")**

**Parallel Threads \*\* ("workers")**

**Parallel program (communicating threads)**

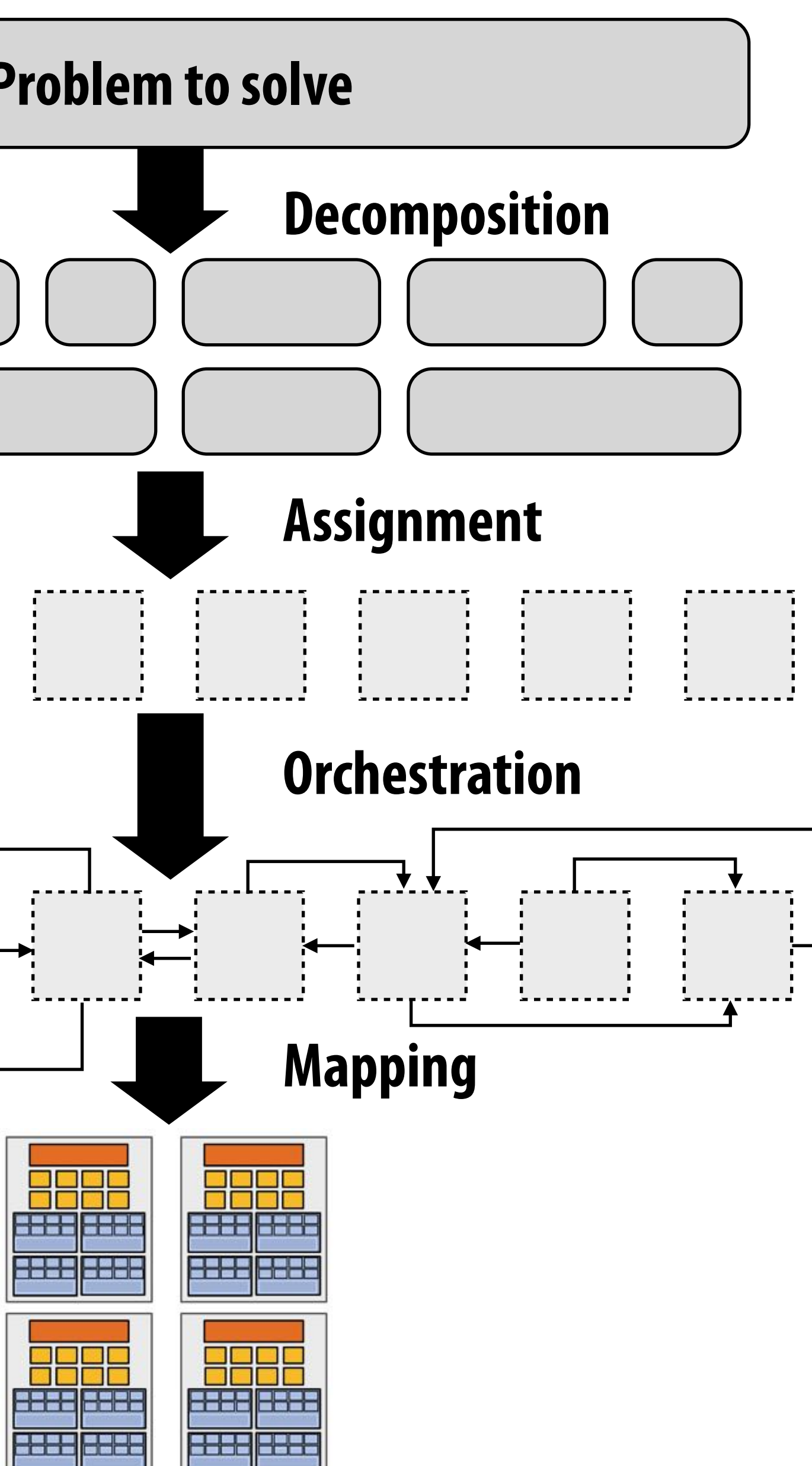

**Execution on parallel machine**

**\*\* I had to pick a term**

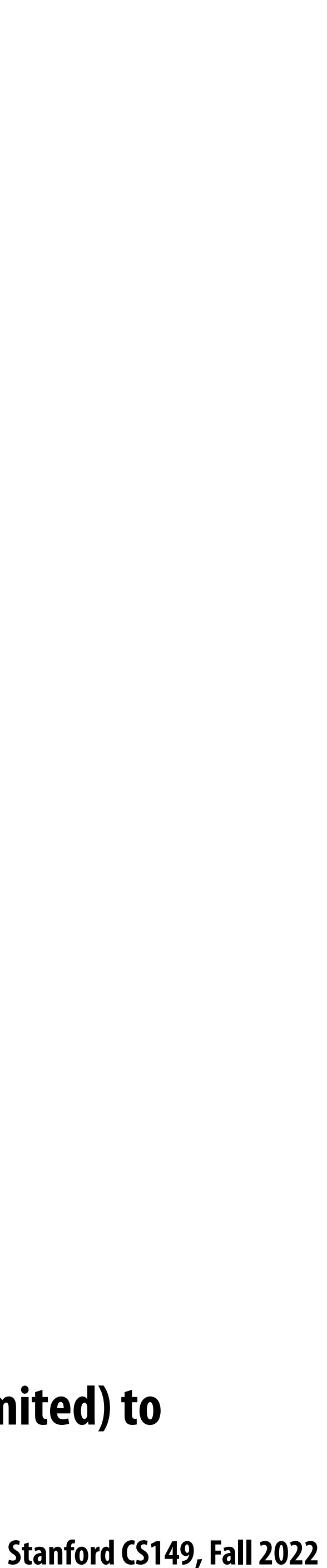

- **▪ Mapping "threads" ("workers") to hardware execution units**
- **▪ Example 1: mapping by the operating system**
	- **- e.g., map a thread to HW execution context on a CPU core**
- **▪ Example 2: mapping by the compiler**
	- **- Map ISPC program instances to vector instruction lanes**
- **▪ Example 3: mapping by the hardware**
	- **- Map CUDA thread blocks to GPU cores (discussed in future lecture)**
- **▪ Some interesting mapping decisions:**
	- **- Place related threads (cooperating threads) on the same processor (maximize locality, data sharing, minimize costs of comm/sync)**
	- **use machine more efficiently**

## **Mapping to hardware**

**- Place unrelated threads on the same processor (one might be bandwidth limited and another might be compute limited) to** 

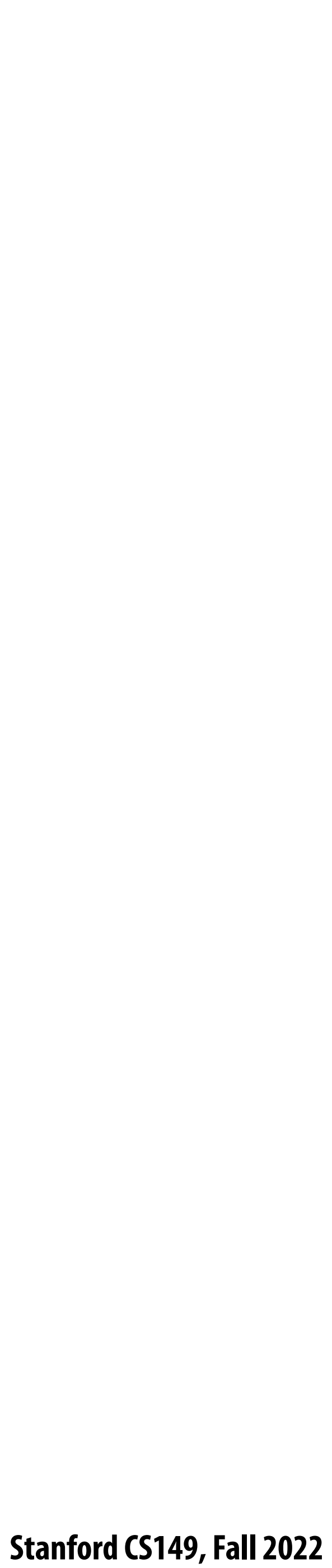

# **A parallel programming example**

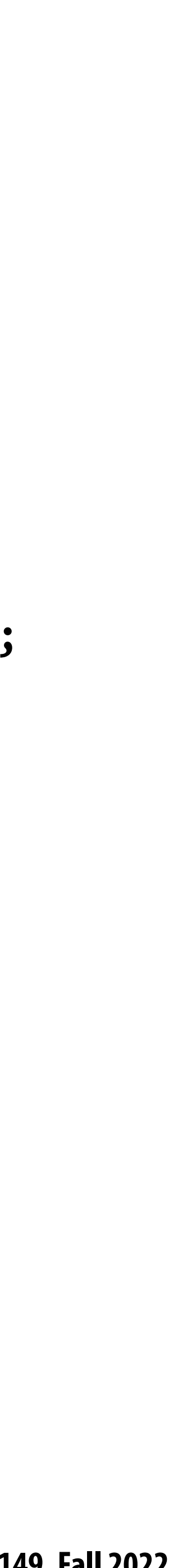

## **A 2D-grid based solver**

- **Problem: solve partial differential equation (PDE) on (N+2)**  $\times$  **(N+2) grid**
- **▪ Solution uses iterative algorithm:**
	- **- Perform Gauss-Seidel sweeps over grid until convergence**

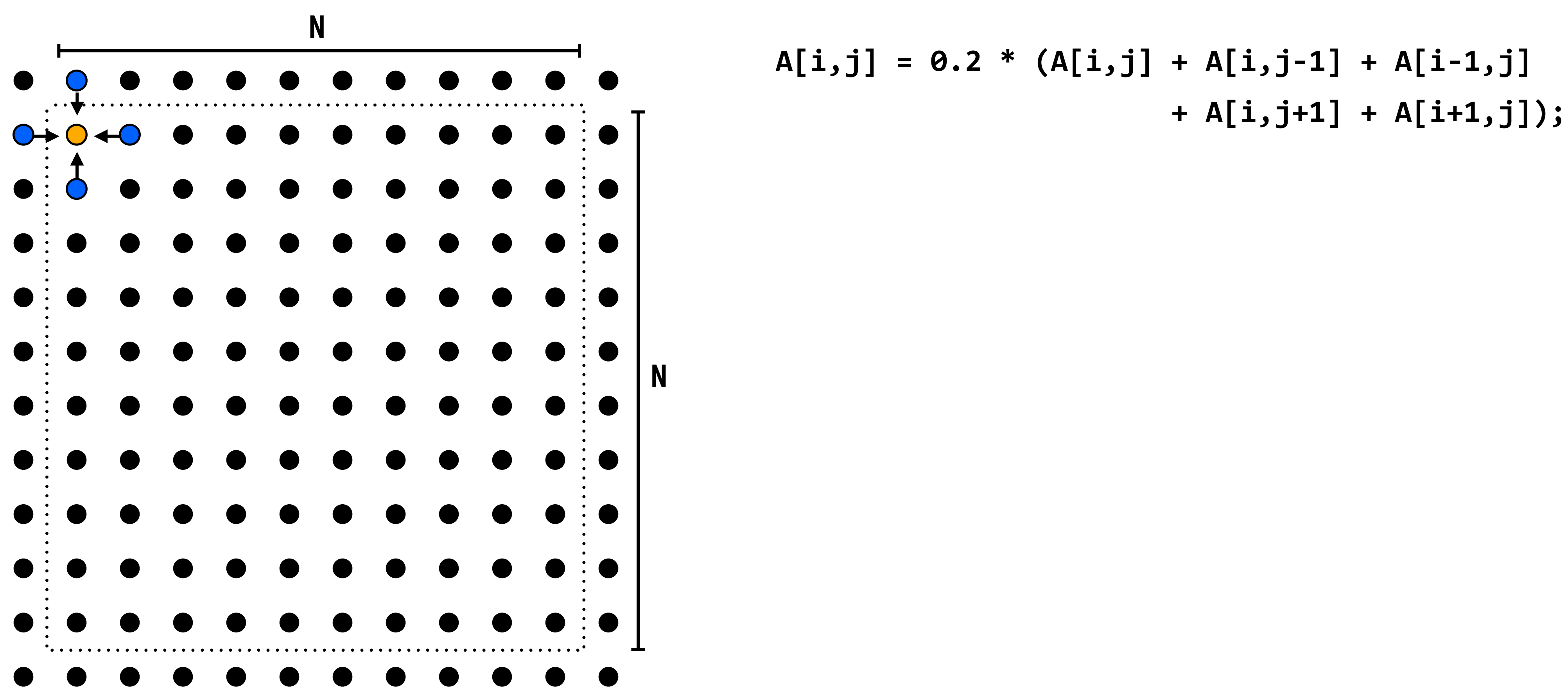

**Grid solver example from: Culler, Singh, and Gupta** 

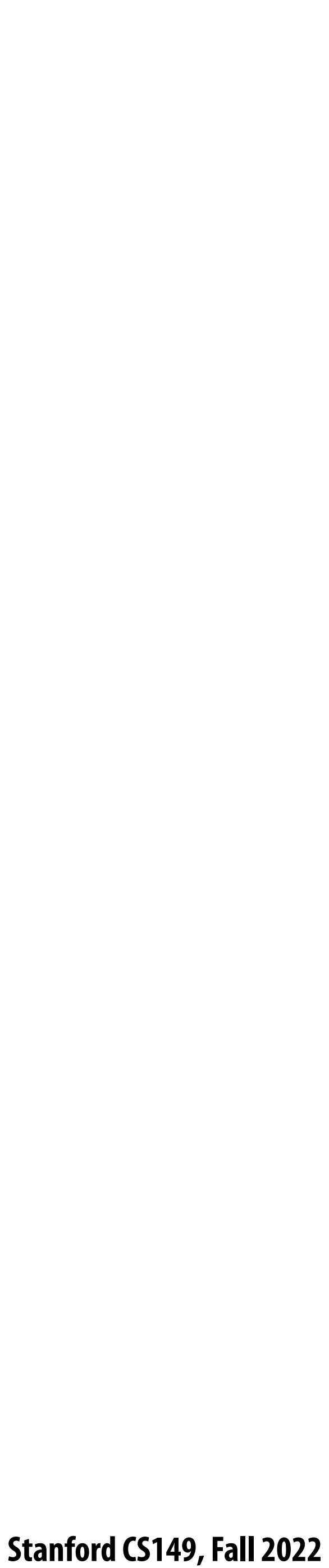

# **Grid solver algorithm: !nd the dependencies**

**C-like pseudocode for sequential algorithm is provided below**

```
const int n;
float* A; // assume allocated for grid of N+2 x N+2 elements
void solve(float* A) {
  float diff, prev;
  bool done = false;
  while (!done) { // outermost loop: iterations
    diff = 0.f; 
    for (int i=1; i<n i++) { // iterate over non-border points of grid
      for (int j=1; j<n; j++) {
        prev = A[i,j];
        A[i,j] = 0.2f * (A[i,j] + A[i,j-1] + A[i-1,j] +
                               A[i,j+1] + A[i+1,j]);
        diff += fabs(A[i,j] - prev); // compute amount of change
 }
 }
    if (diff/(n*n) < TOLERANCE) // quit if converged
      done = true;
 }
}
```
**Grid solver example from: Culler, Singh, and Gupta** 

 **Stanford CS149, Fall 2022**

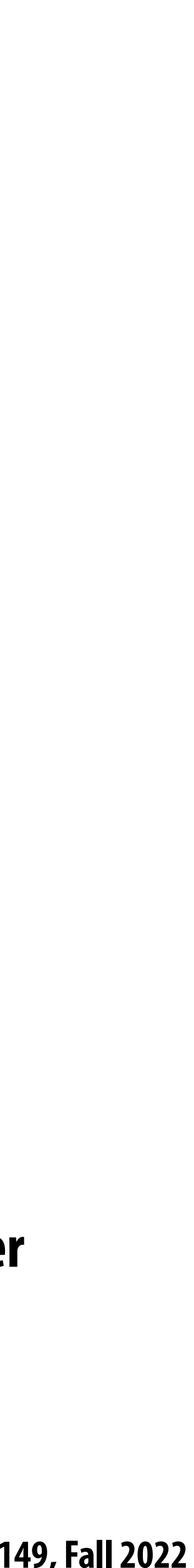

## **Step 1: identify dependencies (problem decomposition phase)**

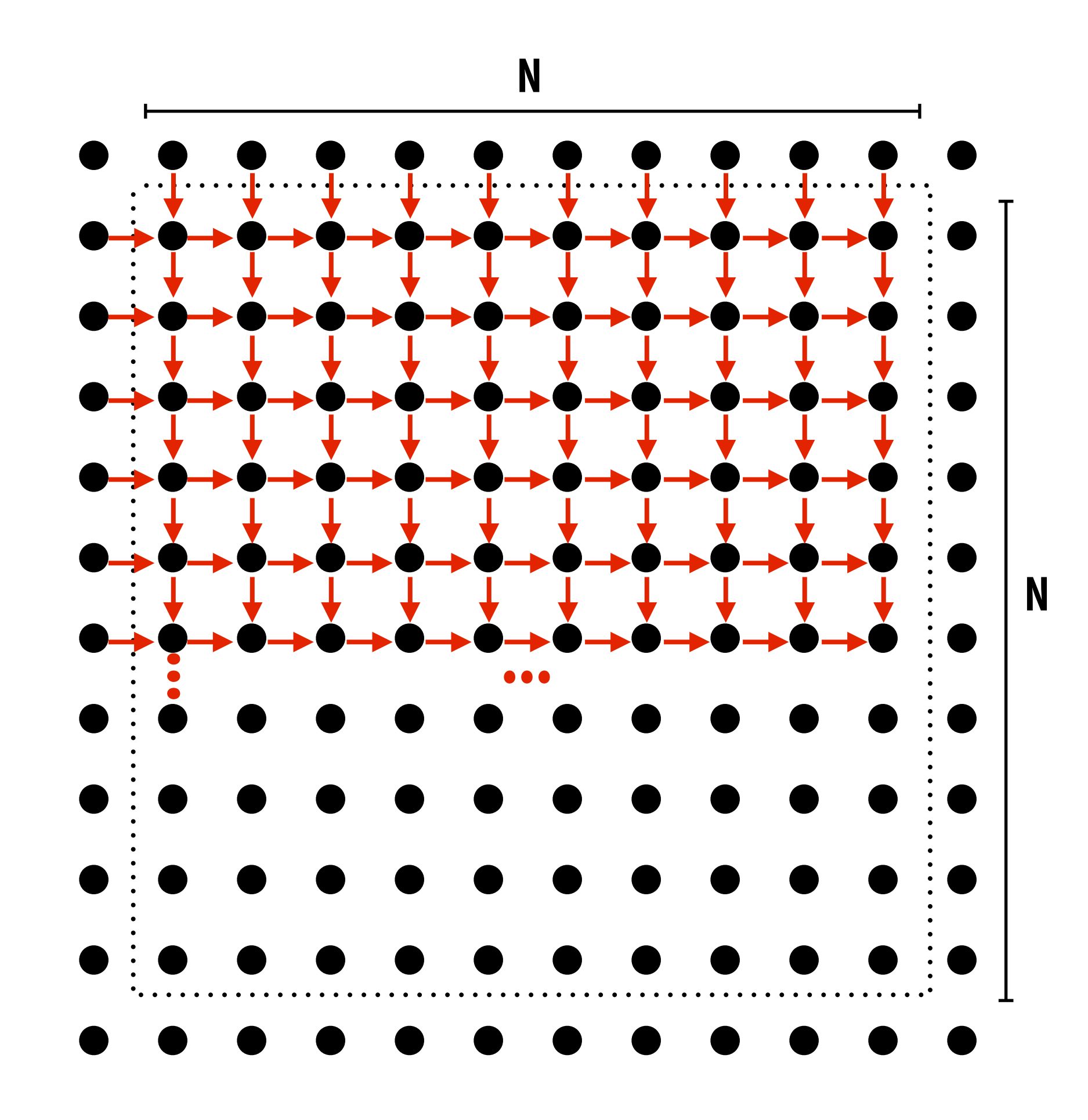

**Each row element depends on element to left.**

**Each row depends on previous row.**

**Note: the dependencies illustrated on this slide are grid element data dependencies in one iteration of the solver (in one iteration of the "while not done" loop)**

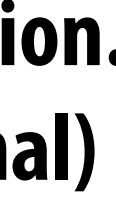

## **Step 1: identify dependencies (problem decomposition phase)**

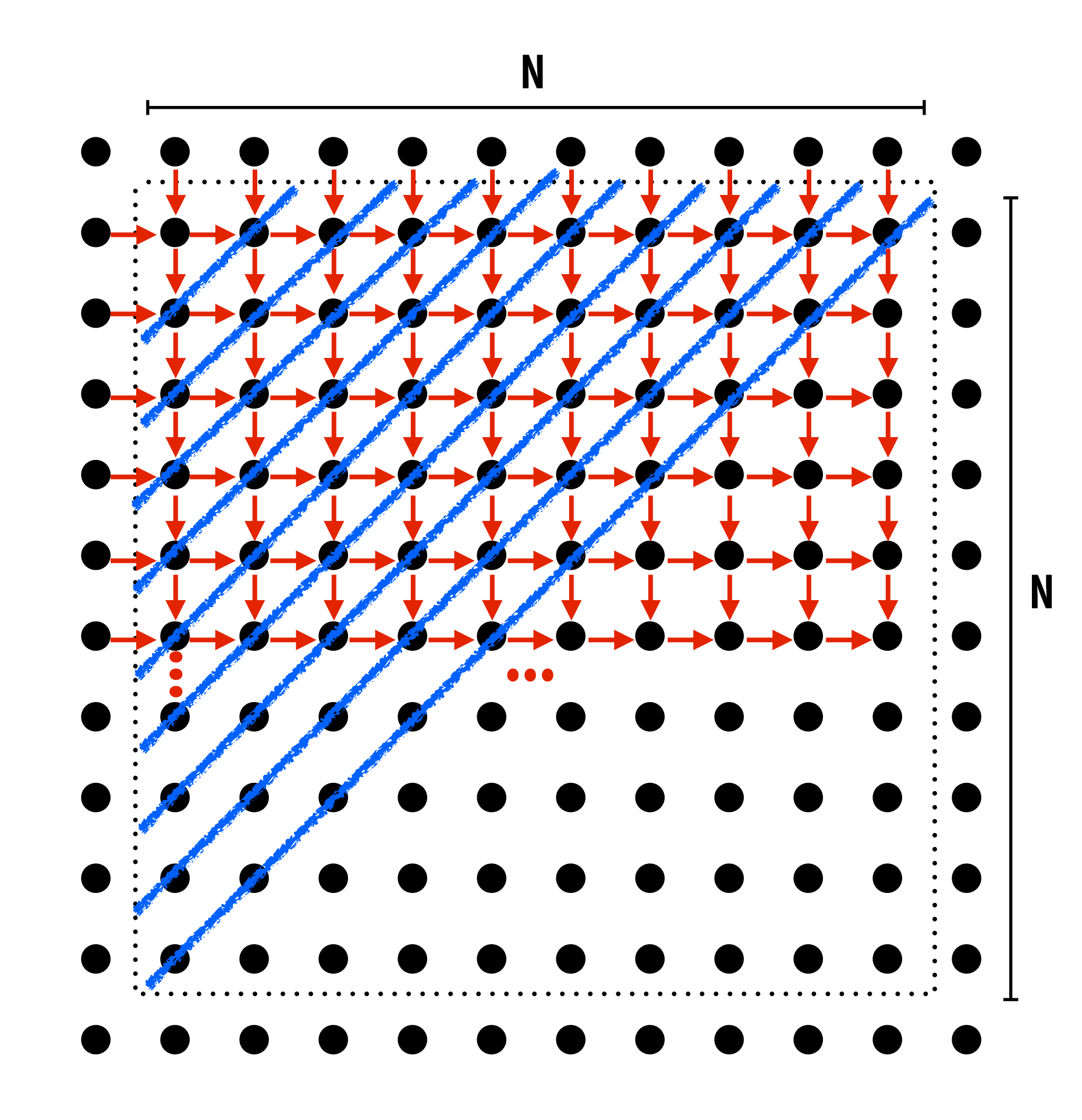

**There is independent work along the diagonals! Good: parallelism exists!**

**Possible implementation strategy:**

- **1. Partition grid cells on a diagonal into tasks**
- **2. Update values in parallel**
- **3. When complete, move to next diagonal**

**Bad: independent work is hard to exploit Not much parallelism at beginning and end of computation. Frequent synchronization (after completing each diagonal)**

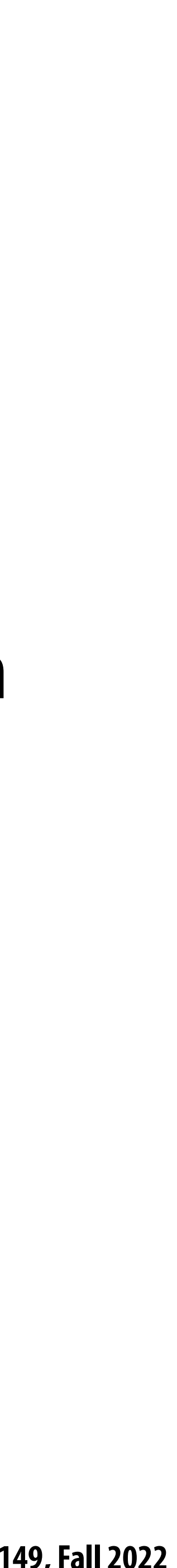

### **Let's make life easier on ourselves**

### **- New algorithm iterates to same solution (approximately), but converges to solution**

- **to parallelism**
	- **- Change the order that grid cell cells are updated**
	- **di"erently**
		-
	- **change is permissible**
		- **- But this is a common technique in parallel programming**

### **Idea: improve performance by changing the algorithm to one that is more amenable**

**- Note: \$oating-point values computed are di"erent, but solution still converges to within error threshold**

### **- Yes, we needed domain knowledge of the Gauss-Seidel method to realize this**

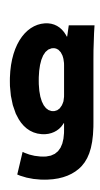

### **New approach: reorder grid cell update via red-black coloring**

**Reorder grid traversal: red-black coloring**

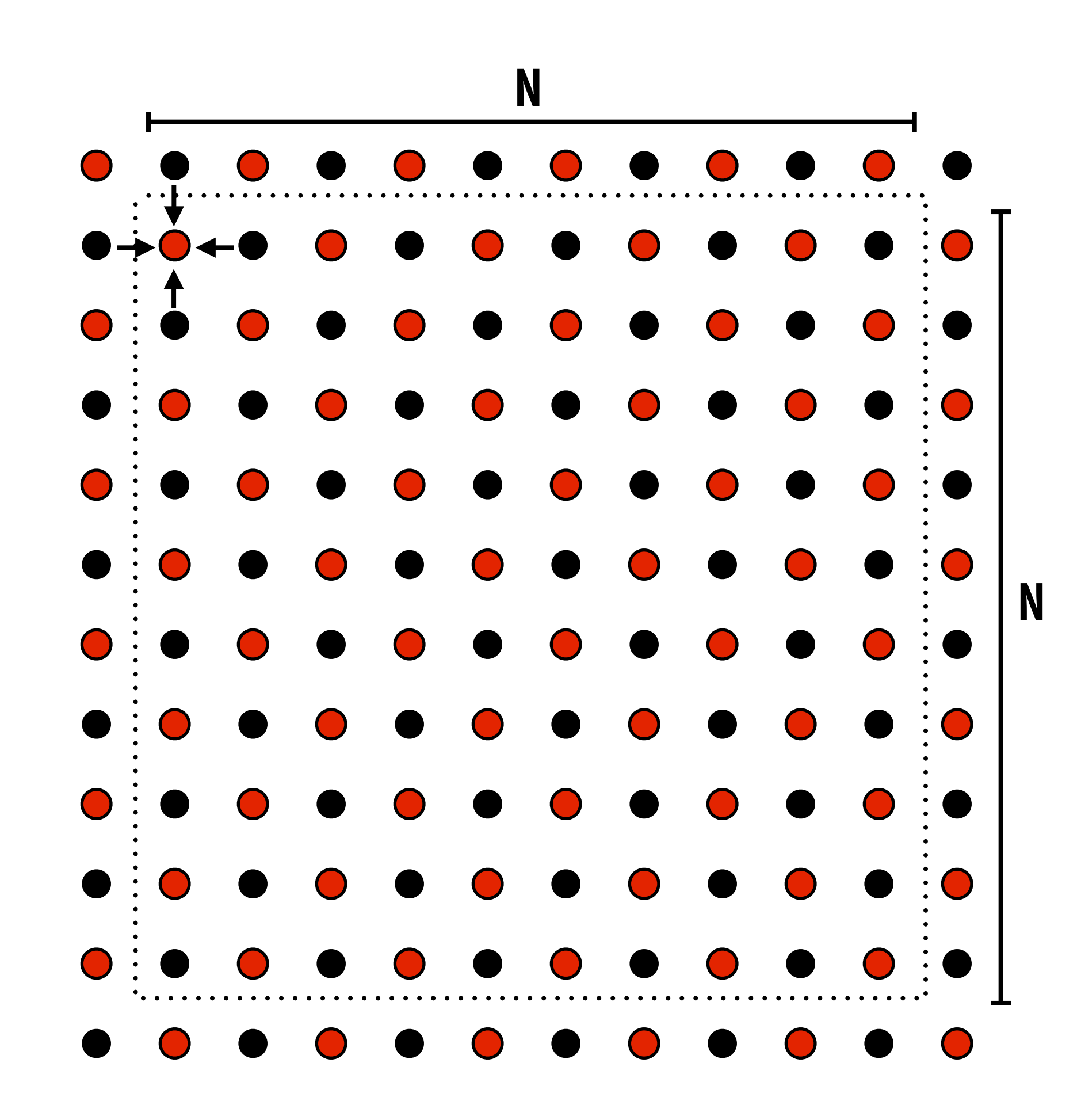

**Update all red cells in parallel**

**When done updating red cells , update all black cells in parallel (respect dependency on red cells)**

**Repeat until convergence**

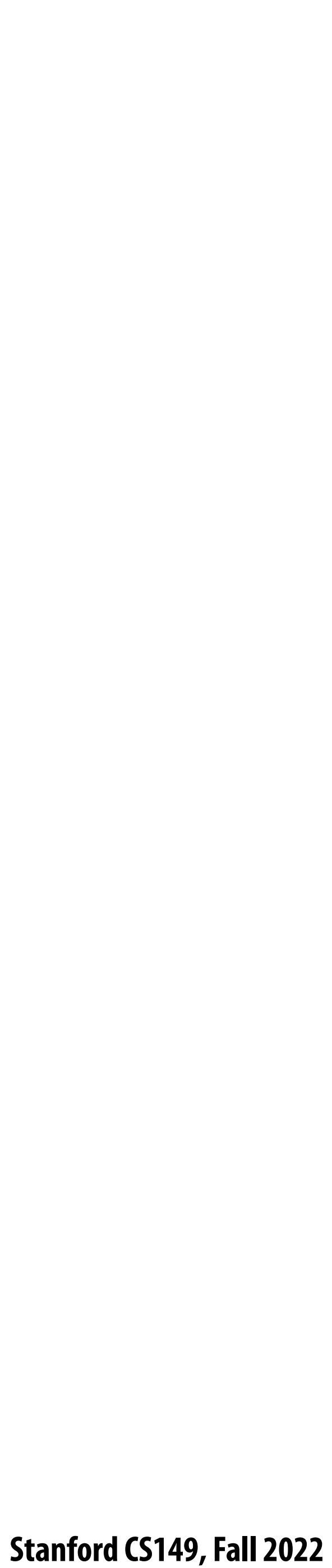

## **Possible assignments of work to processors**

**Reorder grid traversal: red-black coloring**

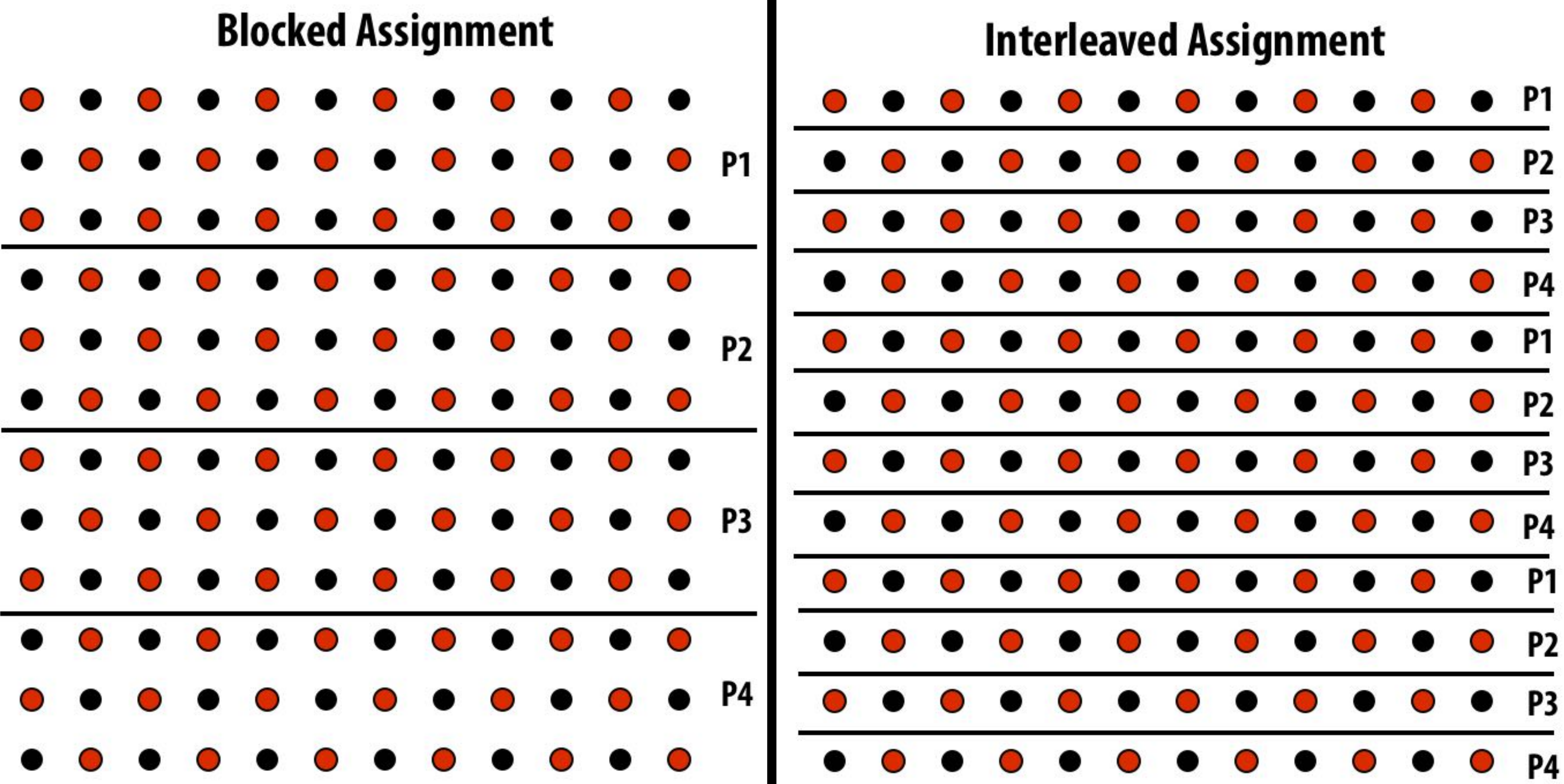

**Question: Which is better? Does it matter? Answer: it depends on the system this program is running on**

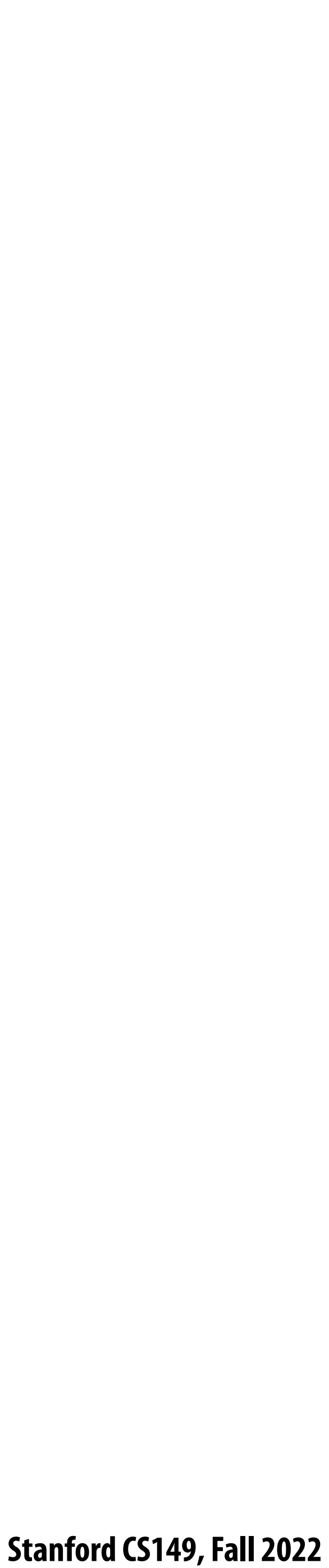

## **Consider dependencies in the program**

- **1. Perform red cell update in parallel**
- **2. Wait until all processors done with update**
- **3. Communicate updated red cells to other processors**
- **4. Perform black cell update in parallel**
- **5. Wait until all processors done with update**
- **6. Communicate updated black cells to other processors**
- **7. Repeat**

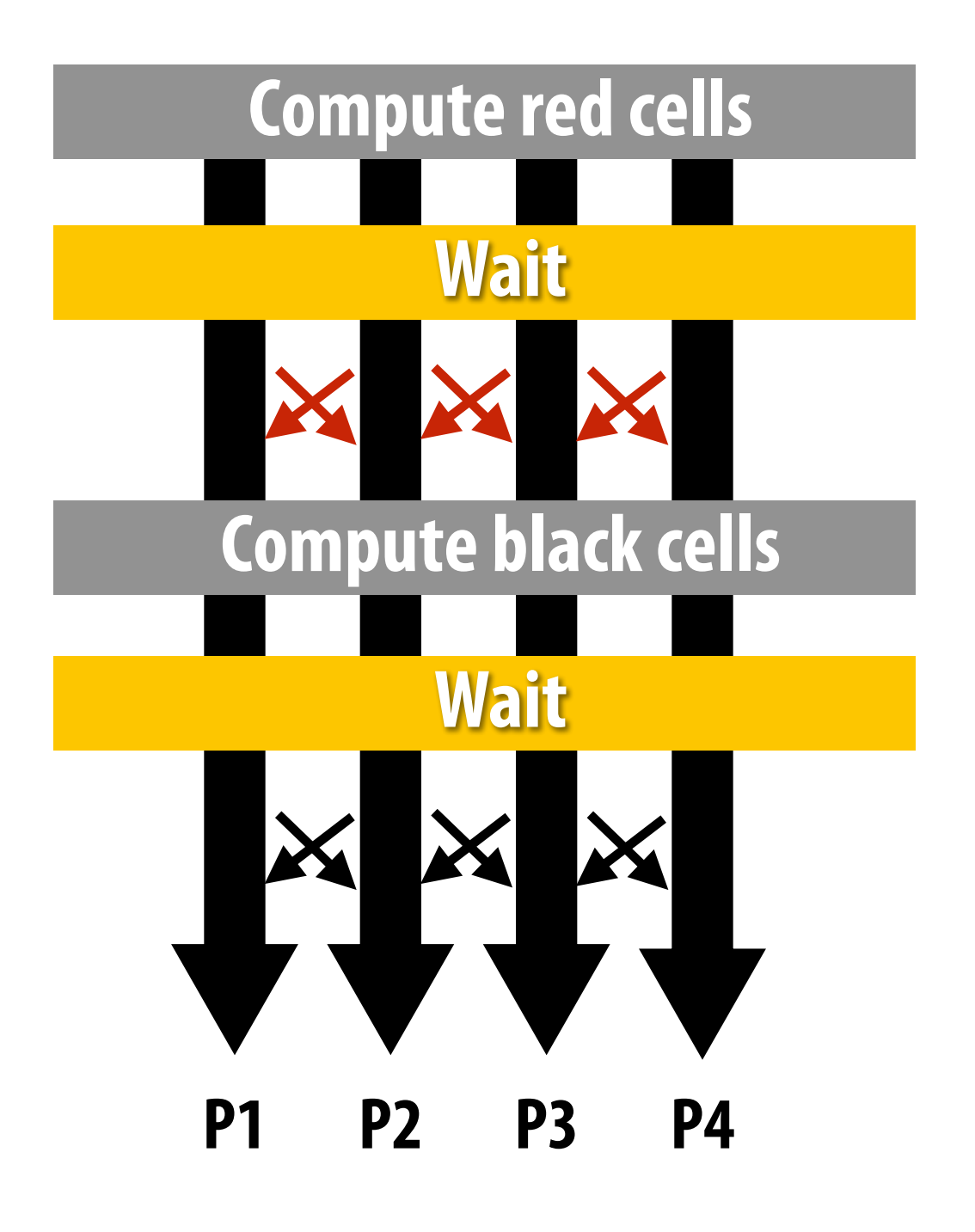

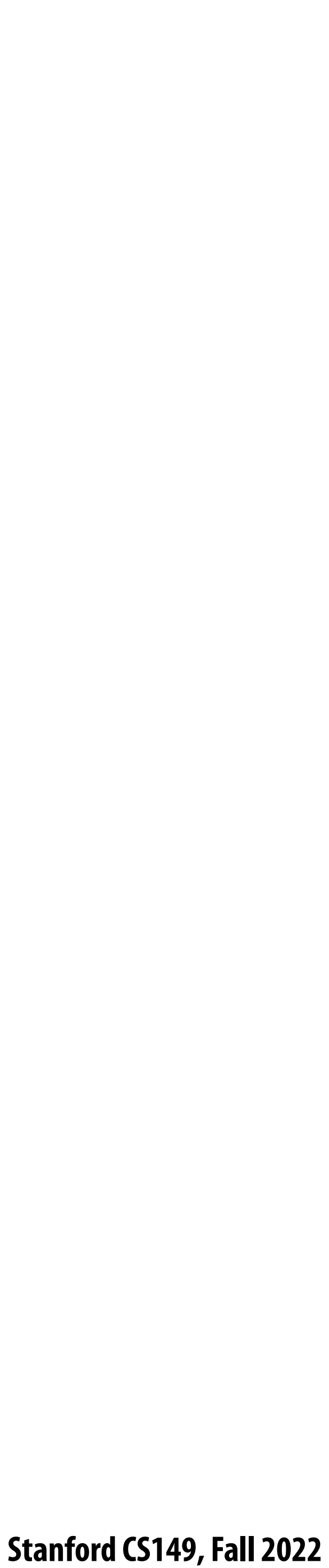

## **Communication resulting from assignment**

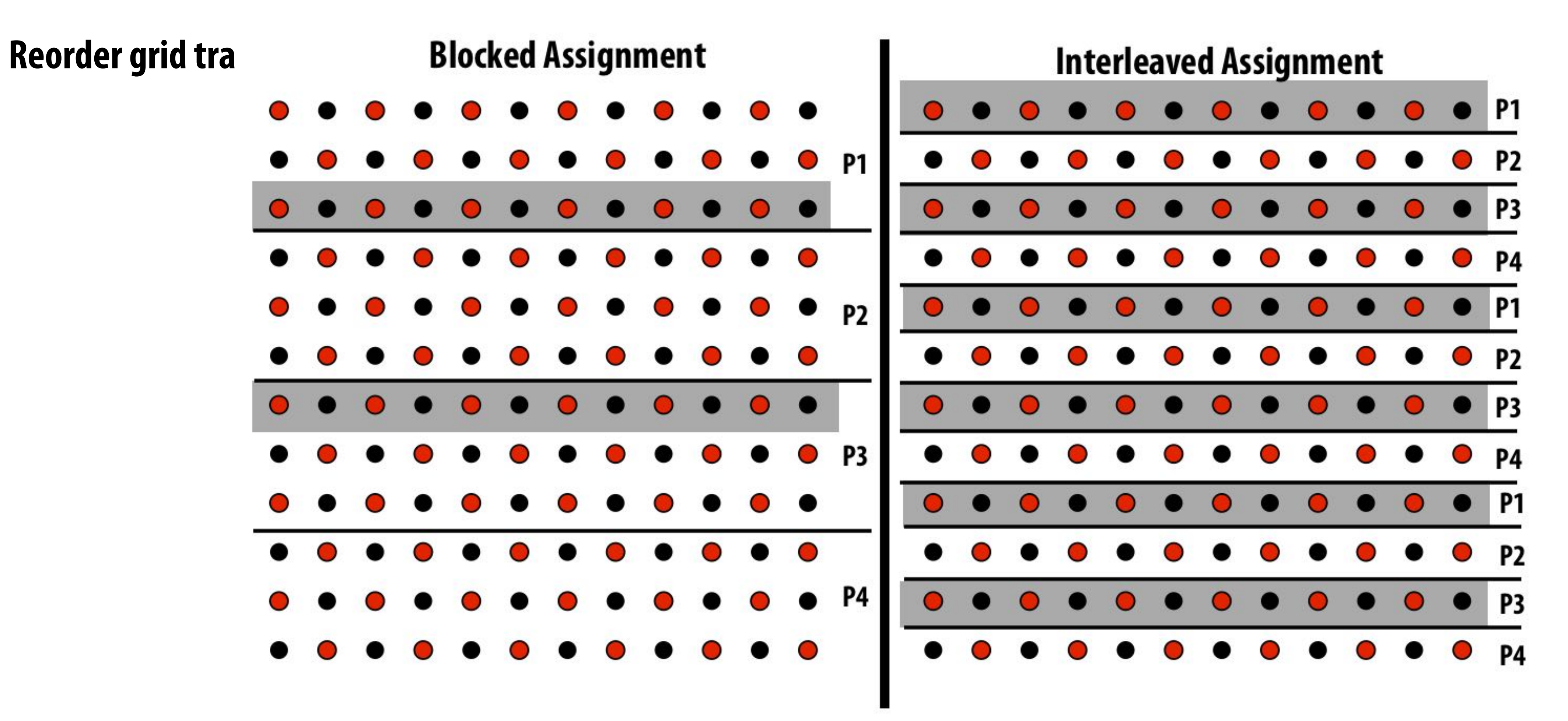

**= data that must be sent to P2 each iteration Blocked assignment requires less data to be communicated between processors** 

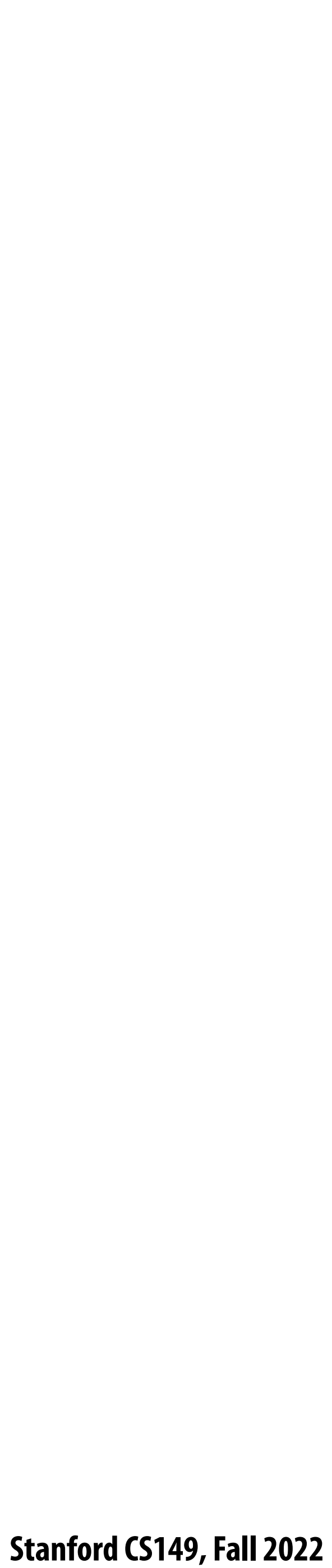

### **Two ways to think about writing this program**

- **▪ Data parallel thinking**
- **▪ SPMD / shared address space**

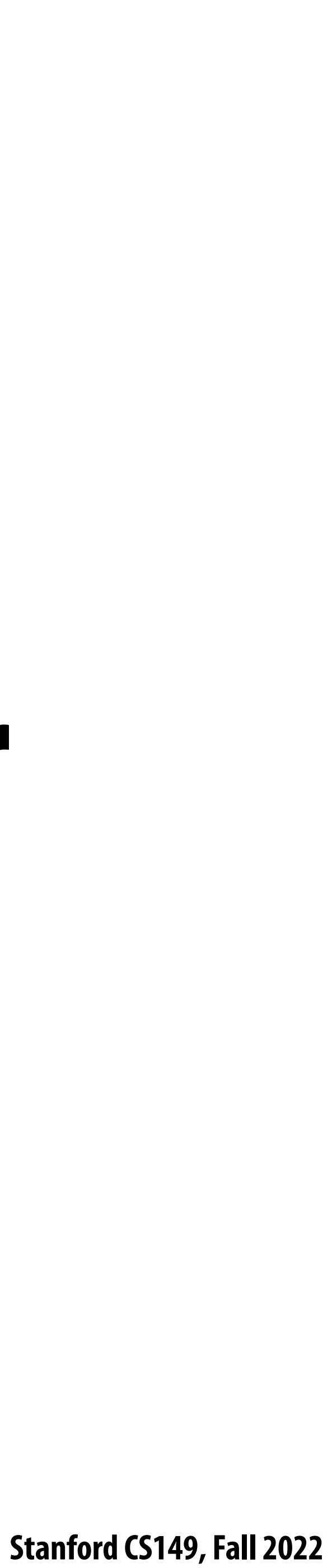

# **Data-parallel expression of solver**

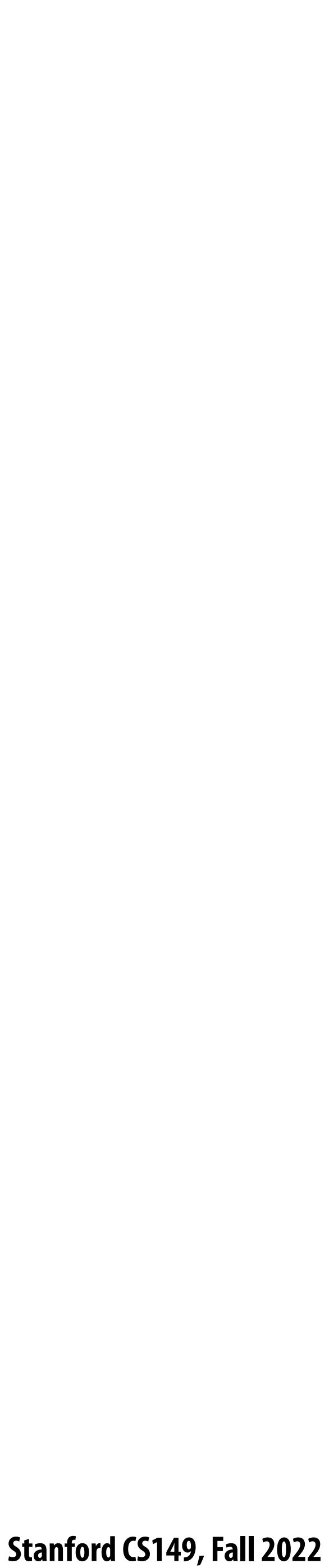

```
const int n; 
float* A = allocate(n+2, n+2)); // allocate grid
void solve(float* A) {
    bool done = false;
    float diff = 0.f;
    while (!done) {
      for_all (red cells (i,j)) {
          float prev = A[i,j];
          A[i,j] = 0.2f * (A[i-1,j] + A[i,j-1] + A[i,j] +
                           A[i+1,j] + A[i,j+1]);
          reduceAdd(diff, abs(A[i,j] - prev));
 }
      if (diff/(n*n) < TOLERANCE)
          done = true; 
 }
}
```
## **Data-parallel expression of grid solver**

**Note: to simplify pseudocode: just showing red-cell update**

**Decomposition: processing individual grid elements constitutes independent work**

**Assignment: ???**

**Orchestration: handled by system (End of for\_all block is implicit wait for all workers before returning to sequential control)**

**Grid solver example from: Culler, Singh, and Gupta** 

**Orchestration: handled by system (builtin communication primitive: reduceAdd)**

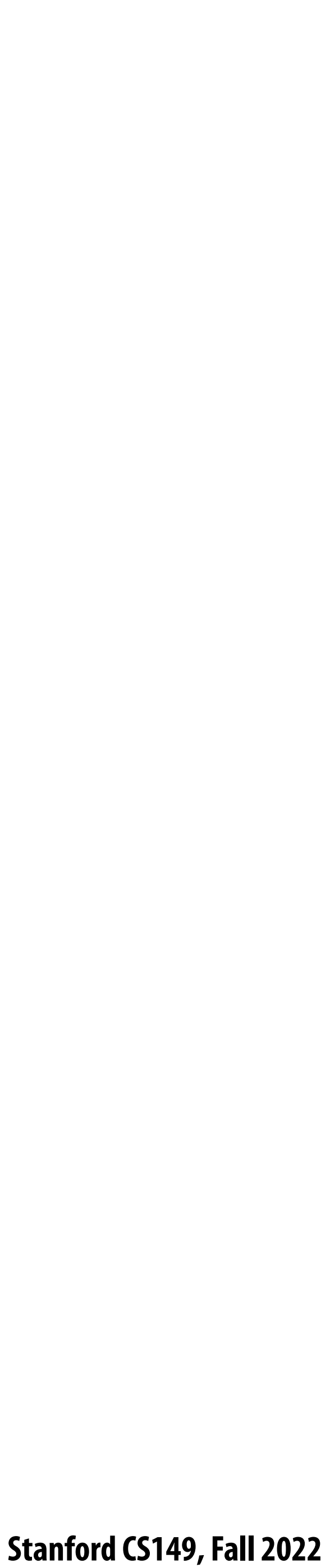

# **Shared address space (with SPMD threads) expression of solver**

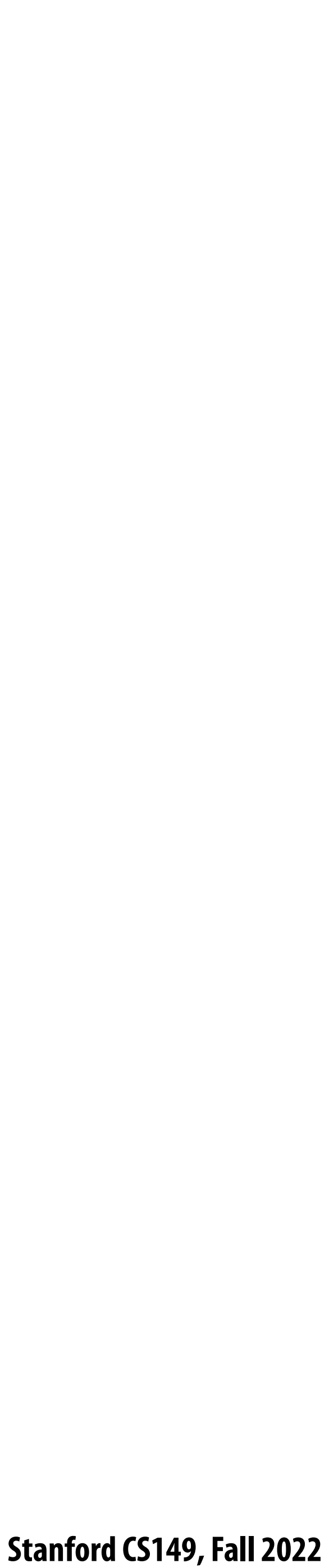

### **Shared address space expression of solver SPMD execution model**

- **▪ Programmer is responsible for synchronization**
- **▪ Common synchronization primitives:**
	- **- Locks (provide mutual exclusion): only one thread in the critical region at a time**
	- **- Barriers: wait for threads to reach this point**

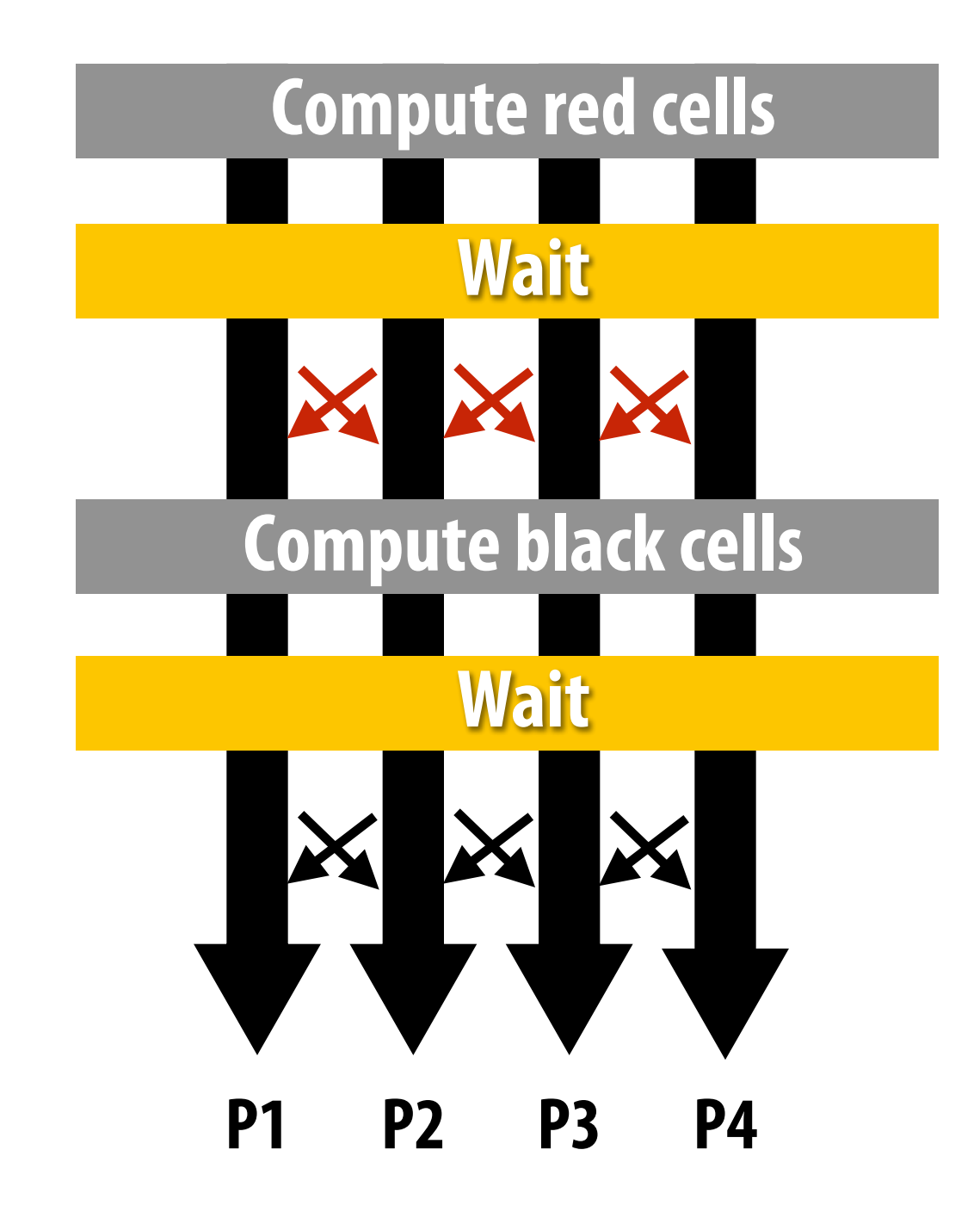
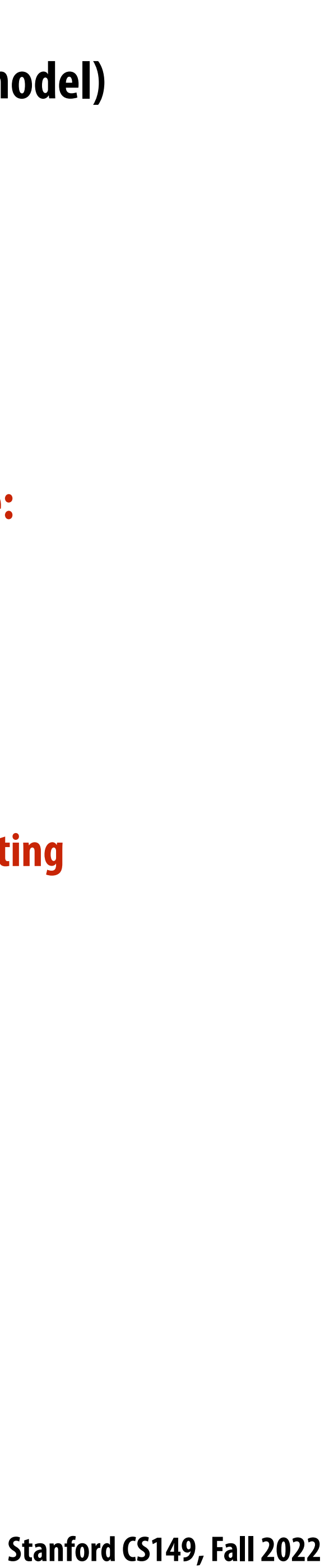

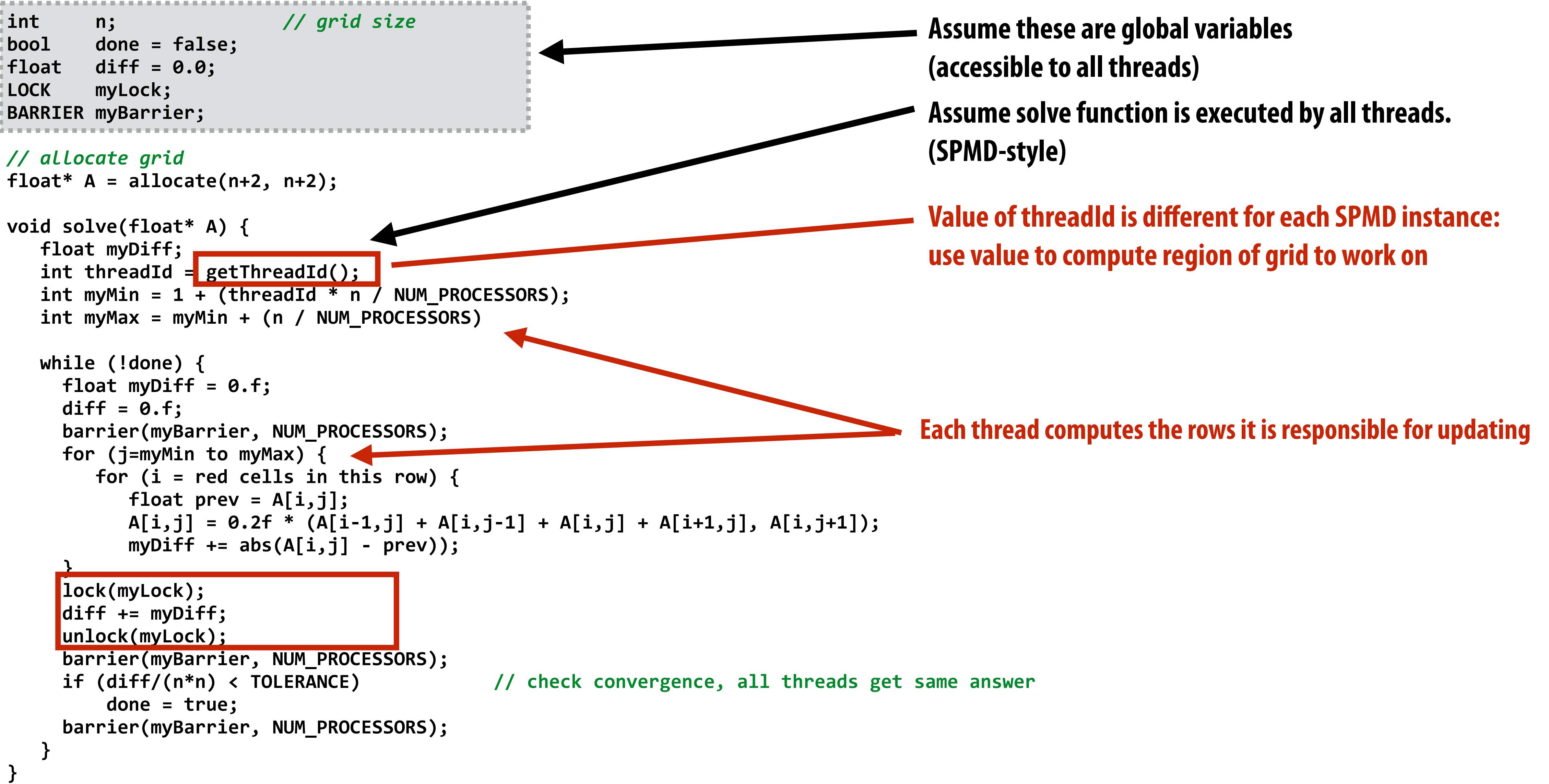

## **Shared address space solver**

**Grid solver example from: Culler, Singh, and Gupta** 

- 
- 

 **Stanford CS149, Fall 2022**

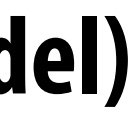

```
int n; // grid size
bool done = false;
float diff = 0.0;
LOCK myLock;
BARRIER myBarrier;
// allocate grid
float* A = allocate(n+2, n+2);
void solve(float* A) {
    float myDiff; 
    int threadId = getThreadId();
    int myMin = 1 + (threadId * n / NUM_PROCESSORS);
    int myMax = myMin + (n / NUM_PROCESSORS) 
    while (!done) {
     float myDiff = 0.f;
     diff = 0.f;
      barrier(myBarrier, NUM_PROCESSORS);
     for (j=myMin to myMax) {
        for (i = red cells in this row) {
           float prev = A[i,j];
           A[i,j] = 0.2f * (A[i-1,j] + A[i,j-1] + A[i,j] + A[i+1,j], A[i,j+1]);
           myDiff += abs(A[i,j] - prev));
 }
     lock(myLock);
     diff += myDiff;
     unlock(myLock);
      barrier(myBarrier, NUM_PROCESSORS);
      if (diff/(n*n) < TOLERANCE) // check convergence, all threads get same answer
         done = true;
      barrier(myBarrier, NUM_PROCESSORS);
 }
}
```
## **Shared address space solver**

#### **Do you see a potential performance problem with this implementation?**

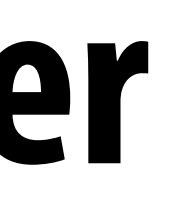

 **Stanford CS149, Fall 2022**

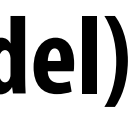

```
int n; // grid size
bool done = false;
float diff = 0.0;
LOCK myLock;
BARRIER myBarrier;
// allocate grid
float* A = allocate(n+2, n+2);
void solve(float* A) {
   float myDiff; 
    int threadId = getThreadId();
    int myMin = 1 + (threadId * n / NUM_PROCESSORS);
   int myMax = myMin + (n / NUM_PROCESSORS) 
   while (!done) {
     float myDiff = 0.f;
      diff = 0.f;
      barrier(myBarrier, NUM_PROCESSORS);
      for (j=myMin to myMax) {
        for (i = red cells in this row) {
           float prev = A[i,j];
           A[i,j] = 0.2f * (A[i-1,j] + A[i,j-1] + A[i,j] + A[i+1,j], A[i,j+1]);
           myDiff += abs(A[i,j] - prev));
 }
     lock(myLock);
      diff += myDiff;
      unlock(myLock);
      barrier(myBarrier, NUM_PROCESSORS);
      if (diff/(n*n) < TOLERANCE) // check convergence, all threads get same answer
          done = true;
      barrier(myBarrier, NUM_PROCESSORS);
 }
}
```
## **Shared address space solver**

**Compute partial sum per worker**

**Now only only lock once per thread, not once per (i,j) loop iteration!**

**Grid solver example from: Culler, Singh, and Gupta** 

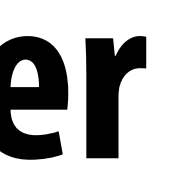

**Improve performance by accumulating into partial sum locally, then complete global reduction at the end of the iteration.**

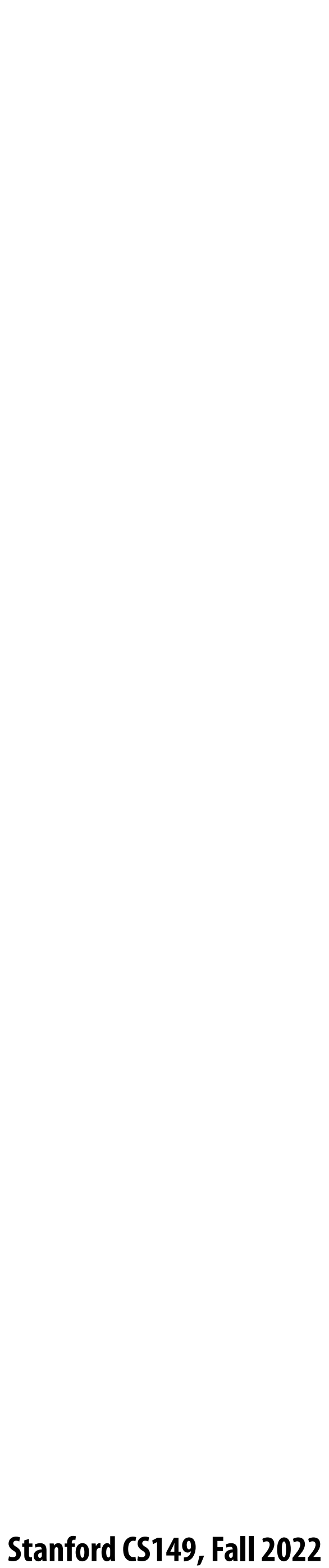

# **Barrier synchronization primitive**

- **▪ barrier(num\_threads)**
- **▪ Barriers are a conservative way to express dependencies**
- **▪ Barriers divide computation into phases**
- **▪ All computations by all threads before the barrier complete before any computation in any thread after the barrier begins**
	- **- In other words, all computations after the barrier are assumed to depend on all computations before the barrier**

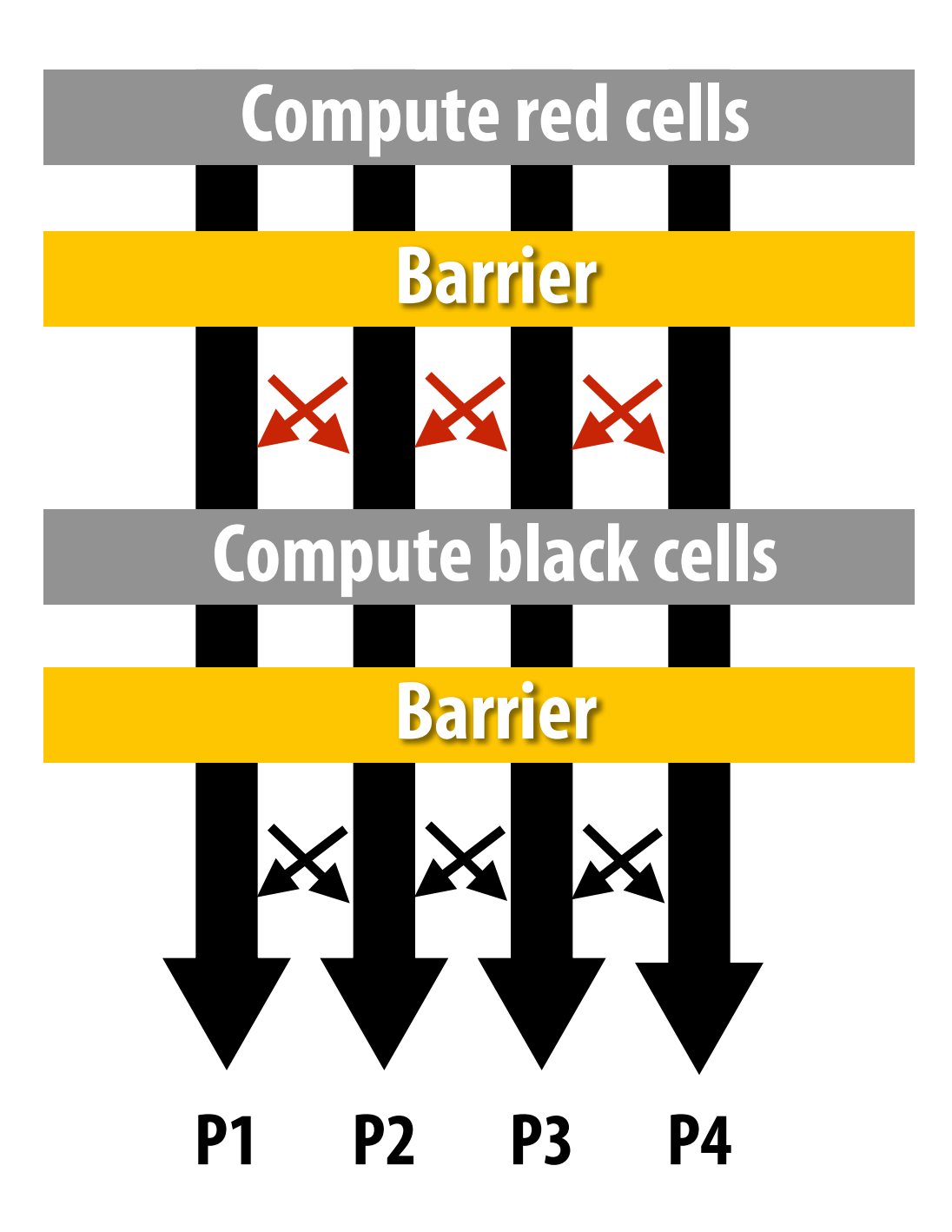

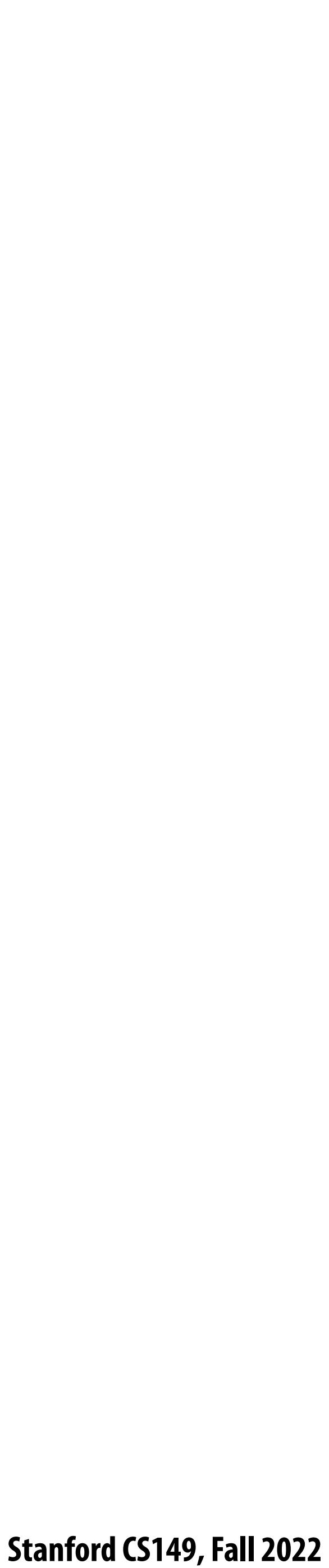

```
int n; // grid size
bool done = false;
float diff = 0.0;
LOCK myLock;
BARRIER myBarrier;
// allocate grid
float* A = allocate(n+2, n+2);
void solve(float* A) {
    float myDiff; 
    int threadId = getThreadId();
    int myMin = 1 + (threadId * n / NUM_PROCESSORS);
    int myMax = myMin + (n / NUM_PROCESSORS) 
    while (!done) {
     float myDiff = 0.f;
     diff = 0.f;
     barrier(myBarrier, NUM_PROCESSORS);
     for (j=myMin to myMax) {
        for (i = red cells in this row) {
           float prev = A[i,j];
           A[i,j] = 0.2f * (A[i-1,j] + A[i,j-1] + A[i,j] + A[i+1,j], A[i,j+1]);
           myDiff += abs(A[i,j] - prev));
 }
      lock(myLock);
      diff += myDiff;
     unlock(myLock);
     barrier(myBarrier, NUM_PROCESSORS);
     if (diff/(n*n) < TOLERANCE) // check convergence, all threads get same answer
         done = true;
     barrier(myBarrier, NUM_PROCESSORS);
 }
}
```
## **Shared address space solver**

#### **Why are there three barriers?**

**Grid solver example from: Culler, Singh, and Gupta** 

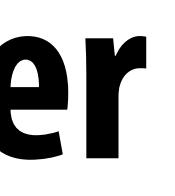

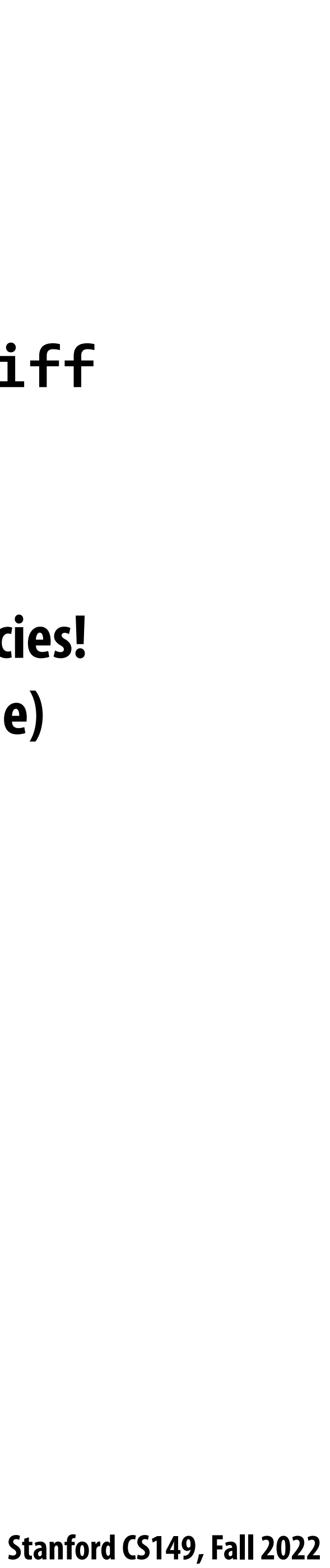

## **Shared address space solver: one barrier**

```
int n; // grid size
bool done = false;
LOCK myLock;
BARRIER myBarrier;
float diff[3]; // global diff, but now 3 copies
float *A = allocate(n+2, n+2);
void solve(float* A) {
   float myDiff; // thread local variable
   int index = 0; // thread local variable
   diff[0] = 0.0f;
  barrier(myBarrier, NUM PROCESSORS); // one-time only: just for init
   while (!done) {
     myDiff = 0.0f;
     //
     // perform computation (accumulate locally into myDiff) 
     //
     lock(myLock);
     diff[index] += myDiff; // atomically update global diff
     unlock(myLock);
     diff[(index+1) % 3] = 0.0f;
    barrier(myBarrier, NUM_PROCESSORS);
     if (diff[index]/(n*n) < TOLERANCE)
       break;
     index = (index + 1) % 3;
 }
}
```
**Remove dependencies by using different**  $\text{diff}$ **variables in successive loop iterations**

**Trade off footprint for removing dependencies! (a common parallel programming technique)** 

**Idea:**

**Grid solver example from: Culler, Singh, and Gupta** 

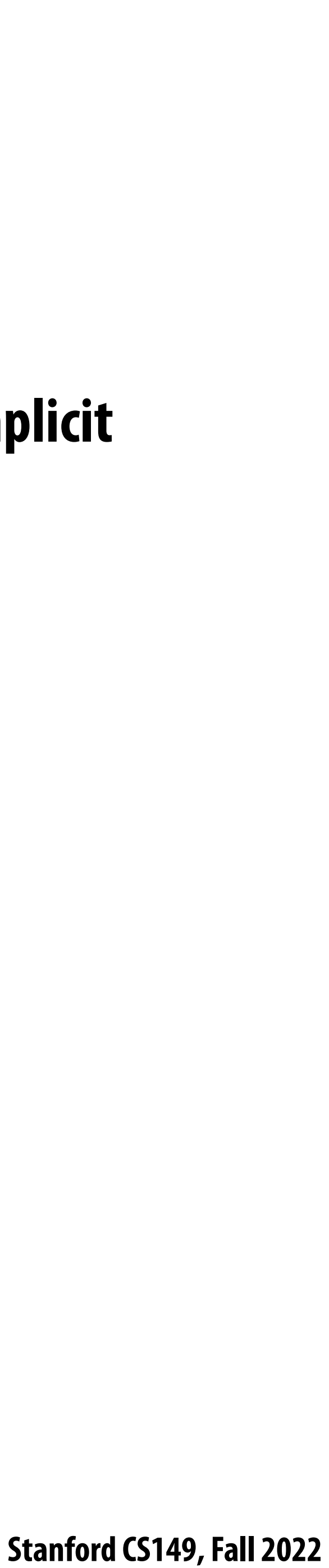

#### **Grid solver implementation in two programming models**

#### **▪ Data-parallel programming model**

**- Single logical thread of control, but iterations of forall loop may be parallelized by the system (implicit** 

- **- Synchronization:**
	- **barrier at end of forall loop body)**
- **- Communication**
	- **- Implicit in loads and stores (like shared address space)**
	- **- Special built-in primitives for more complex communication patterns: e.g., reduce**

#### **Shared address space**

- **- Synchronization:**
	- **- Mutual exclusion required for shared variables (e.g., via locks)**
	- **- Barriers used to express dependencies (between phases of computation)**
- **- Communication**
	- **- Implicit in loads/stores to shared variables**

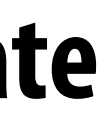

# **Summary**

#### **- Overall maximum speedup from parallelism is limited by amount of serial execution in a program**

- **▪ Amdahl's Law**
	-
- **▪ Aspects of creating a parallel program**
	- **- Decomposition to create independent work, assignment of work to workers, orchestration (to coordinate processing of work by workers), mapping to hardware**
	- **- We'll talk a lot about making good decisions in each of these phases in the coming lectures (in practice, they are very inter-related)**
- **▪ Focus today: identifying dependencies**
- **▪ Focus soon: identifying locality, reducing synchronization**